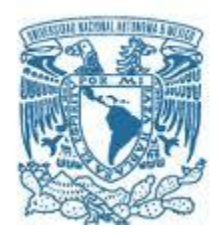

### **UNIVERSIDAD NACIONAL AUTÓNOMA DE MÉXICO**

PROGRAMA DE MAESTRÍA Y DOCTORADO EN INGENIERÍA ELÉCTRICA – TELECOMUNICACIONES

### RADAR PASIVO BASADO EN RADIO DEFINIDO POR SOFTWARE PARA VIGILANCIA AÉREA

### **TESIS** QUE PARA OPTAR POR EL GRADO DE: MAESTRO EN INGENIERÍA

### PRESENTA: ALEJANDRO MOSQUEDA VARGAS

### TUTOR PRINCIPAL DR. BOHUMIL PSENICKA, FACULTAD DE INGENIERÍA

MÉXICO, D.F. NOVIEMBRE 2015

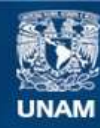

Universidad Nacional Autónoma de México

**UNAM – Dirección General de Bibliotecas Tesis Digitales Restricciones de uso**

#### **DERECHOS RESERVADOS © PROHIBIDA SU REPRODUCCIÓN TOTAL O PARCIAL**

Todo el material contenido en esta tesis esta protegido por la Ley Federal del Derecho de Autor (LFDA) de los Estados Unidos Mexicanos (México).

**Biblioteca Central** 

Dirección General de Bibliotecas de la UNAM

El uso de imágenes, fragmentos de videos, y demás material que sea objeto de protección de los derechos de autor, será exclusivamente para fines educativos e informativos y deberá citar la fuente donde la obtuvo mencionando el autor o autores. Cualquier uso distinto como el lucro, reproducción, edición o modificación, será perseguido y sancionado por el respectivo titular de los Derechos de Autor.

#### **JURADO ASIGNADO:**

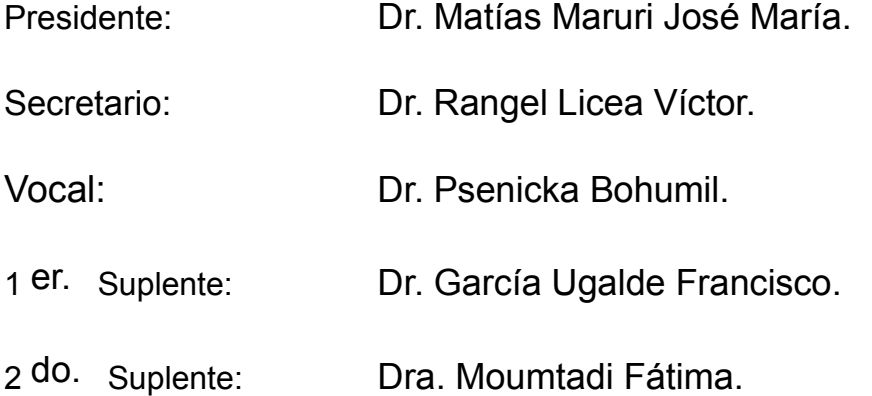

Lugar o lugares donde se realizó la tesis:

Laboratorio de Procesamiento Digital de Señales del Depto. De Telecomunicaciones de la Facultad de Ingeniería de la Universidad Nacional Autónoma de México (UNAM).

### **TUTOR DE TESIS:**

DR. BOHUMIL PSENICKA

-------------------------------------------------- **FIRMA**

*"Si he visto más lejos es porque estoy sentado sobre los hombros de gigantes".*

*Isaac Newton*

*.*

# **Agradecimientos**

Trabajar en esta tesis durante casi dos años fue todo un reto ya que no tenía ninguna garantía de tener éxito, sin embargo logré mantenerme trabajando y obteniendo resultados satisfactorios directa e indirectamente gracias al constante apoyo que he tenido por parte de mi familia y amigos.

Agradezco a mi familia, mi madre Iris, mi padre José Luis, mi hermano José Luis y a Furry por su compañía, esfuerzo, tiempo y apoyo durante todo este proceso.

Gracias a mi amigo Jesús Alberto y su novia Diana por todos los consejos, trabajo en equipo y espectaculares logros que hemos obtenido en la licenciatura y en la maestría.

Al Dr. Bohumil por darme su confianza, apoyo y tiempo para que yo pudiera lograr este proyecto. Al Dr. Victor Lopez por su ayuda incondicional.

Quiero agradecer a todos los miembros del jurado por las observaciones, correcciones y recomendaciones que han hecho una notable mejoría en mi trabajo de Tesis.

Finalmente quiero agradecer a la UNAM por ser mi segundo hogar, mi alma máter y darme el orgullo de poder decir que soy un ingeniero en telecomunicaciones de la máxima casa de estudios en México.

## <span id="page-11-0"></span>**Resumen**

El radar pasivo es un tipo especial de radar que no requiere de un transmisor propio para detectar un objetivo (velocidad y rango en distancia al que se encuentra) ya que hace uso de una onda radioeléctrica producida por "alguien más" (una radiodifusora), esto implica una disminución en costo debido a que se elimina la necesidad de transmitir una onda que puede llegar a tener una potencia del orden de los Mega Watts.

Para poder implementar un radar pasivo que detecte aeronaves en el espacio aéreo es necesario usar una antena que reciba la señal de referencia  $x<sub>o</sub>(t)$  desde la radiodifusora y una segunda antena que reciba la misma señal pero al ser reflejada por una aeronave  $x_r(t)$ , esta señal reflejada  $x_r(t)$  va a presentar un desplazamiento en frecuencia debido al efecto Doppler y un retardo en tiempo debido a su trayectoria con respecto la señal de referencia  $x<sub>o</sub>(t)$ . Tanto el desplazamiento Doppler como el retardo de la señal están asociados a la velocidad y al rango en distancia de la aeronave respectivamente.

En esta tesis se utiliza como hardware dos radios definido por software RTLSDR conectados a las dos antenas mencionadas anteriormente para poder hacer una demodulación de cuadratura y poder representar como números complejos las señales  $x<sub>o</sub>(t)$  y  $x<sub>r</sub>(t)$ , mediante el software GNU Radio Companion estas dos señales de

cuadratura obtenidas pueden ser grabadas en dos archivos por separado para su posterior análisis en el denominado filtro acoplado en MATLAB.

El filtro acoplado va a correlacionar las señales  $x_o(n)$  y  $x_r(n)$ , obteniendo como resultado de la correlación un valor máximo que indica el desplazamiento Doppler y el retardo que hay entre estas dos señales. Este valor máximo a la salida del filtro acoplado puede ser representado en un plano de tres dimensiones conocida como función de ambigüedad para un fácil entendimiento del resultado.

Finalmente a partir de la geometría creada entre la posición geográfica del radar pasivo, el transmisor de oportunidad y la posición de la aeronave, se pueden utilizar fórmulas para representar el retardo como un rango en distancia entre la aeronave y el radar pasivo, así como la velocidad de la aeronave a partir del desplazamiento Doppler.

# **Contenido**

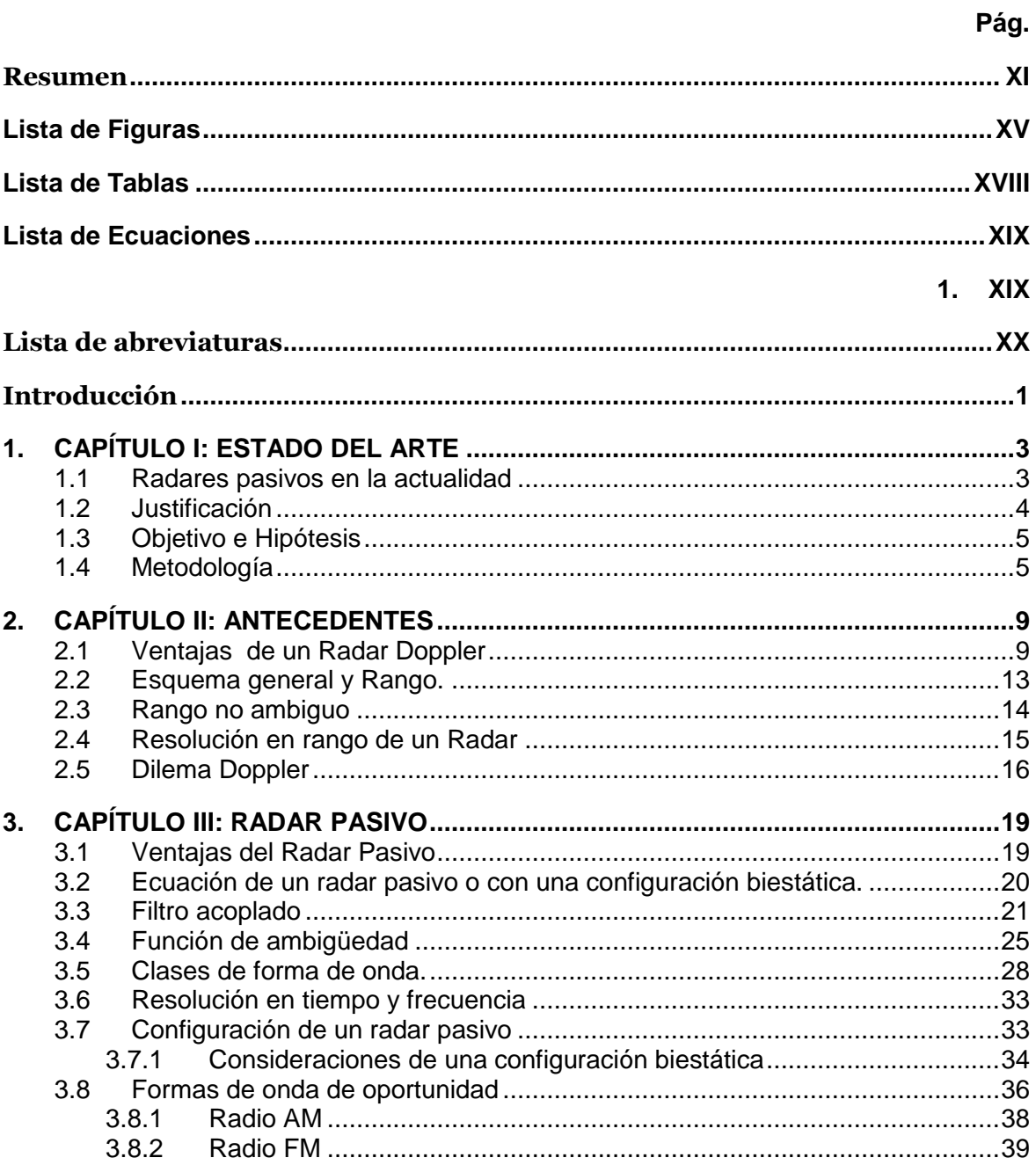

#### XIV **RADAR PASIVO BASADO EN RADIO DEFINIDO POR SOFTWARE PARA VIGILANCIA AÉREA**

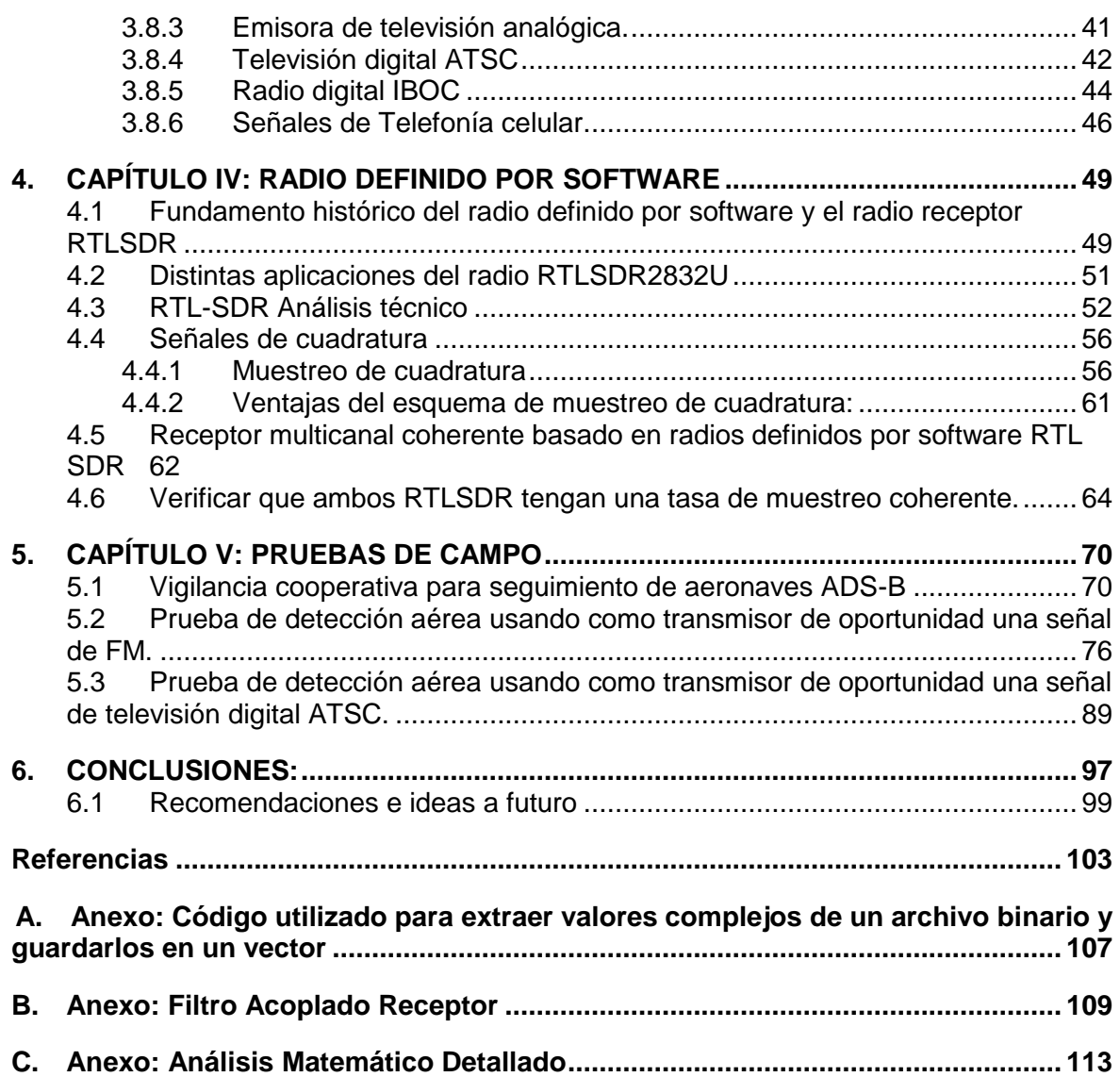

# <span id="page-15-0"></span>**Lista de Figuras**

Figura 1-1 [Radar Pasivo de la empresa Cassidian \[3\]......................................................](#page-25-2) 3 [Figura 2-1. Efecto Doppler causado por la componente vectorial paralela al transmisor.](#page-34-0) 12 [Figura 2-2. Frecuencia Doppler en función de la frecuencia portadora...........................](#page-35-1) 13 [Figura 2-3. El rango es calculado al tener el retardo entre la señal transmitida y la señal](#page-36-1)  recibida. [.........................................................................................................................](#page-36-1) 14 [Figura 2-4. Si τ = 1us o 300m, los objetivos deben estar separados por lo menos 150m](#page-38-1)  [\[21\] ................................................................................................................................](#page-38-1) 16 [Figura 2-5 Un radar con un alto rango de detección en distancia limita la detección en](#page-39-0)  velocidad y viceversa [21]. [.............................................................................................](#page-39-0) 17 [Figura 3-1 Ejemplo de cómo funciona la operación de correlación entre dos señales](#page-46-0) .... 24 [Figura 3-2 Función de ambigüedad a la salida del filtro acoplado con una espiga en el](#page-49-0)  [origen ocasionada por la señal directamente transmitida](#page-49-0) τ = 0μs γ φ = 0 Hz, también hay [una espiga ocasionada por una señal eco \(objetivo detectado\) cuyo retardo](#page-49-0)  $τ = 48.88 \mu s$ y desplazamiento en frecuencia φ = 41.2 Hz[.................................................................](#page-49-0) 27 [Figura 3-3 En una forma de onda Clase A, un objeto detectado puede ser enmascarado](#page-51-0)  [por la distribución de energía que se encuentra a lo largo del eje de desplazamiento](#page-51-0)  Doppler. [.........................................................................................................................](#page-51-0) 29 [Figura 3-4 Las formas de onda pertenecientes a la clase B1 disminuyen la posibilidad de](#page-52-0)  [enmascarar objetivos ya que se tiene una distribución de energía en forma de espiga..](#page-52-0) 30 [Figura 3-5 En una forma de onda Clase B2, un objeto detectado puede ser enmascarado](#page-53-0)  [por la distribución de energía que es diagonal al eje de desplazamiento Doppler.](#page-53-0) ......... 31 [Figura 3-6 Esta función de ambigüedad es obtenida a partir de un tren de pulsos.](#page-54-0) ........ 32 [Figura 3-7. Configuración biestática de un radar pasivo](#page-56-1) ................................................. 34 [Figura 3-8 Proyección del Vector V sobre las trayectorias r1 y r2...................................](#page-57-0) 35 Figura 3-9. Función de [ambigüedad de una señal de amplitud modulada \[6\].](#page-61-1) ................ 39 [Figura 3-10 Espectro en radiofrecuencia de una señal FM en 96.1MHz.........................](#page-61-2) 39 [Figura 3-11 Función de ambigüedad obtenida a partir de la grabación de una señal FM](#page-62-0)  [con frecuencia central de 96.1MHz y un ancho de banda de 200kHz.............................](#page-62-0) 40 [Figura 3-12 Espectro en radiofrecuencia de una señal de televisión analógica en](#page-63-1)  [519.250MHz...................................................................................................................](#page-63-1) 41 [Figura 3-13 Función de ambigüedad obtenida a partir de la grabación de una señal de](#page-64-1)  [televisión analógica \(Señal de video\) con frecuencia central en 519.250 MHz \(canal 22\) y](#page-64-1)  [un ancho de banda de 6MHz..........................................................................................](#page-64-1) 42 [Figura 3-14 Espectro en radio frecuencia de una señal de ATSC.](#page-65-0) ................................. 43

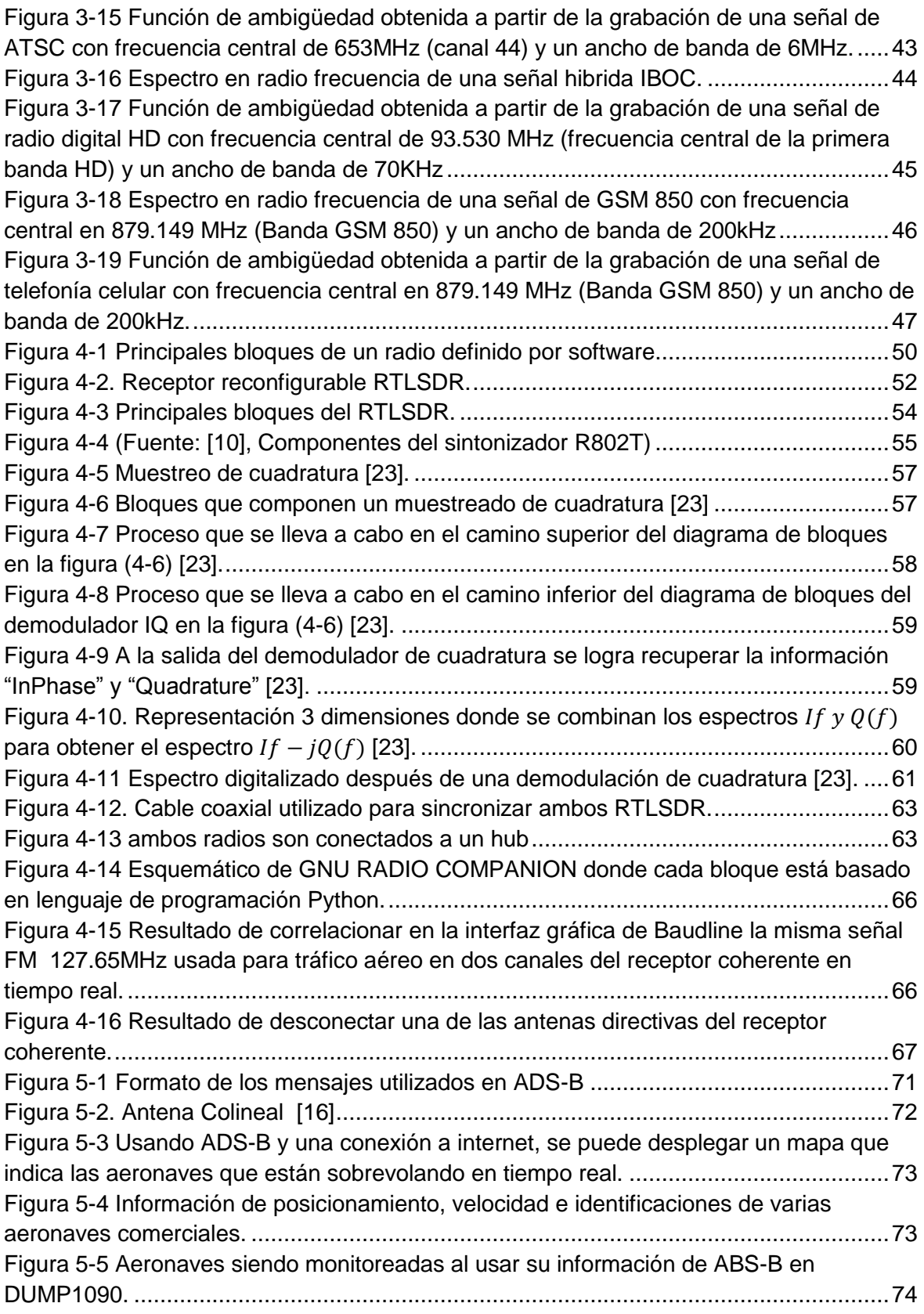

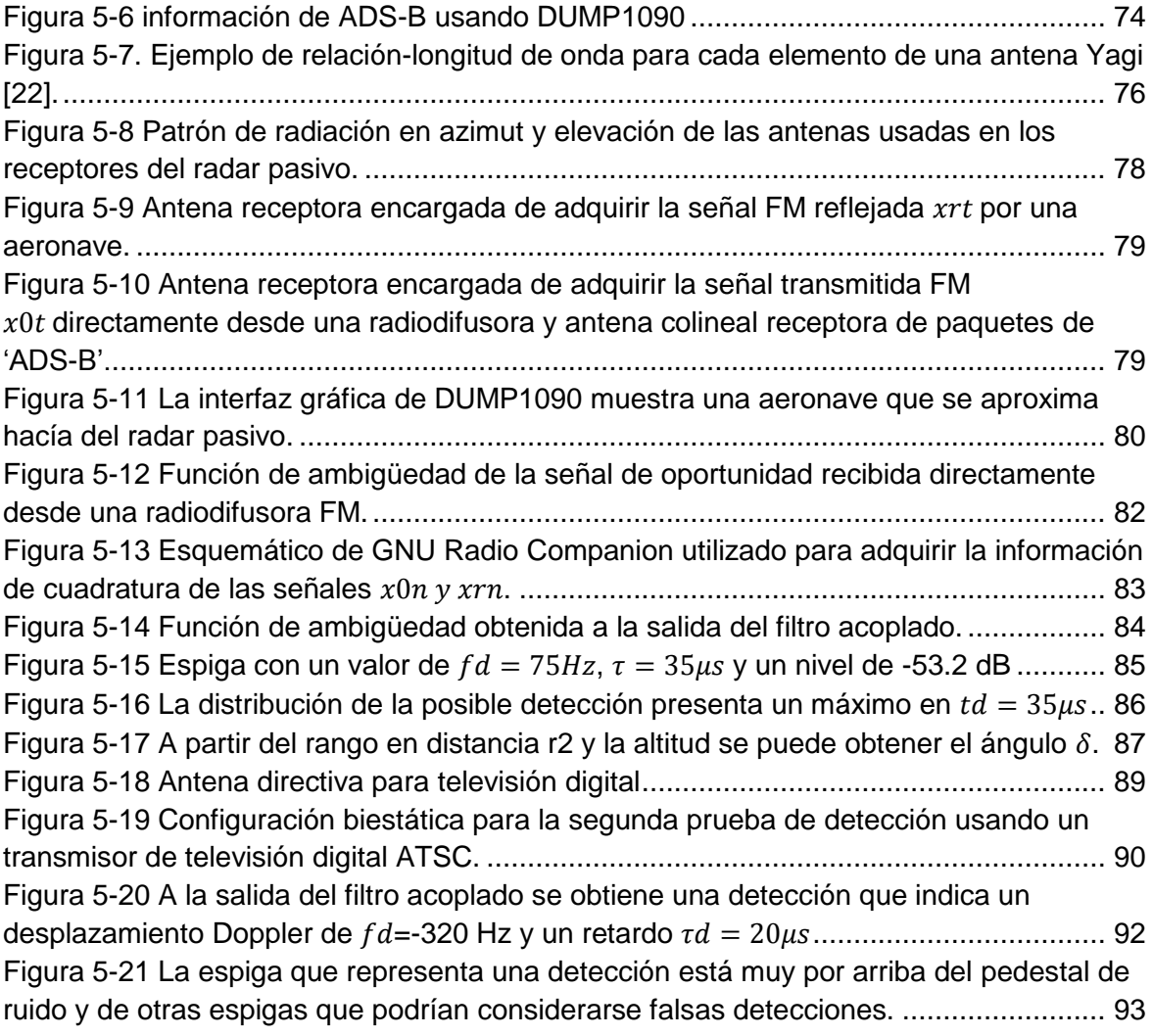

## <span id="page-18-0"></span>**Lista de Tablas**

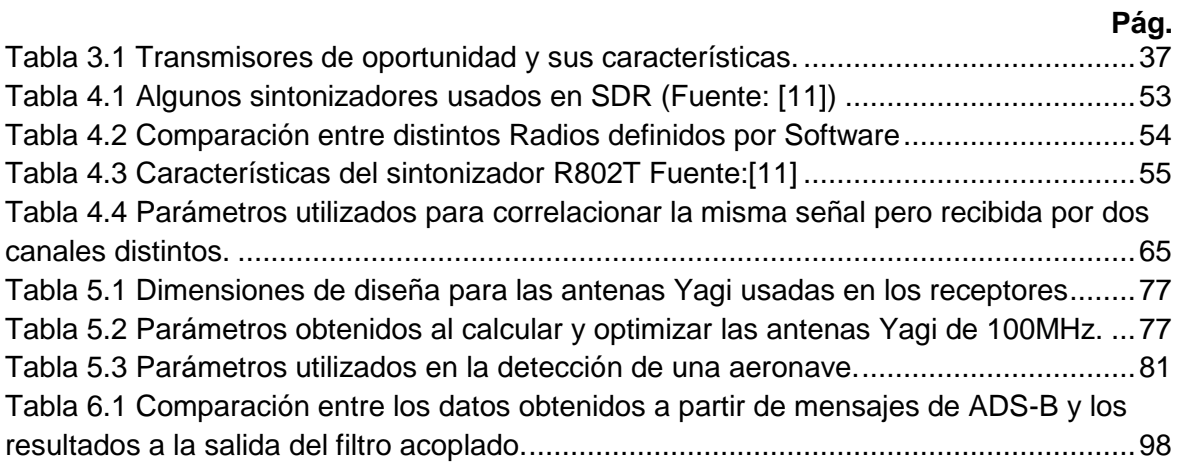

## <span id="page-19-0"></span>**Lista de Ecuaciones**

<span id="page-19-1"></span>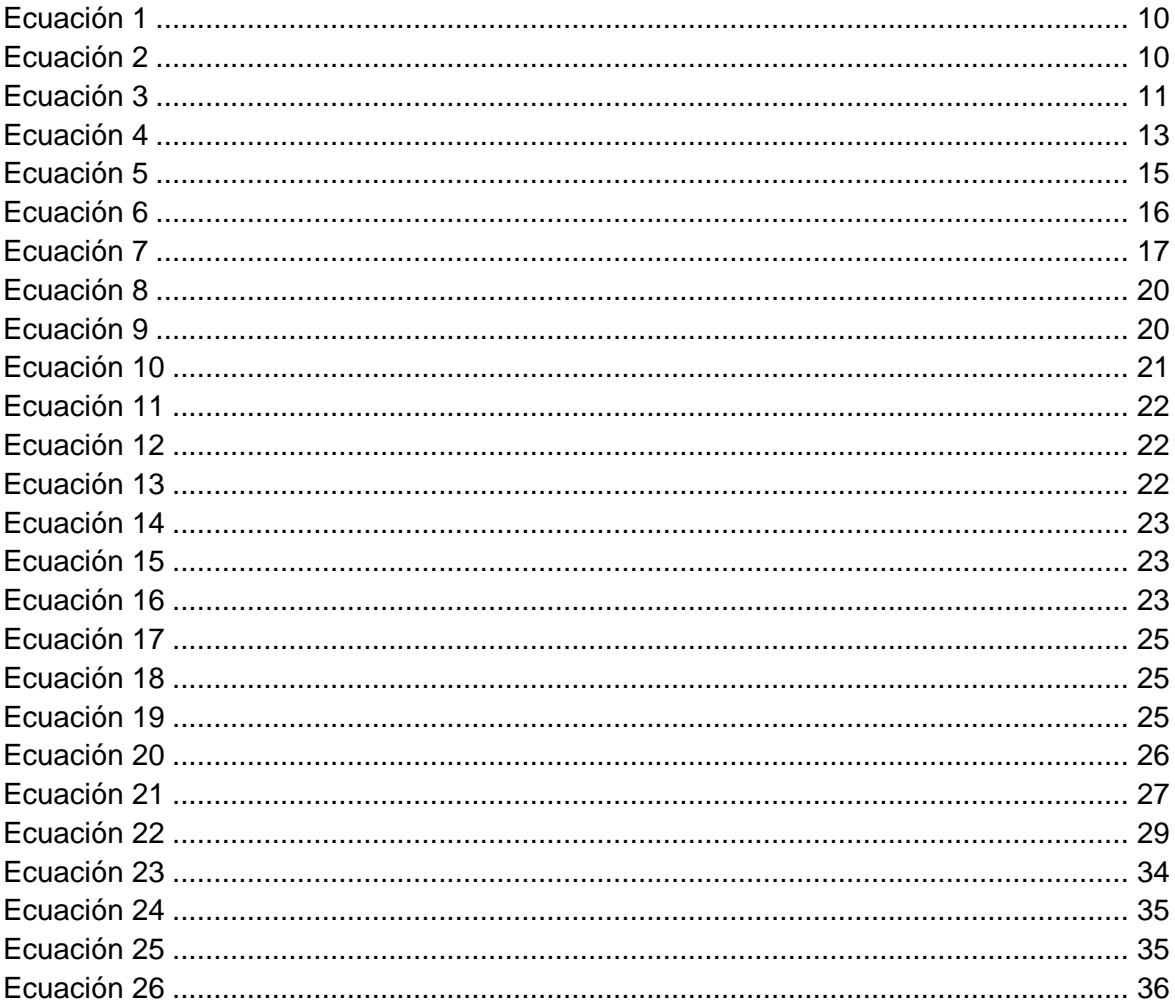

# <span id="page-20-0"></span>**Lista de abreviaturas**

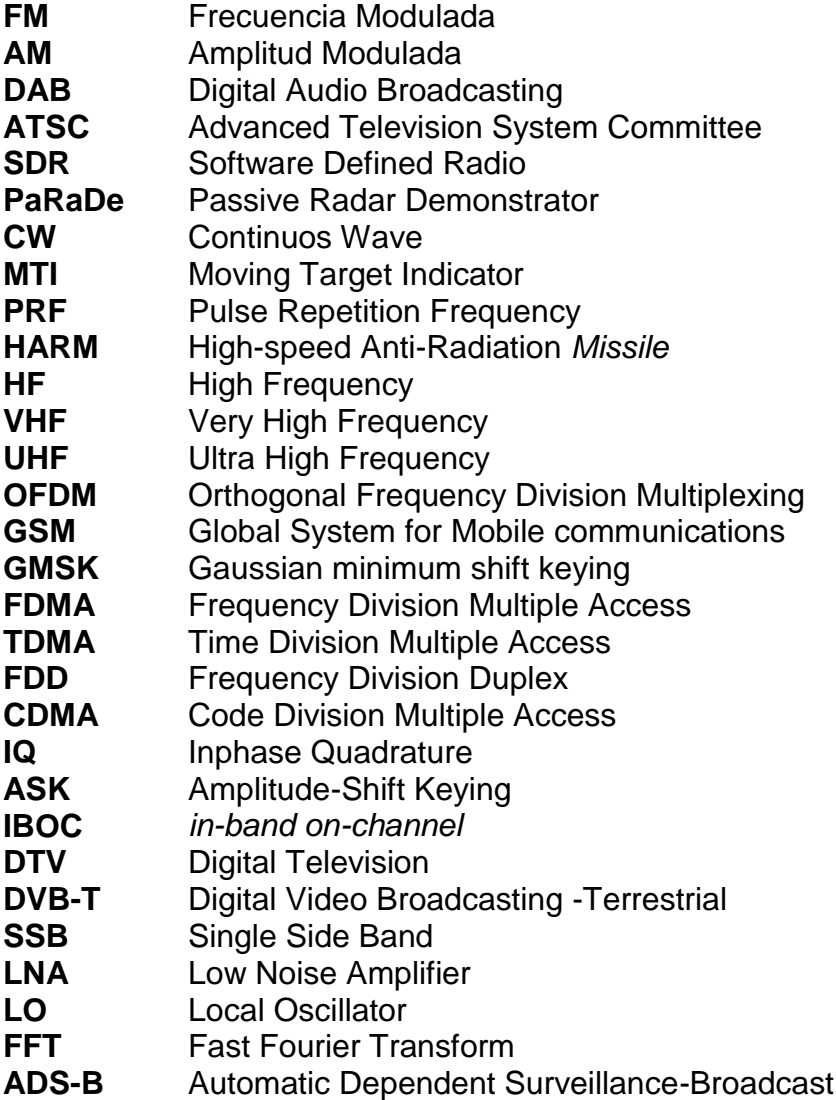

# <span id="page-23-0"></span>**Introducción**

El RADAR (radio detection and ranging, "detección y medición de distancias por radio") es un sistema que usa ondas electromagnéticas para detectar e identificar objetos estáticos o móviles. Permite conocer distancias, altitudes, direcciones, velocidades e inclusive formas de los objetivos.

Uno de los factores importantes en sistemas de radar son los altos niveles de energía utilizados para generar y transmitir señales. No es raro oír hablar de niveles de potencia desde 50 kW a más de un 1MW, se dice que este tipo de radar es activo.

Una opción para evitar la implementación de un costoso sistema de transmisión es usar el concepto de un radar pasivo. Un radar pasivo es un sistema de radar que hace uso de señales de radio-difusión ("Señales de oportunidad") en una configuración biestática, la configuración biestática es aquella donde el transmisor se encuentra en un lugar geográfico diferente al del receptor

En la práctica se usan emisoras de señales de oportunidad tales como:

- Radiodifusoras FM.
- Radiodifusoras AM.
- Digital Audio Broadcasting "DAB".
- Radio bases de telefonía celular.
- Emisoras de Televisión analógica.
- Emisoras de Televisión Digital "ATSC".

Este tipo de emisoras nos brinda potencia de transmisión del orden de hasta MW.

Entre las desventajas de implementar un radar pasivo se encuentra un incremento en la complejidad del sistema receptor y procesamiento, sin embargo hay desarrollos tecnológicos que facilitan la tarea como los radios definidos por software (SDR).

# <span id="page-25-0"></span>**1. CAPÍTULO I: ESTADO DEL ARTE**

## <span id="page-25-1"></span>**1.1 Radares pasivos en la actualidad**

Actualmente se han desarrollado y documentado una variedad de radares pasivos como por ejemplo: Radar pasivo alemán (PaRaDe<sup>1</sup>) [\[1\],](#page-125-1) Radar pasivo American Silent Sentry system [\[2\].](#page-125-2) La compañía en defensa aeronáutica y espacial Cassidian [\[3\]](#page-125-3) ha desarrollado un de radar pasivo capaz de detectar aeronaves diseñadas para reducir su localización en el campo de visión de los radares. Un radar pasivo detecta señales radiadas por otras fuentes y analiza si han ocurrido cambios en estas señales a causa del objetivo.

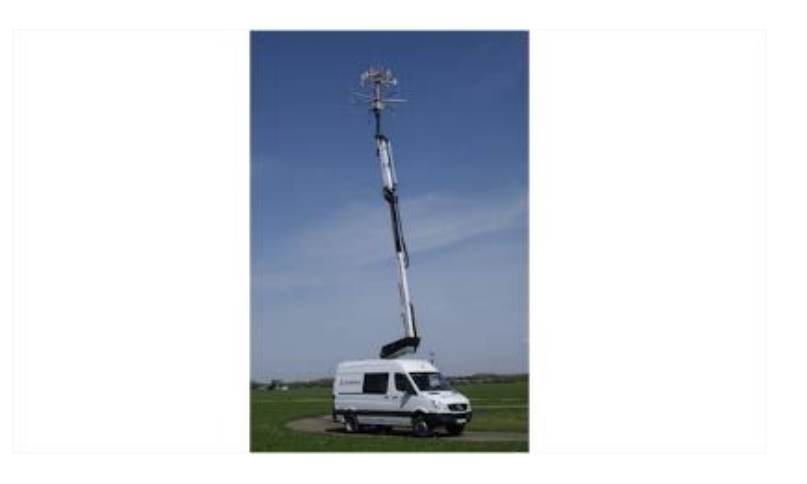

**Figura 1-1 Radar Pasivo de la empresa Cassidian [\[3\]](#page-125-3)**

<span id="page-25-2"></span> $\overline{a}$ 

<sup>&</sup>lt;sup>1</sup> De las siglas en inglés "Passive Radar Demonstrator".

La tecnología de sigilo "Stealth technology" funciona al minimizar las reflexiones provocadas por los aviones, por ejemplo la aeronave Northrop Grumman B-2 tiene un diseño basado en superficies perpendiculares que permite absorber señales incidentes o reflejarlas en otra dirección diferente de donde provinieron.

El sistema de radar Cassidian toma ventaja de señales de radiodifusión para poder detectar aeronaves de sigilo "Stealth", el detector de este radar pasivo está monitoreando constantemente señales de radiodifusión ya presentes en la atmosfera y analiza su interacción con un objetivo. Al triangular una variedad de fuentes de radiodifusión se puede crear un mapa de un rango aéreo con el cual incluso aeronaves furtivas o embarcaciones "Stealth" puedan ser detectadas.

También un sistema de radar pasivo usado para control de tráfico aéreo civil hace que las estaciones de radar sean más simples, pequeñas y con un menor costo en implementación o mantenimiento en comparación con sistemas de radar utilizados convencionalmente en aeropuertos en todo el mundo. En el aeropuerto de Stuttgart Alemania se ha implementado un prototipo de radar pasivo el cual ya funciona satisfactoriamente y se espera que esta nueva tendencia se extienda a otros aeropuertos en los siguientes años.

Radares pasivos también comienzan a tener aplicaciones como por ejemplo la detección de personas a través de paredes con el uso de Wi-Fi u otras radiaciones electromagnéticas que interactúan de alguna forma con el cuerpo humano, estudiar situación de rehenes dentro de un edificio o localizar gente dentro de un edificio lleno de humo en un incendio.

### <span id="page-26-0"></span>**1.2 Justificación**

Al juntar los conceptos de radar pasivo y radio definido por software, da lugar a un gran número de aplicaciones de bajo costo como pueden ser:

- 1) Vigilancia y detección en el espacio aéreo.
- 2) Vigilancia marítima.

- 3) Estudios atmosféricos
- 4) Estudios en la ionosfera.
- 5) Oceanografía
- 6) Comportamiento de contaminación radioactiva.
- 7) Posicionamiento Geográfico.
- 8) Triangulación de un transmisor.

### <span id="page-27-0"></span>**1.3 Objetivo e Hipótesis**

Mediante el uso de receptores reconfigurables (Radio Definido por Software) se busca adquirir información de amplitud y fase ("componentes IQ") de la señal recibida directamente por el transmisor y la misma señal pero al ser reflejada por una aeronave.

Se sabe que la señal reflejada por una aeronave debió haber sufrido un retardo en tiempo y un desplazamiento en frecuencia, mediante técnicas de procesamiento de señales se puede determinar el rango en distancia al que se encuentra la aeronave y su velocidad.

## <span id="page-27-1"></span>**1.4 Metodología**

Puntos a desarrollar:

 Teoría Básica de radares: Detección de rango, Efecto Doppler, Ambigüedad en distancia, Ambigüedad Doppler, Dilema Doppler, Resolución de un radar.

- Que es un radar Pasivo, consideraciones de una configuración biestática.
- Señales de oportunidad: radio FM, radio digital IBOC, televisión analógica, televisión digital, telefonía celular.
- Teoría de forma de onda en radares: Tipos de onda, Uso de Filtro acoplado, Uso de la función de ambigüedad.
- $\bullet$  Introducción al Radio Definido Por Software usando receptores reconfigurables.
- Receptores reconfigurables RTL SDR.
- Adquisición de datos y pruebas de campo.
- Resultados del filtro acoplado y la función de ambigüedad para poder determinar velocidad y rango del objetivo.
- Conclusiones.

# <span id="page-31-0"></span>**2. CAPÍTULO II: ANTECEDENTES**

Este capítulo expone conceptos generales en el campo de radares activos monoestáticos o radares que tienen su propio transmisor y receptor juntos, es necesario explicar conceptos generales para poder adentrarse posteriormente en casos más específicos como lo es el radar pasivo.

Se van a explicar las principales características que influyen en el desempeño de un radar, es importante conocer esta información ya que así se pueden identificar las posibles ambigüedades o falsas detecciones que se pueden llegar a presentar en las pruebas de campo propuestas en esta tesis.

## <span id="page-31-1"></span>**2.1 Ventajas de un Radar Doppler**

El Radar Doppler toma provecho del desplazamiento en frecuencia que sufre una señal (efecto Doppler) al ser reflejada por un objetivo de interés en movimiento como:

- Aviones.
- Embarcaciones.
- Misiles.
- Vehículos terrestres.
- Pelota de baseball (Radar Doppler integrado en el guante).
- Detección de sobrevivientes bajo escombros.
- Monitorear la respiración.
- Control de tráfico de trenes, autos y aviones.
- Fenómenos meteorológicos.

<span id="page-32-0"></span>El radar Doppler presenta la ventaja de poder discriminar entre objetos que están en movimiento y objetos estáticos, a partir de la siguiente fórmula se puede obtener la frecuencia Doppler ocasionada por un objetivo en movimiento:

$$
fd = \frac{2V_r}{\lambda} = \frac{2V_r f_0}{c}
$$
 (1)

La fórmula (1) se obtiene a partir del siguiente análisis [\[21\];](#page-127-0) el número de longitudes de onda en una distancia R entre el radar y el objetivo tomando en cuenta la ida y regreso es:

$$
\frac{2R}{\lambda}
$$

<span id="page-32-1"></span>En términos de Fase una λ equivale a 2π radianes, el cambio de fase total de la onda electromagnética seria:

$$
\phi = \frac{2(2\pi)R}{\lambda} \tag{2}
$$

Si el objetivo está en movimiento, la distancia R y la fase φ van a cambiar constantemente (si el objetivo se mueve a una misma velocidad) con respecto al tiempo. La variación en fase con respecto al tiempo es precisamente la frecuencia Doppler

$$
w_d = 2\pi f_d = \frac{d\phi}{dt}
$$
 (3)

<span id="page-33-0"></span>Si se deriva la ecuación (2) con respecto al tiempo y se sustituye en la ecuación (3):

$$
\frac{d\phi}{dt} = \frac{4\pi}{\lambda} \frac{dR}{dt}
$$

$$
2\pi f_d = \frac{d\phi}{dt} = \frac{4\pi}{\lambda} \frac{dR}{dt} = \frac{4\pi v_r}{\lambda}
$$

Finalmente al despejar la frecuencia Doppler  $f_d$ , se obtiene la ecuación (1) anteriormente mencionada:

$$
f_d = \frac{2v_r}{\lambda} = \frac{2v_r f_0}{c}
$$

Donde  $v_r = v \cos \theta$  ya que interesa la componente paralela a la línea de vista entre el radar y el objetivo, θ es el ángulo entre la línea de vista y la trayectoria del objetivo,  $f_0$  es la frecuencia de la portadora en [Hz] y c es la velocidad de la luz en m/s.

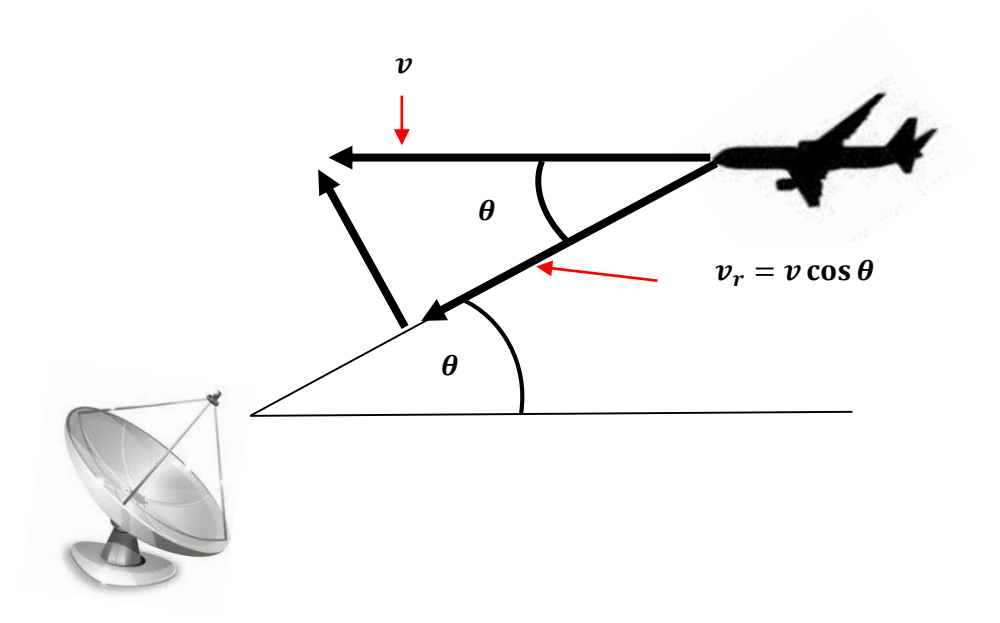

<span id="page-34-0"></span>**Figura 2-1. Efecto Doppler causado por la componente vectorial paralela al transmisor.**

- Si θ=0 hay una trayectoria directa hacia el objetivo y  $f_d$  es máxima.
- Si θ=90 La trayectoria es tangencial a la dirección de propagación de la onda y  $f_d$ = 0.

En la figura 2-2 se muestra la frecuencia Doppler en función de un rango de  $f_0 = 10^7 - 10^7$  $10^{11}[Hz]$  y 10 objetivos con distintas velocidades. Metiendo estos parámetros en la ecuación (1) tenemos:

$$
f_d = \frac{2v_r}{\lambda} = \frac{2v_r f_0}{c}
$$

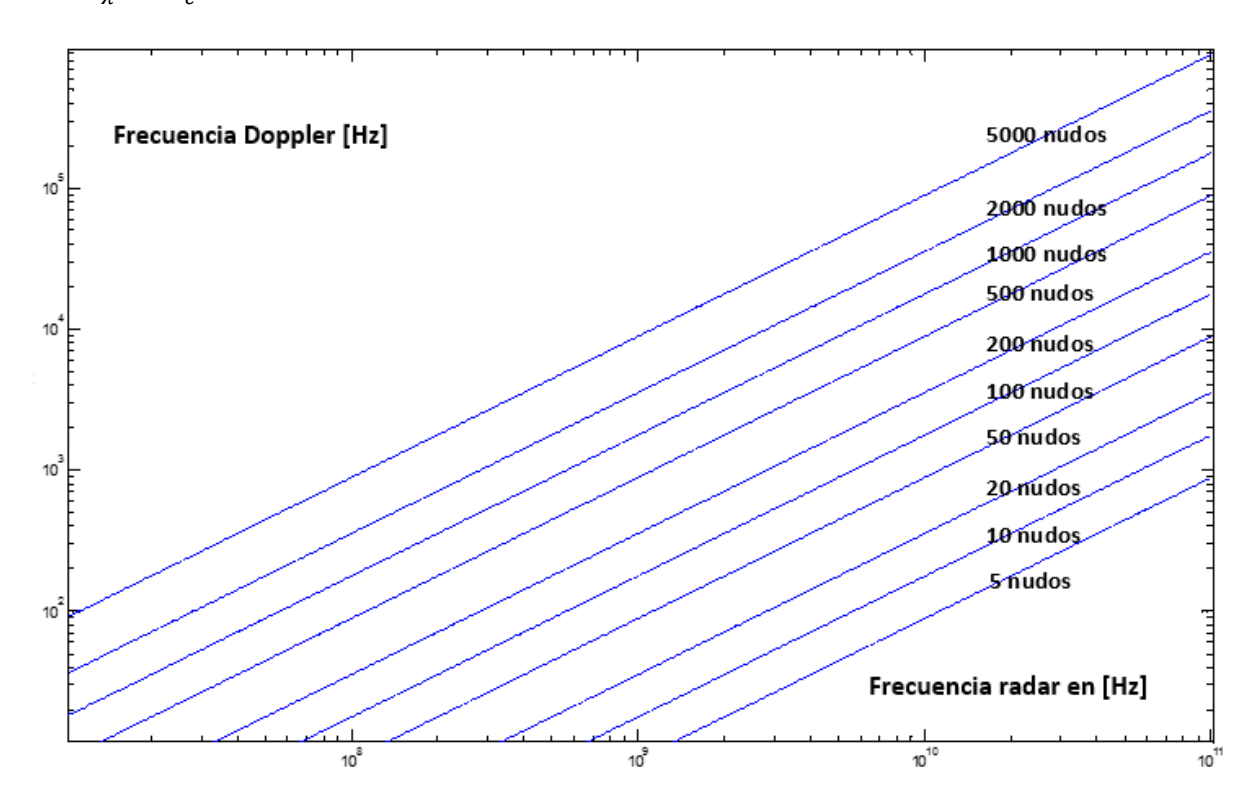

**Figura 2-2. Frecuencia Doppler en función de la frecuencia portadora.**

<span id="page-35-1"></span>La figura anterior muestra claramente que a medida que se tiene una frecuencia portadora de radar más grande, se tiene una frecuencia Doppler más grande.

## <span id="page-35-0"></span>**2.2 Esquema general y Rango.**

<span id="page-35-2"></span>El rango de un radar es la distancia que se tiene hacia un objetivo y este se puede calcular al medir el tiempo que tarda una onda electromagnética en ir al objetivo, reflejarse y en regresar al radar. La siguiente ecuación determina el rango entre un radar y un objetivo de interes:

$$
Range = \frac{cT}{2} \tag{4}
$$
Donde T es el tiempo de ida y vuelta de la onda electromagnetica y c la velocidad de la luz.

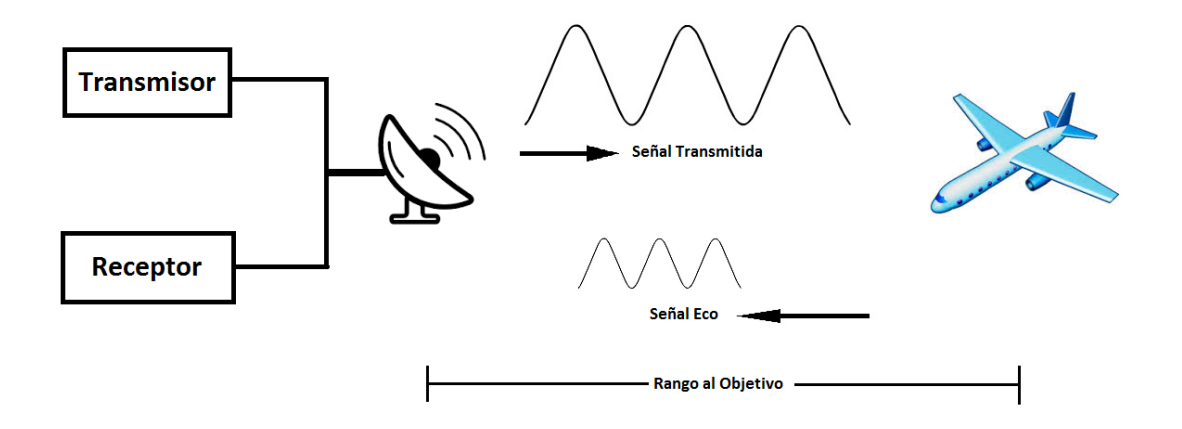

**Figura 2-3. El rango es calculado al tener el retardo entre la señal transmitida y la señal recibida.**

## **2.3 Rango no ambiguo**

La máxima distancia de detección "Rmax" de un radar no depende solamente del valor obtenido por la ecuación del Radar, también interviene un concepto básico muy importante en la teoría de radares llamado Rango no ambiguo. El rango máximo no ambiguo se puede definir como la distancia máxima donde se puede garantizar una detección correcta, real y confiable "sin ambigüedad". En cambio en un rango ambiguo se puede presentar confusión y errores en la detección "Con Ambigüedad".

Si se manda un pulso P1 y se manda posteriormente un segundo pulso P2 antes de que regrese el pulso P1, se puede considerar erróneamente que el pulso de retorno P1 es el pulso de retorno P2 (P1 está siendo un retorno Ambiguo). La solución más simple para asegurar que no se van a tener retornos ambiguos es delimitar una distancia máxima de detección "un rango no ambiguo", de esta forma un pulso va a tener el tiempo de ir y regresar antes de que salga un nuevo pulso. Entonces el rango máximo no ambiguo de un radar pulsado es:

$$
Rmax = \frac{cT}{2} = \frac{c}{2f}
$$
 (5)

Donde Rmax es la distancia máxima sin retornos ambiguos y  $f$  es frecuencia de repetición de los pulsos. Por ejemplo si  $c = 3 * 10^8 \frac{m}{s}$  y  $f = 1 MHz$ , usando la ecuación (5) se tiene un  $Rmax = 150m$ . A medida que se aumenta la frecuencia de repetición de los pulsos, disminuye el rango donde hay seguridad de una detección correcta "Rango no ambiguo"**.** 

#### **2.4 Resolución en rango de un Radar**

La resolución en rango de un radar es la capacidad de discriminar o diferenciar dos objetivos que se encuentran muy cercanos entre sí. Esta resolución va a depender principalmente de la duración del ancho del pulso τ.

Por ejemplo un pulso de duración τ = 1us que viaja a la velocidad de la luz, en distancia se puede expresar de la siguiente forma:

$$
D = c \tau = \left(3 * 10^8 \frac{m}{s}\right)(1 \mu s) = 300 m
$$

Para poder discriminar dos objetivos en un radar, estos deben estar separados por lo menos la mitad de la distancia D. Observando la figura 2-4 (a), La separación de 100m entre los aviones es tan pequeña que ocasiona que la reflexión del segundo objetivo se encime con la reflexión del primer objetivo, lo cual no sucede cuando la distancia de separación es de 200 metros figura 2-4 (b).

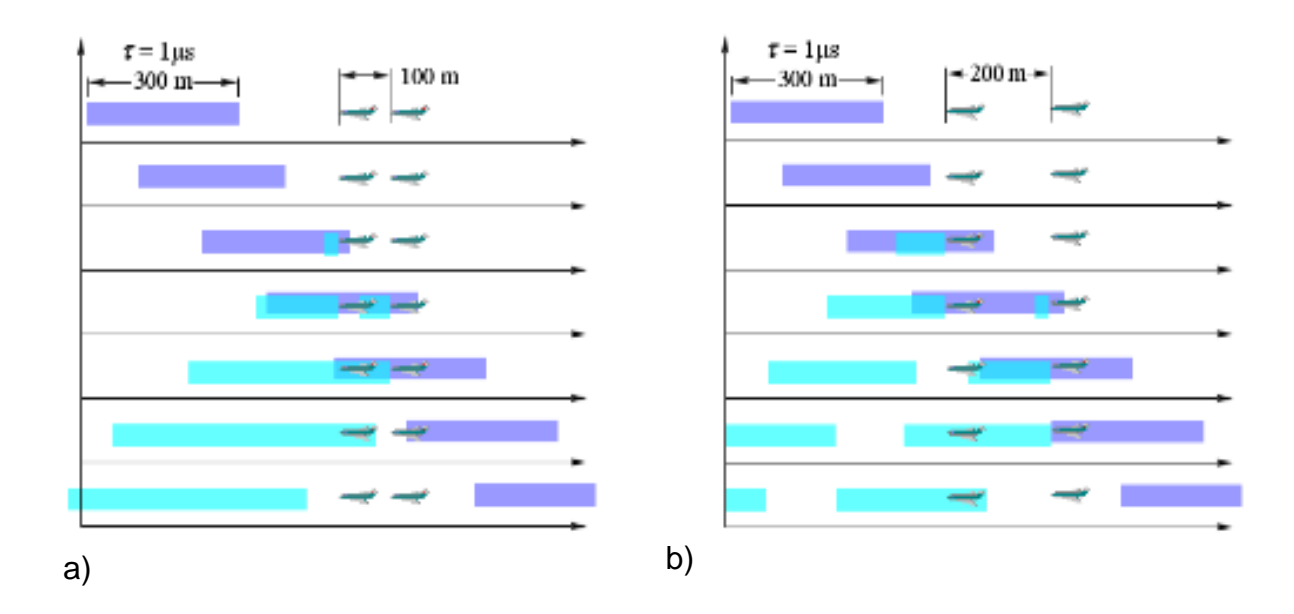

**Figura 2-4. Si τ = 1us o 300m, los objetivos deben estar separados por lo menos 150m [\[21\]](#page-127-0) .**

Como la separación entre objetos debe ser por lo menos la mitad de la duración del ancho del pulso, entonces la resolución del radar monoestático está dada por:

$$
Resolución = \frac{C \tau}{2}
$$
 (6)

# **2.5 Dilema Doppler**

Recordando que el rango no ambiguo es una distancia en donde un pulso enviado va a viajar, reflejarse en un objetivo y regresar antes de que sea mandado otro pulso, entonces se dice que el objetivo donde se reflejó el pulso está en un rango no ambiguo y que la detección es correcta.

El rango no ambiguo dependerá del PRF (Pulse Repetition Frequency) o frecuencia de pulsos enviados, si el rango no ambiguo es:

$$
Rmax = \frac{c}{2f}
$$

Y la velocidad máxima no ambigua [\[21\]](#page-127-0) es:

$$
v_r<\!\frac{\lambda\,f}{4}
$$

Al despejar  $f$  en la formula (5) y en la expresión anterior, al igualar se obtiene:

$$
v_{max}R_{max} = \frac{c^2}{8\lambda} \tag{7}
$$

Al graficar el máximo rango no ambiguo en función de la máxima velocidad no ambigua, usando la ecuación (7) se obtiene la gráfica de la figura 2-5 también conocida como dilema Doppler.

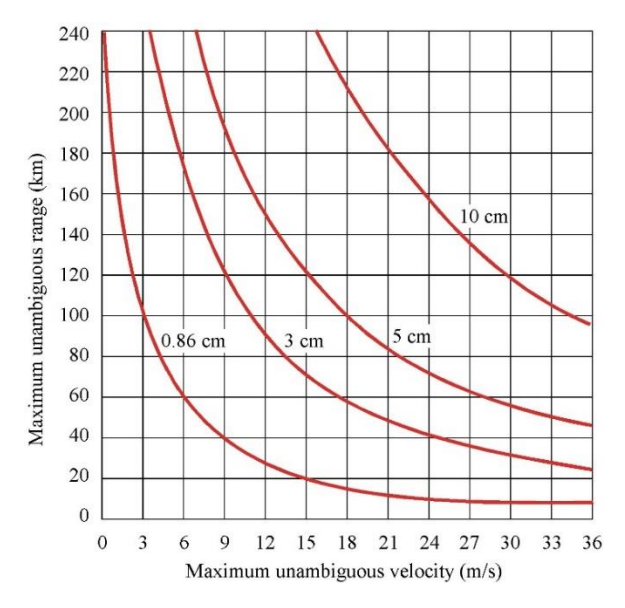

**Figura 2-5 Un radar con un alto rango de detección en distancia limita la detección en velocidad y viceversa [\[21\].](#page-127-0)**

# <span id="page-41-0"></span>**3. CAPÍTULO III: RADAR PASIVO**

Este capítulo explica más a fondo el concepto de un radar pasivo, su implementación matemática al usar el filtro acoplado para la correlación de señales, las ventajas de su uso y un estudio detallado de formas ondas producidas por radiodifusoras comerciales a usar. Todo lo anterior va a servir en la planeación, desarrollo, identificar cual es la forma de onda más adecuada emitida por alguna radiodifusora y finalmente interpretación de resultados.

# **3.1 Ventajas del Radar Pasivo**

En un sistema de radar que cuenta con transmisor propio se les denomina radar activo, una alternativa es el uso del radar pasivo que se caracteriza por aprovechar señales electromagnéticas que ya están presentes en el entorno de un objetivo y sin necesidad de tener un transmisor propio como parte del sistema, un radar pasivo cuenta con el beneficio de ser económico, portátil, tener una menor complejidad en hardware y no está sujeto a licencias por hacer uso del espectro electromagnético.

El uso de radares activos en aeronaves, submarinos o embarcaciones ocasiona que no se pueda monitorear-navegar en una región de manera totalmente "silenciosa". Por lo que pueden usarse medidas ofensivas como por ejemplo los misiles anti-radiación de alta velocidad (HARMs<sup>2</sup>) que rastrean las fuentes de transmisión de los radares enemigos.

 $\overline{a}$ 

<sup>2</sup> De las siglas en inglés High "Speed Anti-Radiation Missile".

El autor Philip M. Woodward [\[4\]](#page-125-0) mostró que la habilidad de un radar para discriminar distintos objetivos, determinar rango en distancia y velocidad, va a depender de la forma de onda utilizada por el transmisor y no la duración del pulso. Por lo tanto el desempeño requerido de un radar está en función de la forma de onda utilizada.

## **3.2 Ecuación de un radar pasivo o con una configuración biestática.**

La potencia recibida directamente por la antena de referencia [\[7\]](#page-126-0) (antena que apunta hacia el transmisor de oportunidad) puede expresarse con la siguiente ecuación:

$$
P_0 = \frac{P_t G_{TD} G_{RD} \lambda^2}{(4\pi)^2 R_0^2 L}
$$
 (8)

Donde  $P_t$  es la potencia transmitida,  $G_{TD}$  es la ganancia de la antena transmisora en dirección del receptor,  $G_{RD}$  es la ganancia de la antena receptora en dirección del transmisor de oportunidad,  $R_0$  es la distancia entre el transmisor y el receptor,  $\lambda$  es la longitud de onda de la portadora y L son las pérdidas de propagación y del sistema. La potencia reflejada va a estar determinada por la sección transversal  $S_0$  del objetivo y la geometría geográfica del Transmisor-Objetivo-Receptor, la potencia reflejada o recibida por la antena receptora en dirección del objetivo en el radar pasivo puede ser expresada en la siguiente ecuación:

$$
P_R = \frac{P_t G_T G_R S_0 \lambda^2}{(4\pi)^3 R_1^2 R_2^2 L}
$$
 (9)

Donde  $R_1$  y  $R_2$  son la distancia del transmisor y del receptor hacia el objetivo respectivamente. Si se consideran antenas receptoras omnidireccionales, la razón potencia recibida directa con la señal eco de un objetivo es:

$$
\frac{P_R}{P_0} = \frac{R_0^2 S_0}{(4\pi) R_1^2 R_2^2}
$$
 (10)

Este valor representa la diferencia en decibeles entre la potencia directamente recibida desde el transmisor y la señal eco de un objetivo. Si esta razón es muy pequeña, entonces la señal eco puede no ser detectada, una manera de aumentar esta razón es usando antenas con alta directividad donde la antena que adquiere la señal eco de un objetivo va a atenuar la señal que proviene del transmisor. En la ciudad de México la mayor potencia con que se transmite en FM es de 146.35KW en la frecuencia 92.1MHz, la potencia más alta de transmisión en televisión analógica es de 2.271MW por parte del canal 22, 270KW por parte de los canales 44, 50 y 48 para televisión digital ATSC.

Estas radiodifusoras tienen la característica de tener antenas que están posicionadas en mástiles de grandes alturas para dar una buena cobertura. Posteriormente se menciona con más detalle sobre las características principales de estas transmisiones de oportunidad.

## **3.3 Filtro acoplado**

Para minimizar los errores causados por el ruido agregado a la señal recibida, es necesario adquirir la mayor cantidad de información de la señal recibida independientemente del tipo de forma de onda transmitida por una radiodifusora. El Filtro acoplado es una herramienta matemática usada comúnmente en receptores de radares y sistemas de comunicación ya que puede detectar de manera óptima la señal transmitida en presencia de ruido blanco

aditivo gaussiano<sup>3</sup>. En procesamiento de señales un filtro acoplado se obtiene al correlacionar una señal conocida con una señal desconocida, esto se hace para poder identificar si la señal conocida está presente en la señal desconocida, la respuesta al impulso del filtro acoplado [\[5\]](#page-125-1) toma la siguiente forma:

$$
h(t) = s(T - t) \tag{11}
$$

Donde s (t) es la señal a ser detectada y T es el retraso introducido por el filtro acoplado. La señal a detectar por el filtro acoplado presenta retardo y desplazamiento en frecuencia debido a que ha sido reflejada por un objetivo en movimiento [\[6\],](#page-125-2) esta señal se puede representar de la siguiente forma:

$$
s(t) = x_0(t+\tau)e^{i\varphi t}
$$
 (12)

Esto implica que la respuesta al impulso de un filtro acoplado en un radar es:

$$
h(t) = x_0 (T - t + \tau) e^{i\varphi(T - t)}
$$
 (13)

La salida del filtro acoplado en un instante de tiempo T y empleando la ecuación (11) se tiene que:

$$
M(T)=\int_0^T\! x_r(\gamma)h^*(T-\gamma) d\nu
$$

 $\overline{a}$ 

<sup>3</sup> El Filtro Acoplado Maximiza la razón señal a ruido ya que identifica una señal conocida dentro de una señal desconocida a la cual se le ha agregado ruido aditivo blanco gaussiano

$$
= \int_0^T x_r(\gamma) x_0^*(T - (T - \gamma) + \tau) e^{-i\varphi(T - (T - \gamma))} dv
$$
  

$$
= \int_0^T x_r(\gamma) x_0^*(\gamma + \tau) e^{-i\varphi\gamma} dv
$$
 (14)

Donde  $x_r(t)$  es la señal recibida. El retardo T requerido por el filtro acoplado es el tiempo de integración del radar y es considerado como una constante. La salida del filtro acoplado está en función de τ y φ, parámetros que corresponden al rango y velocidad del objetivo en estudio para ser detectado. Agregando un factor de normalización, la expresión final del filtro acoplado utilizado como receptor de un radar es:

$$
M(\tau, \varphi) = \frac{1}{T} \int_0^T x_r(t) x_0^*(t + \tau) e^{-i\varphi t} dv
$$
 (15)

En la práctica el filtro acoplado debe recibir las señales  $x_r(t)$  y  $x_0(t)$  en su forma digital  $x_r[n]$  y  $x_0[n]$  respectivamente, donde  $x[n] = x[nT_s]$  y  $T_s$  es el periodo de muestreo. En este caso la ecuación del receptor filtro acoplado que evalúa dos señales discretas es:

$$
M(\tau, \varphi) = \frac{1}{N} \sum_{n=1}^{N} x_r[n] x_0^* [n + \tau] e^{-i\varphi n}
$$
 (16)

Donde N es el número de muestras en el tiempo de integración ( $T_sN = T$ ). La expresión para el receptor filtro acoplado puede ser vista como una correlación entre la señal transmitida por la radiodifusora  $x_0(t)$  y la señal reflejada por una aeronave  $x_r(t)$ , por esta razón el filtro acoplado es asociado como un receptor de correlación. La ecuación (14) se ejemplifica en la figura 3-1 y se implementa usando código de Matlab en el apéndice B.

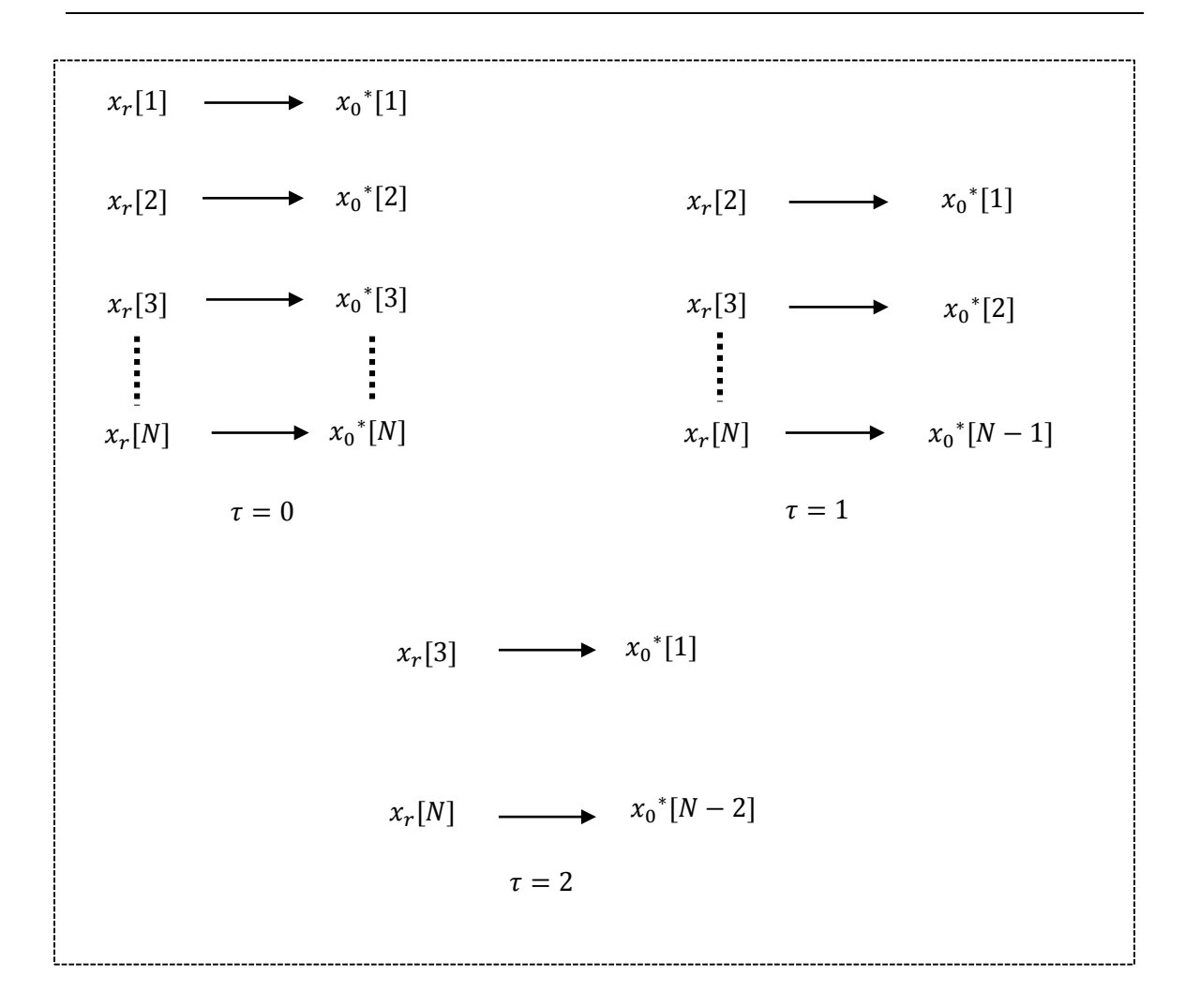

**Figura 3-1 Ejemplo de cómo funciona la operación de correlación entre dos señales**

El resultado de un filtro acoplado como receptor  $M(τ, φ)$  es un número complejo cuya magnitud puede indicar la detección de un objetivo. La siguiente estrategia es implementada en la detección de un objetivo:

- Calcular  $M(\tau, \varphi)$  usando la señal recibida  $x_r(t)$  (señal reflejada en un objetivo) y la señal transmitida  $x_0(t)$  (señal directa desde la radiodifusora) en la ecuación (16).
- Calcular  $|M(\tau, \varphi)|^2$ .

## **3.4 Función de ambigüedad**

Sea  $x_r(t)$  la forma de onda de un radar, si existe un objetivo en una región de interés entonces la señal eco recibida será:

$$
x_r(t) = \propto x(t - t_d)e^{-iw_d t}
$$
 (17)

Donde la posición del objetivo se puede calcular a partir del tiempo de retardo  $t_d$ , la velocidad del objetivo se puede calcular a partir del desplazamiento Doppler  $w_d$  y  $\propto$ representa una atenuación causada por las pérdidas de propagación. Sustituyendo ecuación (17) en la ecuación (15) y obteniendo su valor cuadrático:

$$
|M(\tau,\varphi)|^2 = |\frac{1}{T}\int_0^T \propto x(t-t_d)e^{-iw_d t}x^*(t+\tau)e^{-i\varphi t}dt|^2
$$

Si  $t' = t - t_d$ 

$$
= |\frac{\alpha}{T} \int_{-t_d}^{T-t_d} x(t') e^{-iw_d(t'+t_d)} x^*(t'+t_d+\tau) e^{-i\varphi(t'+t_d)} dt'|^2
$$

$$
= |\propto |^{2} |x(\tau + t_{d}, \varphi + w_{d})|^{2}
$$
 (18)

Donde:

$$
x(\tau,\varphi) = \frac{1}{T} \int_0^T x(t) x^*(t+\tau) e^{-i\varphi t} dt
$$
 (19)

La función  $x(\tau,\varphi)$  se define como la función de ambigüedad y describe como una señal esta correlacionada con una réplica de sí misma pero retardada en un tiempo  $\tau$  y con un

desplazamiento Doppler  $\varphi$ . Por esta razón también se le denomina función de auto correlación en tiempo y frecuencia. En su forma discreta la función de ambigüedad es la siguiente:

$$
x(\tau, \varphi) = \frac{1}{N} \sum_{n=1}^{N} x[n] x^{*} [n + \tau] e^{-i\varphi n}
$$
 (20)

Dado que la ecuación (19) es igual a la ecuación (15), se puede concluir que a la salida del receptor filtro acoplado se tiene la función de ambigüedad. Para poder profundizar en la relación que hay entre la salida del receptor filtro acoplado y la función de ambigüedad, es necesario considerar la distribución de energía reflejada  $S(τ, ω)$  por un objetivo.

La distribución de energía reflejada  $S(\tau, \varphi)$  es la porción recibida de energía que contiene un retardo τ y un desplazamiento Doppler  $\varphi$  respectivamente asociados a una velocidad y posición de un objetivo. En la función de ambigüedad como resultado se va a obtener una espiga reflejada en estos valores (τ, φ) que corresponde a la detección de un objetivo, la magnitud de este valor corresponde a la cantidad de energía reflejada y la sección transversal del objetivo.

En la figura 3-2 se muestran dos distribuciones de energía en el plano de la función de ambigüedad, la espiga  $(τ, ω) = (0,0)$  es ocasionada al auto correlacionarse la señal directa del transmisor de oportunidad (Esto sucede debido a que por muy directivas que sean las antenas, ambas reciben la señal directa de radiodifusión) y la espiga  $(\tau, \omega) \neq (0,0)$ es ocasionada al correlacionarse la señal directa con la señal reflejada por un objetivo. Por debajo de estas dos espigas va a haber lo que es conocido como pedestal de ruido que podría enmascarar una detección muy débil.

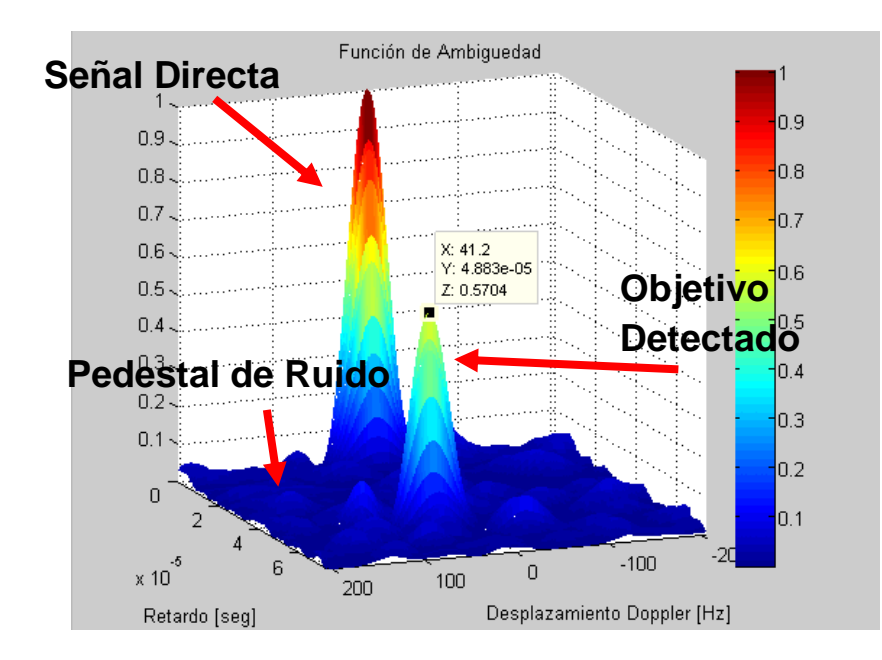

**Figura 3-2 Función de ambigüedad a la salida del filtro acoplado con una espiga en el origen ocasionada por la señal directamente transmitida**  $\tau = 0 \mu s$  y  $\varphi = 0$  Hz, también hay una espiga ocasionada por una señal eco (objetivo detectado) cuyo retardo  $\tau = 48.88 \mu s$  y desplazamiento en frecuencia  $\varphi = 41.2$  Hz.

Idealmente a partir de distribución de energía reflejada  $S(\tau, \varphi)$  se podría obtener toda la información necesaria sobre el entorno del radar. Sin embargo en la práctica el tipo de forma de onda transmitida determina la capacidad de detección de un radar, por lo que se puede decir que la forma de onda utilizada actúa como un filtro entre la distribución de energía reflejada  $S(\tau, \varphi)$  y el receptor del radar. Dado que a cada forma de onda le corresponde una función de ambigüedad  $x(τ, φ)$  (espiga en el origen de la figura 3-2), esta función de ambigüedad va a relacionar la distribución de energía reflejada con la salida del filtro receptor acoplado de la siguiente manera:

$$
M(\tau, \varphi) = x(\tau, \varphi) \otimes S(\tau, \varphi)
$$
 (21)

Donde ⊗ representa una operación de convolución en dos dimensiones. Haciendo una analogía, la función de ambigüedad de la forma de onda transmitida se puede ver como la lente de una cámara que se encarga de filtrar el haz de luz (Distribución de energía) para obtener una imagen (Salida del filtro acoplado). Al variar el lente (forma de onda transmitida), se puede escoger el lente apropiado acorde a la naturaleza del objeto fotografiado.

## **3.5 Clases de forma de onda.**

Las formas de onda pueden ser clasificadas en cuatro clases:

- Clase A
- Clase B1
- Clase B2
- Clase C

Donde cada clase agrupa formas de onda con diferentes propiedades y diferente distribución de energía en el plano de la función de ambigüedad.

• Clase A: Formas de onda cuyo producto  $TB$  es aproximadamente la unidad, donde  $T$  es el tiempo de duración de la señal y  $B$  es el ancho de banda. Un pulso de frecuencia única es una forma de onda típica de esta clase. La función de ambigüedad de una forma de onda perteneciente a la clase A es una cresta que se encuentra ya sea sobre el eje  $\tau = 0$  o sobre el eje  $\varphi = 0$ . Por lo tanto este tipo de ondas son capaces de brindar una alta resolución ya sea sobre el eje que representa los retardos en tiempo  $\tau$  o en el eje que representa los desplazamientos en frecuencia φ, pero no en ambos.

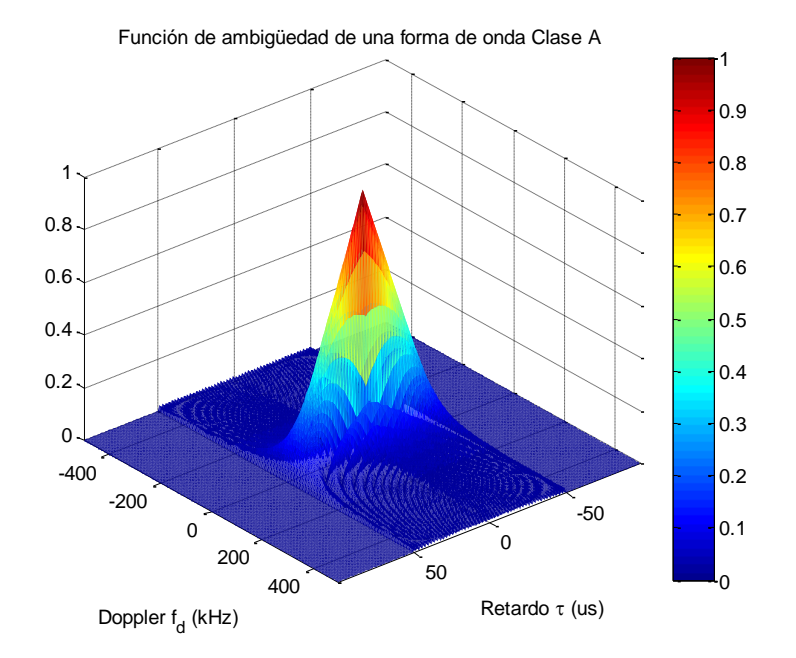

**Figura 3-3 En una forma de onda Clase A, un objeto detectado puede ser enmascarado por la distribución de energía que se encuentra a lo largo del eje de desplazamiento Doppler.**

 Clase B1: Formas de onda irregulares o con comportamiento similar al ruido, típicamente aperiódicas y no se pueden auto correlacionar después de una pequeña ventana de tiempo o frecuencia. La función de ambigüedad de este tipo de formas de onda consiste en una estrecha espiga sobre un pedestal de volumen despreciable en el origen.  $|x(0,0)| = 1$ .

Las formas de onda de la clase B1 están confinadas en el intervalo |τ| ≤ B/2 y  $|\varphi|$   $\leq$  B/2, por lo tanto el nivel del pedestal teóricamente es 1/TB para poder mantener el valor normalizado de  $|x(0,0)| = 1$ .

$$
E\{|X \text{claseB1}(\tau,\varphi)|^2\} = \begin{cases} 1 & para(\tau,\varphi) = (0,0) \\ \frac{1}{TB} & \text{ofro valor de } \tau,\varphi \end{cases} \tag{22}
$$

Donde  $E\{x\}$  es el valor esperado de x

Las formas de onda pertenecientes a la clase B1 brindan para detectar objetivos con una amplia sección transversal, sin embargo los objetivos que tienen pequeña sección transversal pueden quedar enmascarados por el pedestal en la función de ambigüedad. Posteriormente se hablará con más detalle acerca de las formas de onda pertenecientes a la clase B1 debido a que son mayormente utilizadas en radares pasivos.

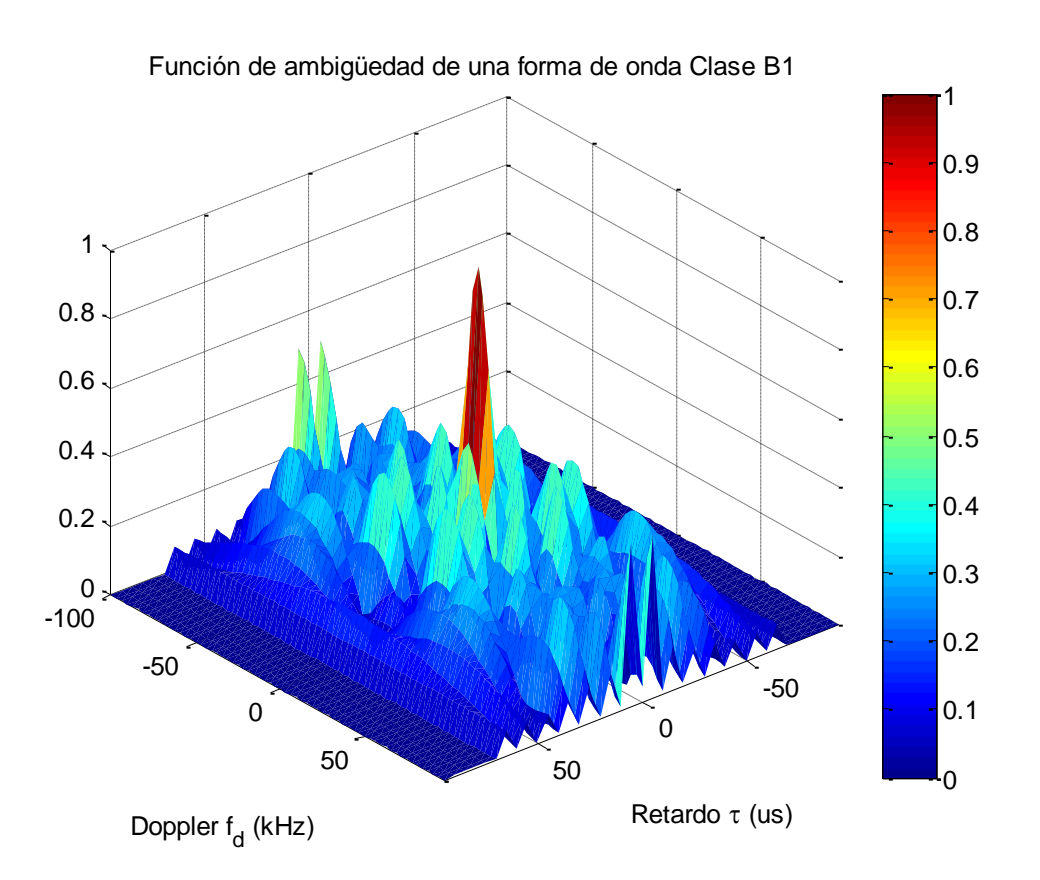

**Figura 3-4 Las formas de onda pertenecientes a la clase B1 disminuyen la posibilidad de enmascarar objetivos ya que se tiene una distribución de energía en forma de espiga.**

 Clase B2: Las formas de onda pertenecientes a esta clase son deterministas a diferencia de las formas de onda de la clase B1, típicamente son generadas al modular un pulso de frecuencia única con una función simple. La función de ambigüedad de una forma de onda Clase B2 es una cresta orientada diagonalmente con respecto a los ejes  $\tau y \varphi$ . Por lo tanto objetivos pueden ser detectados siempre y cuando no queden enmascarados por la cresta en la función de ambigüedad.

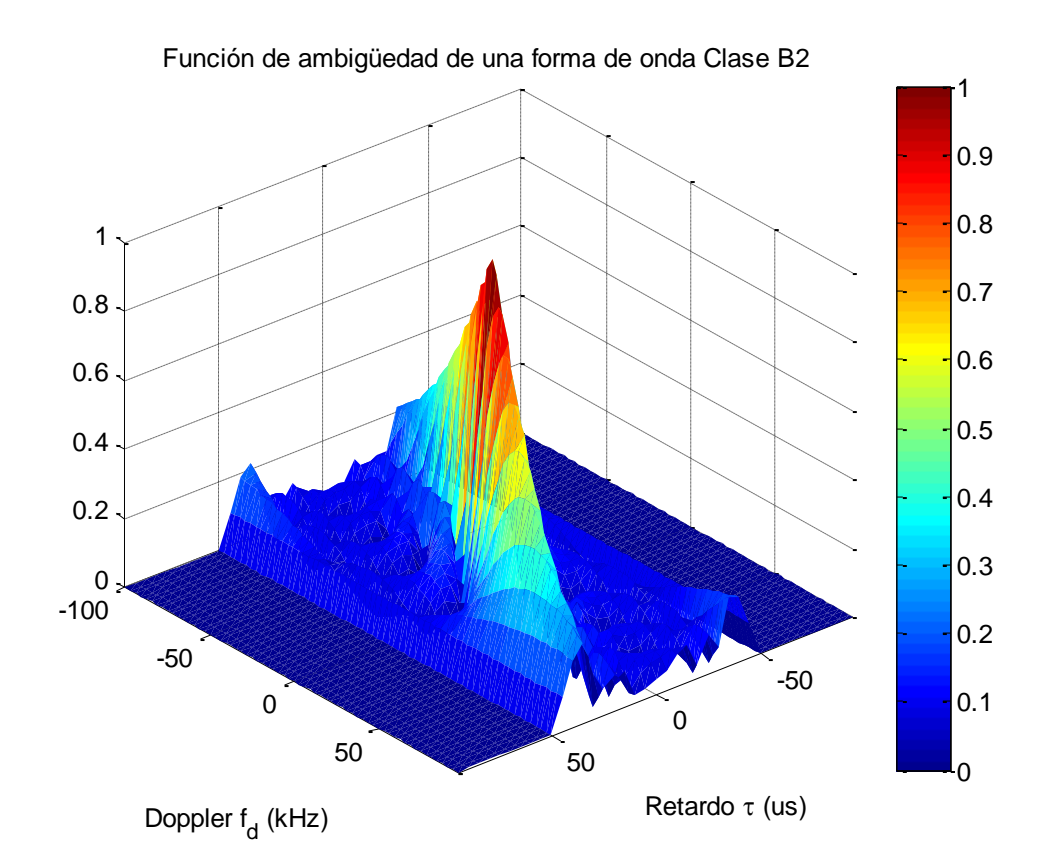

**Figura 3-5 En una forma de onda Clase B2, un objeto detectado puede ser enmascarado por la distribución de energía que es diagonal al eje de desplazamiento Doppler.**

 Clase C: Esta clase incluye todas las formas de onda periódicas, una señal periódica de periodo T produce una función de ambigüedad que tiene un valor  $\varphi$ diferente de cero cada múltiplo de 1/T y un valor τ diferente de cero cada periodo T. Formas de onda de Clase C proveen buena resolución en la detección de objetivos de diferente sección transversal ya sea en tiempo de retardo y en desplazamiento Doppler, sin embargo debido a que se está usando una señal periódica, un solo objetivo puede provocar una serie de ambigüedad debido a que se producen una variedad de espigas:

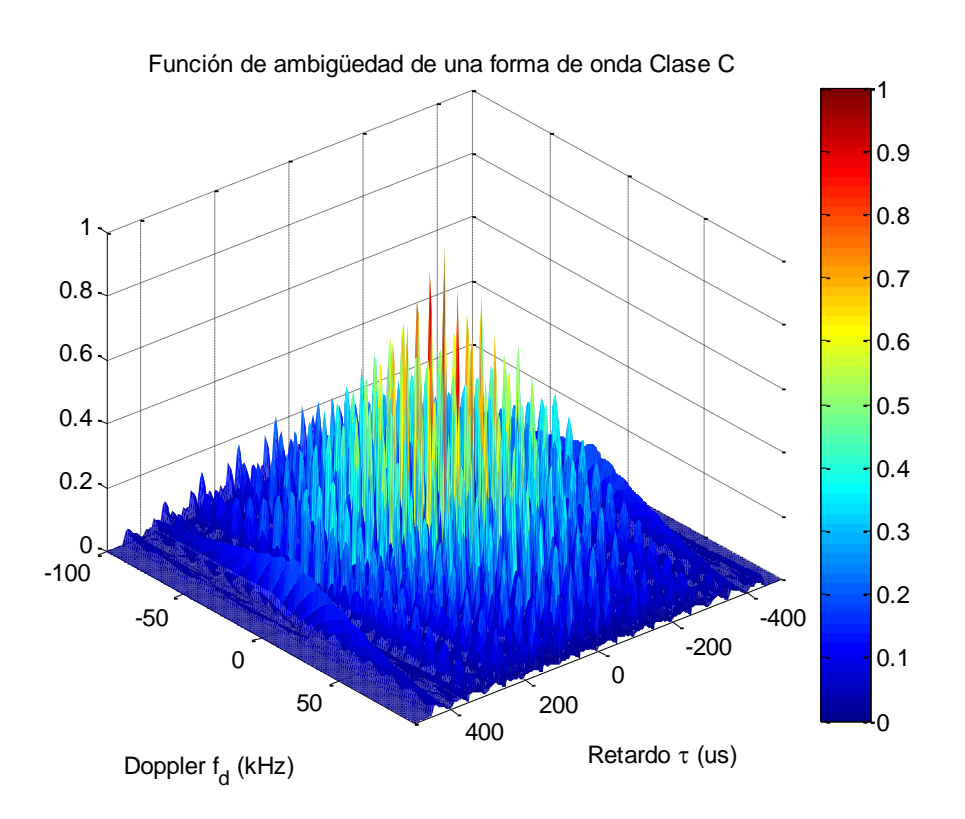

**Figura 3-6 Esta función de ambigüedad es obtenida a partir de un tren de pulsos.**

#### **3.6 Resolución en tiempo y frecuencia**

Las señales  $x_0(t)$  y  $x_r(\mathfrak{t})$  son muestreadas en intervalos de  $nT_s$ , donde  $T_s$  es el periodo de muestreo y  $n$  es un número entero. A partir de esto se puede ver que el retardo en muestras de la señal  $x_r(t)$  solo puede ser comparada con la señal  $x_r(t)$  en múltiplos de  $T_s$ . Las señales  $x_0(t)$  y  $x_r(t)$  tienen una duración finita  $T = NT_s$  donde T es el tiempo de duración de la señal o tiempo de integración. Por lo tanto en el dominio en frecuencia solo va a haber información en intervalos de 1/T, lo cual corresponde a tener una resolución en intervalos de:  $1/(NT_s)$  [Hz].

Si  $x_r(t)$  tiene un retardo menor que  $T_s$ , entonces no se va a poder determinar el retardo con respecto a la señal  $x_0(t)$ . Tampoco se podrá identificar dos objetivos que estén separados una distancia menor a  $cT<sub>s</sub>$  y que tengan una diferencia en velocidades de por lo menos  $c/(NT_s f_c)$ , donde c es la velocidad de la luz y  $f_c$  la frecuencia portadora.

## **3.7 Configuración de un radar pasivo**

Un radar pasivo utiliza dos receptores con sus correspondientes antenas, un receptor es usado para adquirir la señal  $x<sub>0</sub>(t)$  directamente desde el transmisor de oportunidad y el segundo receptor adquiere la señal  $x_r$ (t) reflejada por alguna aeronave. Es importante que el receptor encargado de adquirir la señal  $x<sub>0</sub>(t)$  no adquiera la señal  $x<sub>r</sub>(t)$  y viceversa (aunque esto no se puede en su totalidad). La responsabilidad de estas tareas se encuentra en la directividad de las antenas y su habilidad para atenuar señales que provengan de otras direcciones que no sean de interés.

La señal reflejada típicamente resulta ser menor que la señal recibida directamente desde el transmisor de oportunidad, por lo tanto al menos que cada antena atenúe señales que provengan de otras direcciones que no sean de interés, la señal  $x_r(\mathfrak{t})$  podría tener más energía del transmisor de oportunidad que de la energía reflejada por el objetivo. Además de usar antenas directivas, otro método para resolver el problema es el uso de un arreglo de antenas en fase para evitar la interferencia entre receptores, electrónicamente se puede

orientar el lóbulo de algún receptor de tal manera que un nulo este posicionado en la dirección de arribo de la señal de oportunidad.

Este método también provee la habilidad de obtener múltiples lóbulos y poder monitorear simultáneamente una variedad de direcciones.

#### **3.7.1 Consideraciones de una configuración biestática**

Para obtener el rango en distancia y la velocidad de un objetivo a partir del retardo de la señal  $t_d$  y el desplazamiento en frecuencia  $w_d$ , se debe examinar la configuración o posicionamiento de cada elemento en una configuración biestática [\[6\].](#page-125-2)

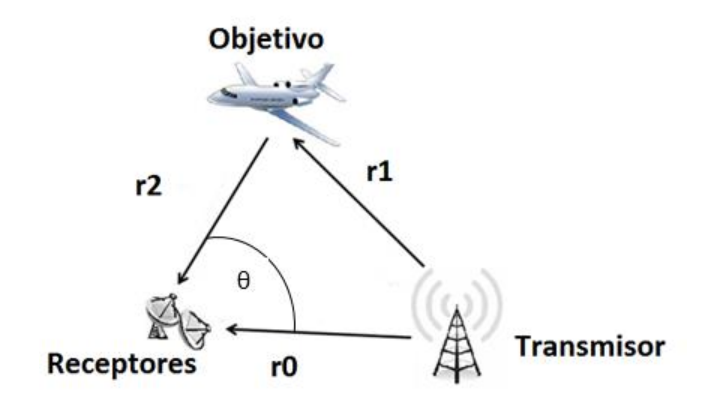

**Figura 3-7. Configuración biestática de un radar pasivo**

En la figura 3-7 se ilustra la configuración biestática que utiliza el transmisor de oportunidad y en el apéndice C se demuestra cómo obtener el rango en distancia  $r_2$  si se conoce el ángulo entre receptores θ, la distancia entre receptores y transmisor  $r_0$ . Entonces  $r_2$  se puede calcular como:

$$
r_2 = \frac{c \ t_d (ct_d + 2r_0)}{2(ct_d + r_0 (1 - \cos \theta)}
$$
 (23)

Donde  $c$  es igual a la velocidad de la luz y  $t_d$  es el retardo entre señales.

Sabiendo que en una configuración biestática el desplazamiento Doppler en la señal  $\scriptstyle{x_r(r)}$ esta dado por [\[7\]:](#page-126-0)

$$
f_b = \frac{1}{\lambda} \left[ \frac{dr_1}{dt} + \frac{dr_2}{dt} \right]
$$
 (24)

Donde  $\lambda$  es la longitud de onda de la portadora, las velocidades  $\frac{dr_1}{dt}$  y  $\frac{dr_2}{dt}$  $\frac{dI_2}{dt}$ se pueden obtener al proyectar el vector velocidad V sobre  $r_1$  y  $r_2$  como se muestra en la figura 3-8.

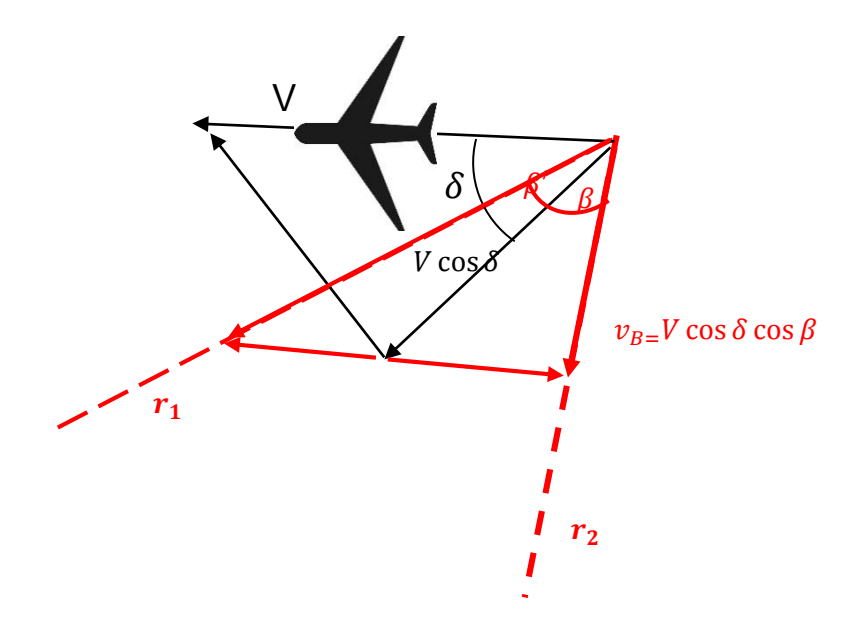

**Figura 3-8 Proyección del Vector V sobre las trayectorias r1 y r2**

Al sustituir las proyecciones del vector  $V$  en las trayectorias  $r_1$  y  $r_2$  como se muestra en la figura 3-8 en la ecuación (24), se obtiene la siguiente relación:

$$
f_B = \left(\frac{V}{\lambda}\right) \cos \delta \left(\cos \beta + \cos \beta'\right) \tag{25}
$$

Finalmente la velocidad de un objetivo en una configuración biestática se puede obtener a través de la frecuencia Doppler al despejar  $V$  de la ecuación (25):

$$
V = \frac{\lambda f_B}{\cos \delta \left(\cos \beta + \cos \beta'\right)}
$$
 (26)

Hasta este punto se asume que se tiene información sobre la posición geográfica del transmisor de oportunidad, usualmente este es el caso debido a que se puede identificar fácilmente donde hay una torre de radio o emisora de televisión. En caso contrario de no saber estos detalles, se pueden usar dos receptores localizados aparte para calcular la distancia hacia el receptor de oportunidad, cada receptor escanea la dirección por donde arriba la señal más fuerte y por último se triangula la posición del transmisor de oportunidad.

### **3.8 Formas de onda de oportunidad**

En el espacio radio eléctrico hay numerosas formas de onda electromagnéticas originadas por distintas fuentes como los son las radiodifusoras, radares de aeropuertos, radares militares, y diferentes sistemas de comunicación. En la siguiente tabla se muestran varios transmisores de oportunidad y sus características principales:

| <b>Transmisor</b>       | <b>Frecuencia</b> | Modulación y Ancho de       | $P_t G_t$ | Densidad de                          |
|-------------------------|-------------------|-----------------------------|-----------|--------------------------------------|
|                         |                   | banda                       |           | potencia                             |
|                         |                   |                             |           | $(Wm^{-2})$                          |
|                         |                   |                             |           | $P_t G_t$<br>$\overline{4\pi r_1^2}$ |
| <b>HF</b> broadcast     | $10-30$ MHz       | DSB (doble banda lateral)   | 50MW      | -67<br>-53<br>a                      |
|                         |                   | AM, 10 kHz                  |           | $dBm^{-2}$                           |
|                         |                   |                             |           | $r_1 = 1000 km$                      |
| VHF FM (analógico)      | $88 - 108 MHz$    | FM, 50KHz-200kHz            | 250kW     | $dBm^{-2}$<br>$-57$                  |
|                         |                   |                             |           | $r_1 = 100 km$                       |
| UHF TV (analógico)      | $54 - 88MHz$      | Banda<br>lateral vestigial, | 1MW       | $dBm^{-2}$<br>$-51$                  |
|                         | $174 - 216 MHz$   | 6MHz                        |           | $r_1 = 100 km$                       |
| Audio<br><b>Digital</b> | $88-108MHz$       | Digital OFDM 220kHz         | 10kW      | $dBm^{-2}$<br>$-71$                  |
| broadcast               |                   |                             |           | $r_1 = 100 km$                       |
| <b>TV Digital</b>       | $400 - 600 MHz$   | Digital 6MHz                | 8kW       | $dBm^{-2}$<br>$-72$                  |
|                         |                   |                             |           | $r_1 = 100 km$                       |
| Telefonía<br>celular    | 800/1900          | GMSK, FDM/TDMA/FDD          | 100W      | $dBm^{-2}$<br>$-81$                  |
| (GSM)                   | 1700/2100 MHz     | 200kHz                      |           | $r_1 = 10km$                         |
| Telefonía celular 3G    | 2GHz              | <b>CDMA 5MHz</b>            | 100W      | $dBm^{-2}$<br>$-81$                  |
|                         |                   |                             |           | $r_1 = 10km$                         |

 **Tabla 3.1 Transmisores de oportunidad y sus características.**

La característica principal de estas formas de onda es que todas ellas son señales aperiódicas, contienen información aleatoria que puede ser un discurso, música o video.La Información aleatoria no se puede correlacionar consigo misma después de un cierto retardo de tiempo, por ejemplo un discurso no se puede correlacionar con su copia tras un retardo mayor a 10ms.

Cada esquema de modulación causa que la energía contenida en la señal original se vea distribuida sobre un rango más amplio de frecuencias, por lo tanto la señal recibida contiene su energía distribuida en las frecuencias del ancho de banda de la señal siempre y cuando el filtro paso banda del receptor tenga un ancho de banda similar que el de la señal producida. Como la señal recibida no es muy diferente al ruido blanco limitado en

banda, se puede considerar que pertenece a la Clase B1 y su función de ambigüedad idealmente es una espiga en  $(τ, φ) = (0, 0)$ .

Es por eso que a medida que una forma de onda se asemeja más al comportamiento del ruido, en la función de ambigüedad se va a tener una espiga aún más estrecha. Esto se va a comprobar en la descripción de señales que se presenta a continuación, también se va a concluir cual es la señal que tiene un mayor parecido al ruido y cual en su función de ambigüedad le corresponde una espiga más estrecha.

#### **3.8.1 Radio AM**

La modulación AM tiene la característica de ser una señal que utiliza un menor ancho de banda comparado como FM o señales de Televisión analógica y digital, también es la señal que produce una mayor variancia de energía sobre su rango espectral por lo que no se puede modelar como ruido blanco y por lo tanto es la peor forma de onda que puede utilizar un radar. En la modulación AM más de la mitad de la energía está contenida en la portadora, la energía restante está contenida entre las frecuencias  $f_c + 100 a f_c +$ 3000 y  $f_c - 100 a f_c - 3000$ , donde  $f_c$  es la frecuencia de la portadora. Esta distribución no uniforme de energía ocasiona que no se pueda modelar como si fuera ruido blanco y se obtiene una función de ambigüedad no deseada (no es estrecha).

En la figura 3-9 se muestra la función de ambigüedad de una transmisión AM la cual tiene un comportamiento irregular y diferentes espigas que pueden causar ambigüedad en la detección de objetivos (falsas detecciones).

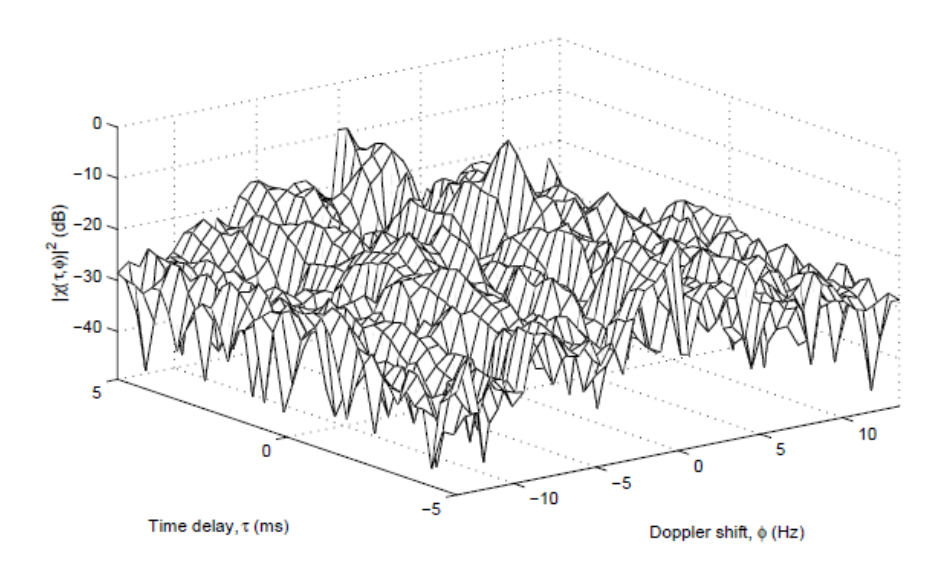

**Figura 3-9. Función de ambigüedad de una señal de amplitud modulada [\[6\].](#page-125-2)**

## **3.8.2 Radio FM**

La modulación en frecuencia produce una señal con un mayor parecido al ruido blanco que la modulación en amplitud y sobre un mayor ancho de banda (200KHz), en al siguiente figura se muestra el espectro en radiofrecuencia de una señal FM que utiliza una portadora de 96.1 MHz

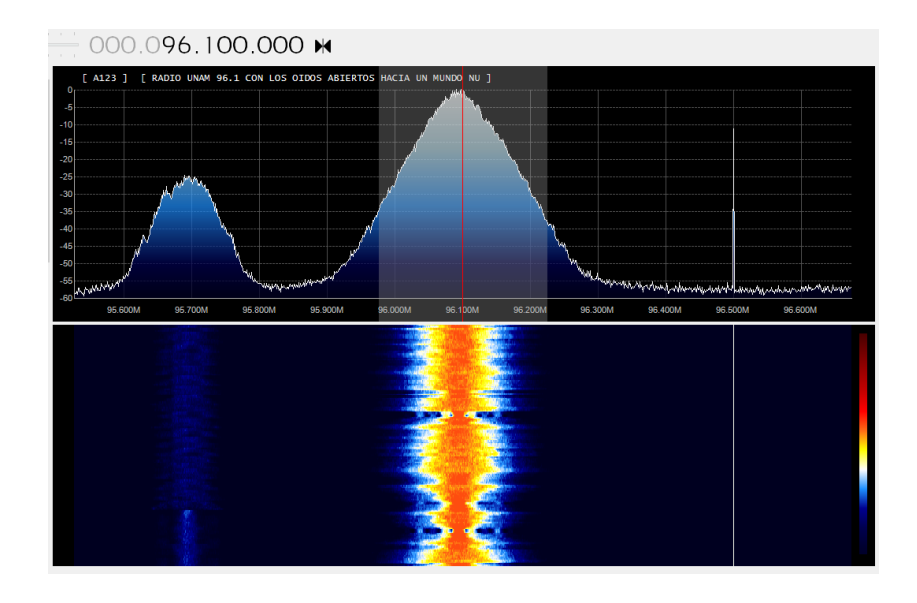

**Figura 3-10 Espectro en radiofrecuencia de una señal FM en 96.1MHz**

Al usar el código del filtro acoplado del apéndice B implementado en Matlab, se puede obtener la función de ambigüedad de la grabación de datos IQ de una señal de FM:

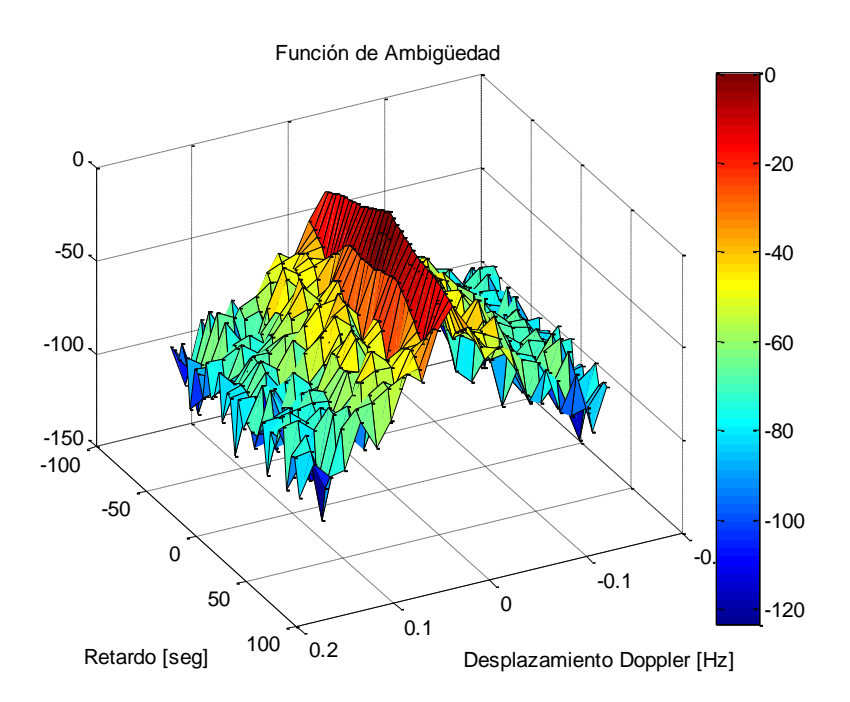

**Figura 3-11 Función de ambigüedad obtenida a partir de la grabación de una señal FM con frecuencia central de 96.1MHz y un ancho de banda de 200kHz**

**.**

En la propia naturaleza de las señales de FM hay instantes de tiempo donde hay silencios que causan un cambio brusco en el espectro de radiofrecuencia, esto se refleja en la función de ambigüedad donde hay una distribución de energía a lo largo del eje de desplazamiento Doppler  $f_d = 0 Hz$ .

#### **3.8.3 Emisora de televisión analógica.**

El esquema de modulación para broadcasting de televisión es más compleja que la utilizada en FM y AM, tres señales son codificadas sobre un ancho de banda de 6MHz: Señal de crominancia, Señal de luminancia, Señal de audio. Junto a esto se tienen pulsos usados por el receptor para determinar información de sincronización "line sync pulse".

Los pulsos de sincronismo tienen una longitud de 4.7 µs, ocurren cada 64 µs y tiene una amplitud del 132% de cualquier otra información de broadcast. Estos pulsos causan que en la función de ambigüedad se presenten crestas estrechas cada ±213 kHz sobre el eje Doppler φ y cada 64 µs sobre el eje de retardo τ.

Por lo tanto cualquier objetivo detectado en la función de ambigüedad, presentara un número de crestas cada 64µs, lo cual presenta una ambigüedad. Este efecto puede ser eliminado si el ancho de banda es reducido para evitar detectar estos pulsos y la transmisión comienza a tener un comportamiento parecido al ruido blanco. Sin embargo hay desventajas al utilizar un ancho de banda muy pequeño. El espectro en radiofrecuencia que se muestra a continuación pertenece a la señal de video la cual está centrada en 519.250MHz (canal 22).

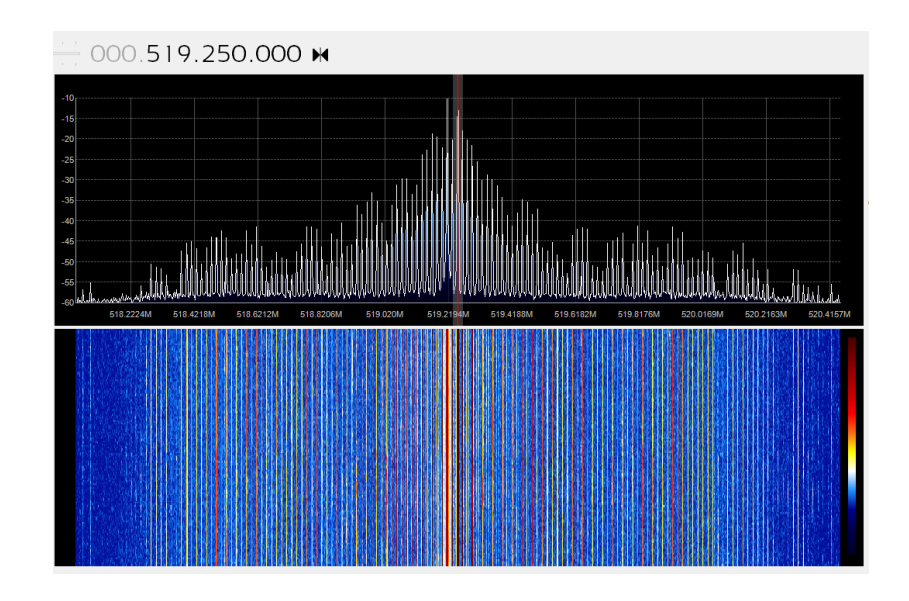

**Figura 3-12 Espectro en radiofrecuencia de una señal de televisión analógica en 519.250MHz**

La función de ambigüedad de una señal de televisión analógica que se muestra en la siguiente figura, es parecida a la señal de FM pero además se pueden ver dos distribuciones laterales al eje de desplazamientos Doppler  $\varphi = 0$  [Hz] que podrían enmascarar un objetivo.

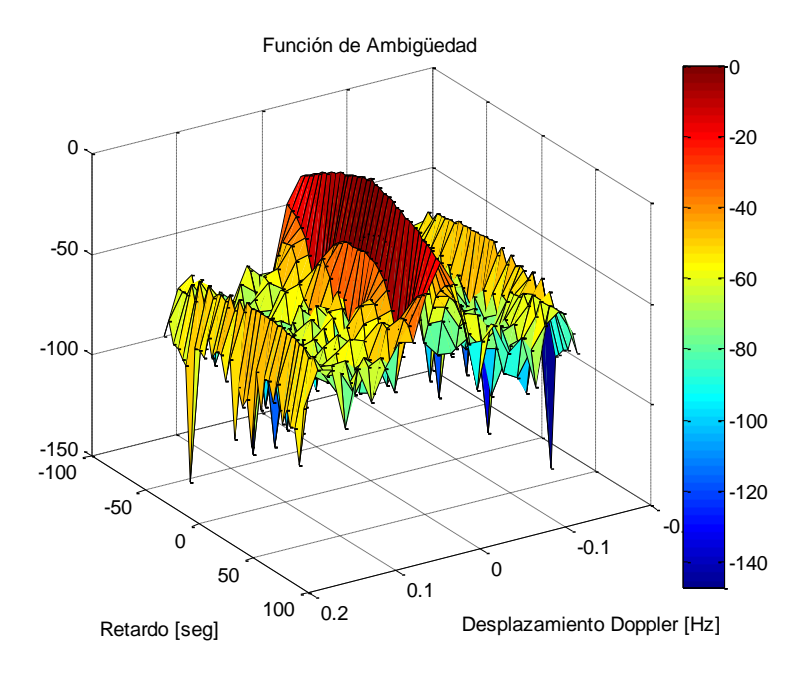

**Figura 3-13 Función de ambigüedad obtenida a partir de la grabación de una señal de televisión analógica (Señal de video) con frecuencia central en 519.250 MHz (canal 22) y un ancho de banda de 6MHz.**

#### **3.8.4 Televisión digital ATSC**

El estándar norteamericano para radiodifusión de televisión digital DTV es conocido como ATSC "Advanced Television Standards Committee", ATSC utiliza una modulación 8-VSB que esencialmente es una modulación en desplazamiento de amplitud (ASK). El espectro en radio frecuencia de una señal digital ATSC perteneciente al canal 44, banda de frecuencias de 650MHz a 656Mhz (ancho de banda de 6MHz) se muestra en la siguiente figura:

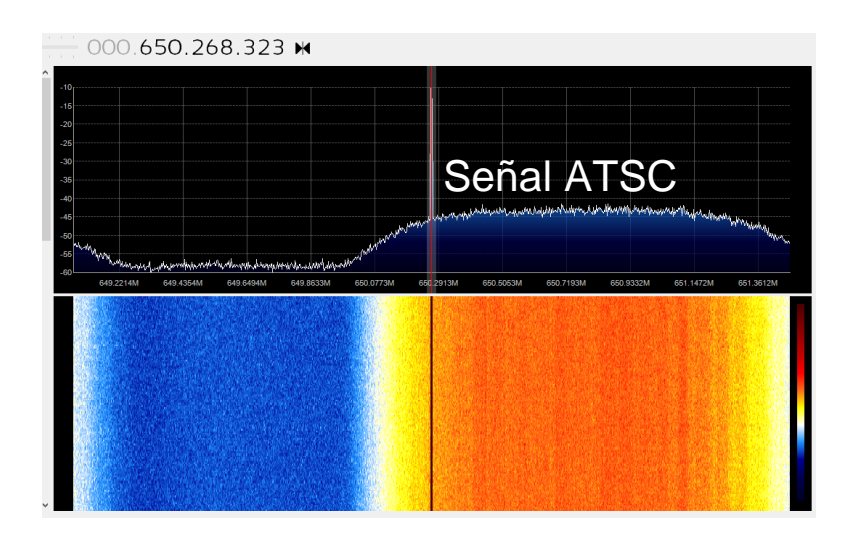

**Figura 3-14 Espectro en radio frecuencia de una señal de ATSC.**

Teóricamente si una señal tiene un comportamiento similar al del ruido, entonces la función de ambigüedad de esta señal va a ser una espiga estrecha en el origen. En la figura anterior se puede ver que el espectro en radiofrecuencia de una señal de ATSC tiene una distribución parecida al ruido ya que no hay cambios abruptos a excepción de la señal piloto que se encuentra al inicio. Lo anterior se puede comprobar al obtener su función de ambigüedad tal como se muestra a continuación:

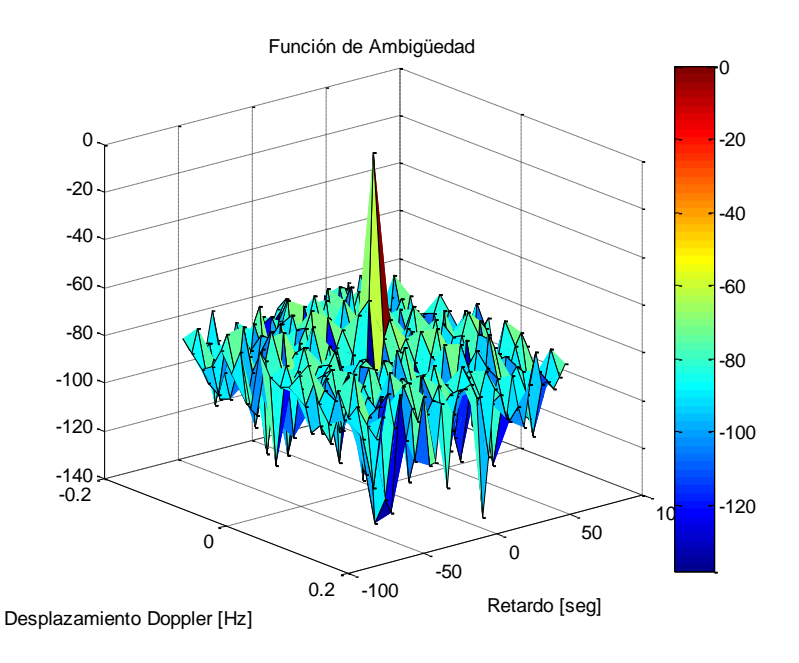

**Figura 3-15 Función de ambigüedad obtenida a partir de la grabación de una señal de ATSC con frecuencia central de 653MHz (canal 44) y un ancho de banda de 6MHz.**

La espiga mostrada en la función de ambigüedad anterior tiene una distribución que se concentra casi en su totalidad sobre el origen gracias a que la señal de ATSC se puede modelar como si fuera ruido a diferencia de las señales de FM y televisión analógica, esto permite que no haya enmascaramiento en la detección de objetivos.

## **3.8.5 Radio digital IBOC**

El sistema de radio digital IBOC (in-band on-channel) es un sistema que está caracterizado por tener una transmisión híbrida de señal analógica y digital HD, lo que permite una transición gradual de sistema analógico al digital en la zona geográfica donde se aplique.

El espectro en radiofrecuencia de una señal IBOC se caracteriza por tener dos bandas digitales laterales "HD" y en su forma hibrida entre estas dos bandas digitales se encuentra la señal analógica. En la siguiente figura se muestra una señal hibrida de radio IBOC con frecuencia central de 93.700MHz que es la frecuencia central de la señal analógica y en los costados de este espectro se encuentran las dos bandas laterales HD:

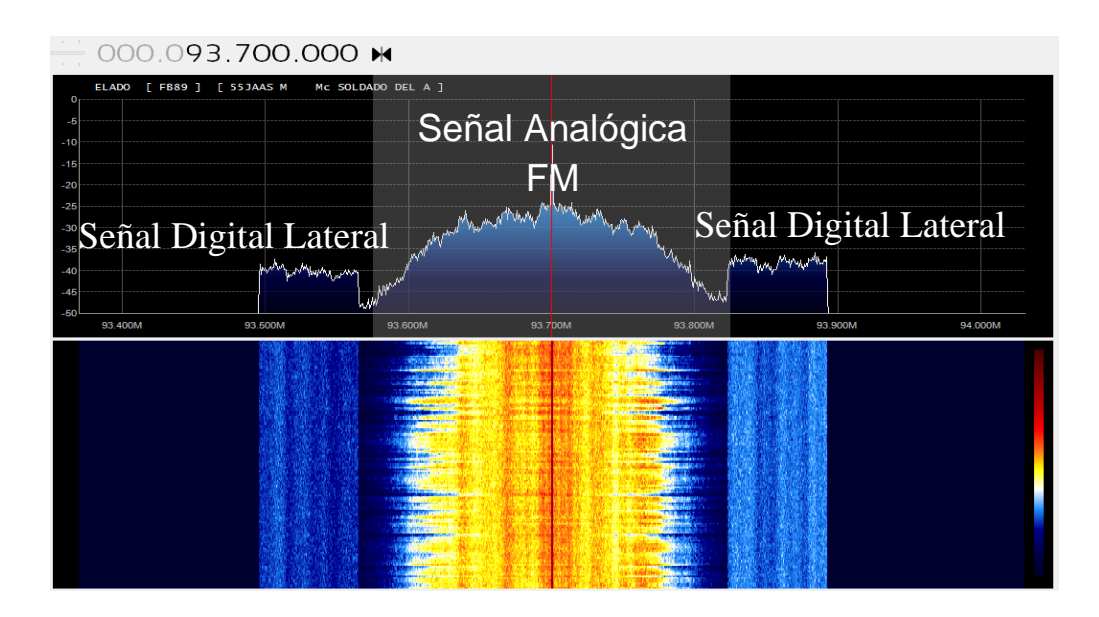

**Figura 3-16 Espectro en radio frecuencia de una señal hibrida IBOC.**

Para obtener solamente la función de ambigüedad de la primera banda digital HD de la señal IBOC se sintonizó el radio definido por software RTLSDR a 93.530MHz y se utilizó un ancho de banda de 70KHz. La función de ambigüedad obtenida se muestra en la siguiente figura:

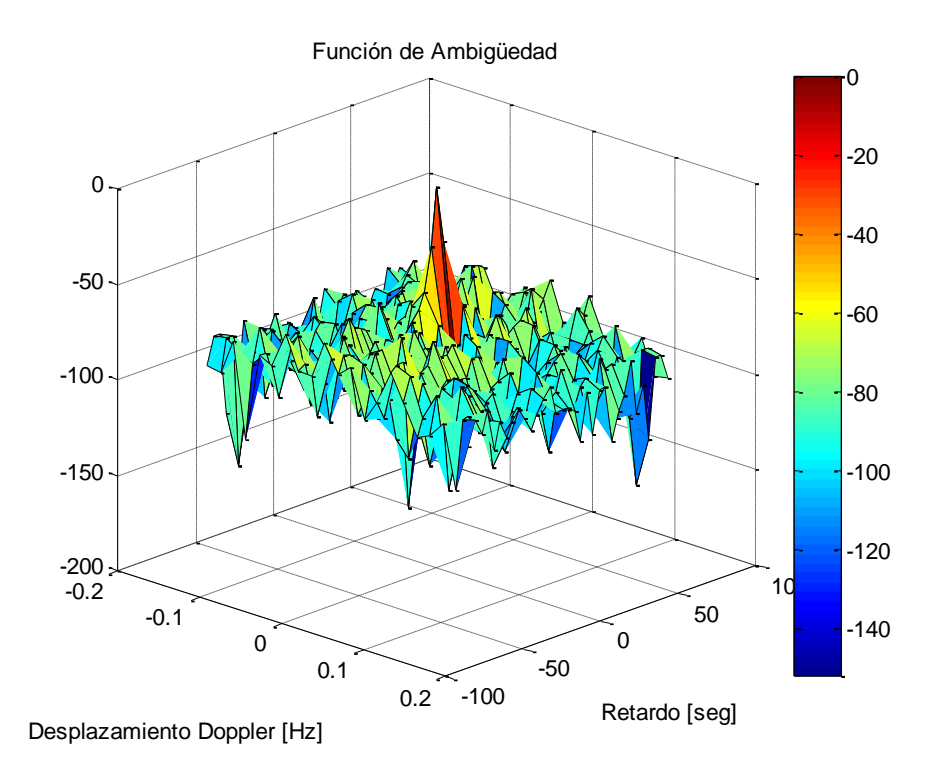

**Figura 3-17 Función de ambigüedad obtenida a partir de la grabación de una señal de radio digital HD con frecuencia central de 93.530 MHz (frecuencia central de la primera banda HD) y un ancho de banda de 70KHz**

Al observar la función de ambigüedad de una de las bandas HD se puede ver una espiga con una distribución concentrada sobre el origen, esta distribución elimina el problema de enmascaramiento de objetivos al igual que la función de ambigüedad de una señal de televisión digital ATSC. La desventaja de esta señal con respecto a otras señales es su ancho de banda de 70KHz el cual está asociado a la resolución en retardos de un radar y al rango de detección que posteriormente se explicará con mayor detalle.

### **3.8.6 Señales de Telefonía celular.**

La mayor parte de los radares pasivos encuentran aplicaciones en el área de vigilancia aérea y como las radio bases de telefonía celular utilizan antenas sectoriales cuyo lóbulo de radiación apunta hacia el suelo, por lo tanto no es viable el uso de señales de telefonía celular debido a la altitud con la que vuelan las aeronaves comerciales. Esta es la razón por la que la mayoría de los desarrollos en radares pasivos emplean transmisores de FM y televisión digital ATSC/DVB-T, sin embargo en años recientes se ha empleado GSM en la implementación de radares pasivos en detección a corto rango como lo puede ser el control de velocidad en tráfico de automóviles o detección marítima.

Las características de las señales de telefonía celular están en función del tipo de datos enviados y el canal de radio utilizado, La unión internacional de telecomunicaciones ha designado bandas y en México se utilizan las bandas 850/1900, 1700/2100 para telefonía celular. En la siguiente figura se muestra el espectro en frecuencia de una señal que posiblemente pertenece a la banda de GSM 850 centrada en 879.149MHz y un ancho de 200KHz:

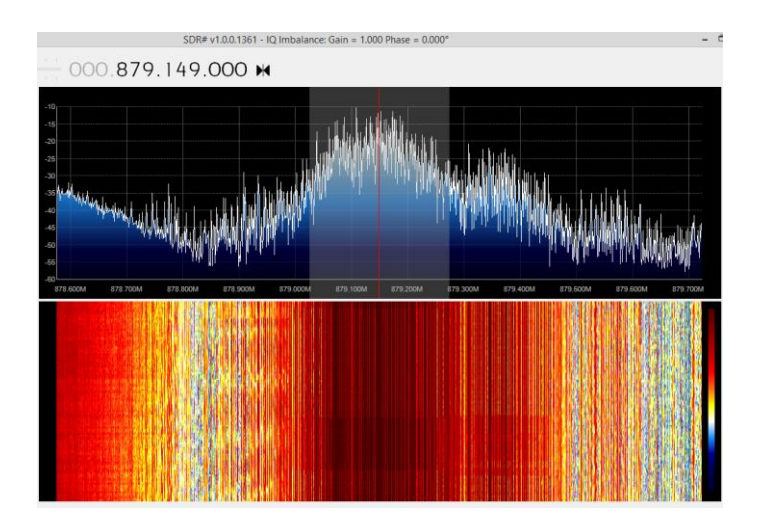

**Figura 3-18 Espectro en radio frecuencia de una señal de GSM 850 con frecuencia central en 879.149 MHz (Banda GSM 850) y un ancho de banda de 200kHz**

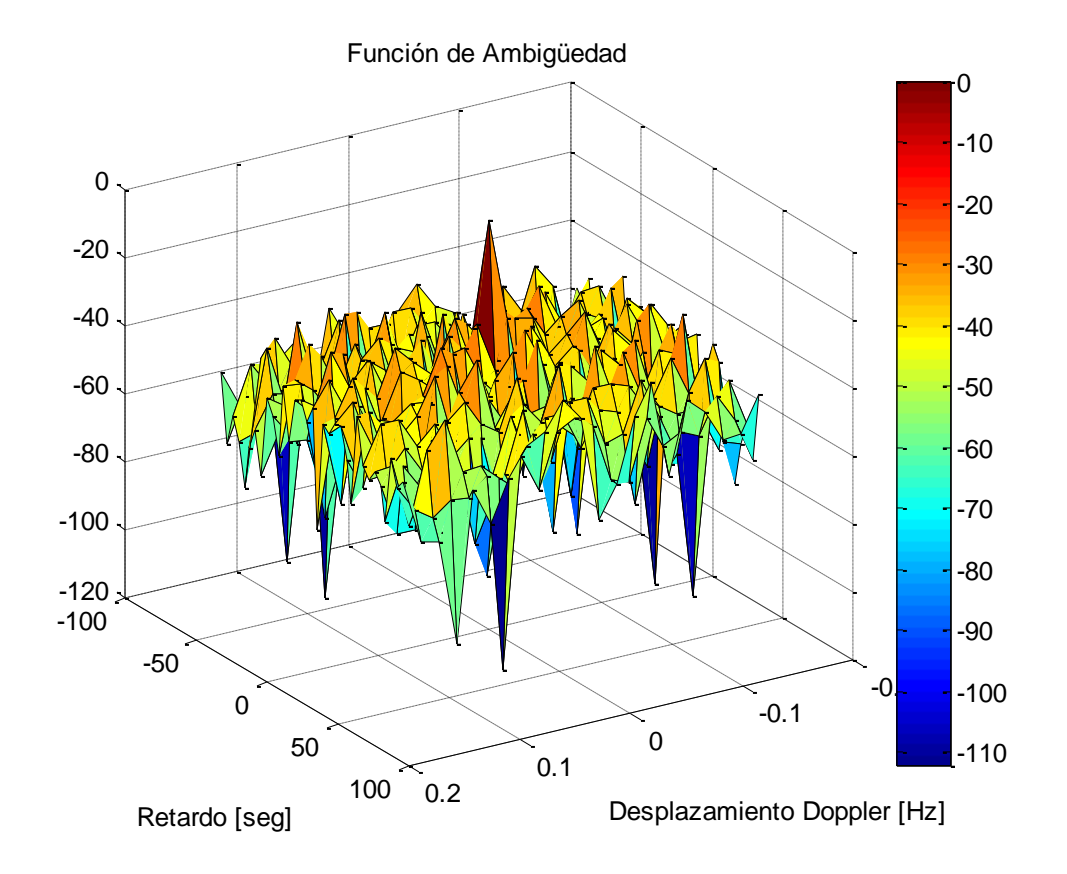

La función de ambigüedad de esta señal de telefonía celular se muestra a continuación:

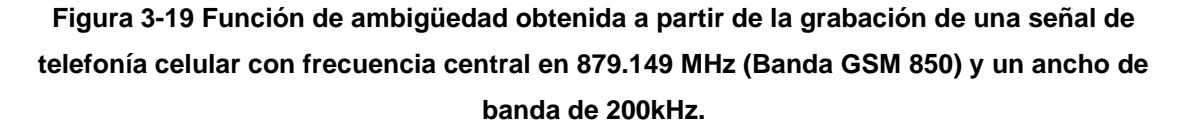

La función de ambigüedad de una señal de telefonía celular tiene gran potencial para resolver la posición y velocidad de un objetivo debido a su distribución, sin embargo se tiene que tomar en cuenta que la potencia utilizada por las radio bases de telefonía es menor a la usada por radiodifusoras descritas anteriormente. Después de analizar todas las señales de oportunidad, la señal de televisión digital ATSC parece ser la que tiene mayor capacidad para resolver la posición y velocidad de un objetivo debido a la distribución que tiene en la función de ambigüedad, su amplio ancho de banda y su alta potencia de transmisión.

# **4. CAPÍTULO IV: RADIO DEFINIDO POR SOFTWARE**

Para poder adquirir la señal directa transmitida desde la radiodifusora y la misma señal pero al ser reflejada por un objetivo, se hace uso de radios reconfigurables también conocidos como radios definidos por software. El siguiente capítulo explica una breve historia, aspectos técnicos, se va a presentar el radio definido por software RTL-SDR utilizado para esta tesis y la demodulación de cuadratura que permite recuperar la información de fase en la señal adquirida por los radios utilizados, esto va a ser útil en la adquisición de señales en la prueba de campo en el capítulo cinco.

## **4.1 Fundamento histórico del radio definido por software y el radio receptor RTLSDR**

Radio Definido por software "Software Defined Radio (SDR)" es una tecnología emergente en el procesamiento digital de señales y en hardware de radio de banda ancha, el termino SDR mayormente dado a conocer en 1992 por el DR. Joe Mitola tiene su origen en 1982 por E-Systems [\[8\].](#page-126-1) Comúnmente los radios definidos por software cuentan con un transceptor donde la parte receptora está compuesto principalmente por un convertidor analógico-digital y seguido por un sistema de procesamiento digital de señales DSP para extraer la señal de interés, de igual manera la parte transmisora cuenta con un sistema procesador de señales, y un convertidor digital-analógico.
En la siguiente figura se muestra más a detalle los componentes de un transceptor SDR.

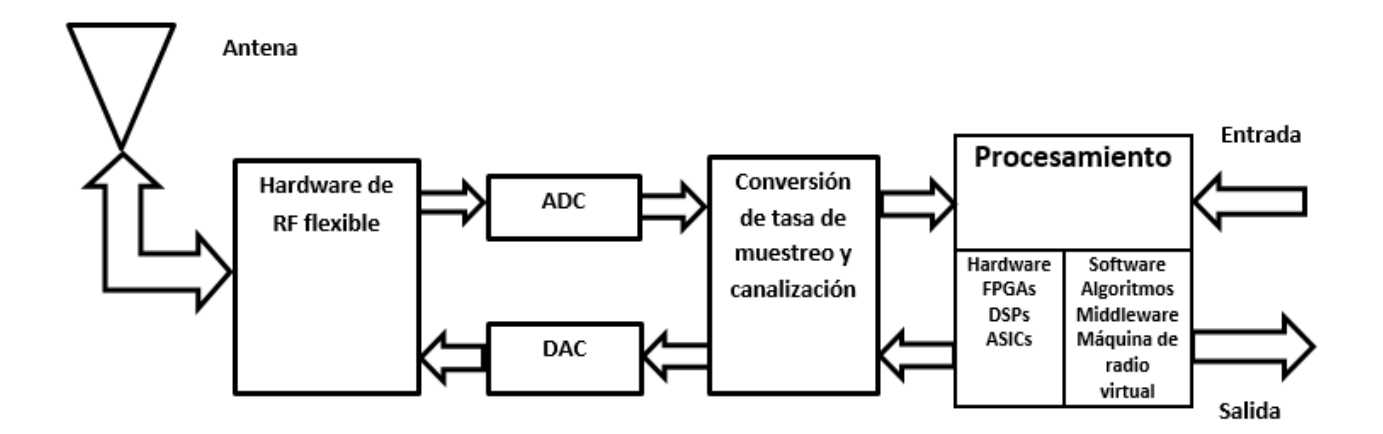

#### **Figura 4-1 Principales bloques de un radio definido por software.**

Componentes de radio como moduladores, demoduladores y amplificadores entre otros, son implementados tradicionalmente en componentes de hardware. Una de las ventajas del cómputo moderno es el poder implementar estos componentes mediante Software, esto permite una mayor facilidad para el procesamiento de señales y una producción de radios de gran escala a bajo precio.

En esta Tesis se propone el radio definido por software "RTL SDR" que solo tiene la parte receptora y contiene el chip demodulador RTL2832U fabricado por la empresa Realtek de Taiwán. El chip demodulador RTL2832U originalmente fue creado para decodificar una señal HDTV de Broadcast simplemente conectándolo a un puerto USB de una Laptop, sin embargo el ingeniero finlandés Antti Palosaari descubrió que el RTL SDR puede ser reconfigurado mediante software.

En la salida del chip demodulador RTL2832U se entrega una cadena de valores digitales que describen la amplitud y la fase (Información IQ) de la señales en un amplio rango de frecuencias. Entusiastas de la radio digital rápidamente adaptaron herramientas de software libre que pudieran convertir la información I/Q en audio y datos útiles, como

resultado se obtuvo un SDR de bajo costo con la capacidad de trabajar con una gran variedad de esquemas de modulación, incluyendo Radiodifusoras FM, modulación de banda única lateral (SSB), operadores de radio amateurs, Televisión digital y radio digital.

# **4.2 Distintas aplicaciones del radio RTLSDR2832U**

- Rastrear y escuchar información transmitida en frecuencias usadas por departamentos de policía, ambulancias, bomberos.
- Rastrear y escuchar información transmitida en frecuencias usadas para control de tráfico aéreo.
- Decodificar información de posicionamiento de aeronaves comerciales.
- Decodificar transmisiones digitales de voz (sin encriptar).
- Decodificar posicionamiento de embarcaciones.
- Rastrear y escuchar información transmitida por teléfonos, alarmas inalámbricas.
- Rastrear y recolectar información meteorológica transmitida por globos meteorológicos.
- Recibir información inalámbrica de sensores de temperatura o de potencia.
- Escuchar radiodifusoras en "VHF".
- Ver televisión analógica y digital.
- Interceptar y analizar señales en el plano de control de telefonía celular GSM.
- Conectar el RTLSDR a un celular con sistema operativo ANDROID y tener un analizador de radio frecuencia portátil.
- Recibir datos de posicionamientos GPS y decodificarlos.
- Analizador de espectros de RF.
- Recibir imágenes de satélites con fines meteorológicos.
- Recibir información de la estación espacial internacional.
- Radio astronomía.
- Monitorear el comportamiento de meteoritos a través de las ondas electromagnéticas reflejadas.
- Escuchar Radio FM
- Escuchar radiodifusión de audio digital
- Usar el radio RTLSDR como un generador de números aleatorios.
- Ingeniería inversa para descifrar protocolos.
- Triangular señales de RF.
- Rastrear fuentes de ruido de radio frecuencia.
- Caracterizar filtros de radiofrecuencia y medir la razón de onda estacionaria "SWR" de una antena.

# **4.3 RTL-SDR Análisis técnico**

El RTL-SDR está compuesto por dos chips: El sintonizador de radio Raphael Micro R820T y el chip RTL2832U Realtek que contiene un convertidor Analógico-Digital de 8 bits con salida USB.

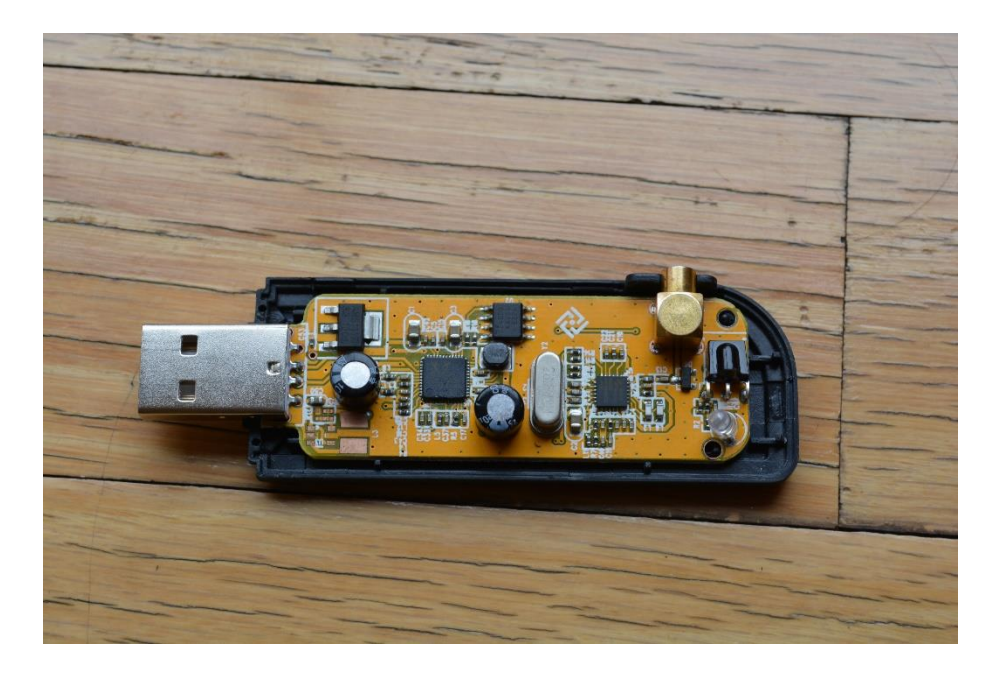

**Figura 4-2. Receptor reconfigurable RTLSDR.**

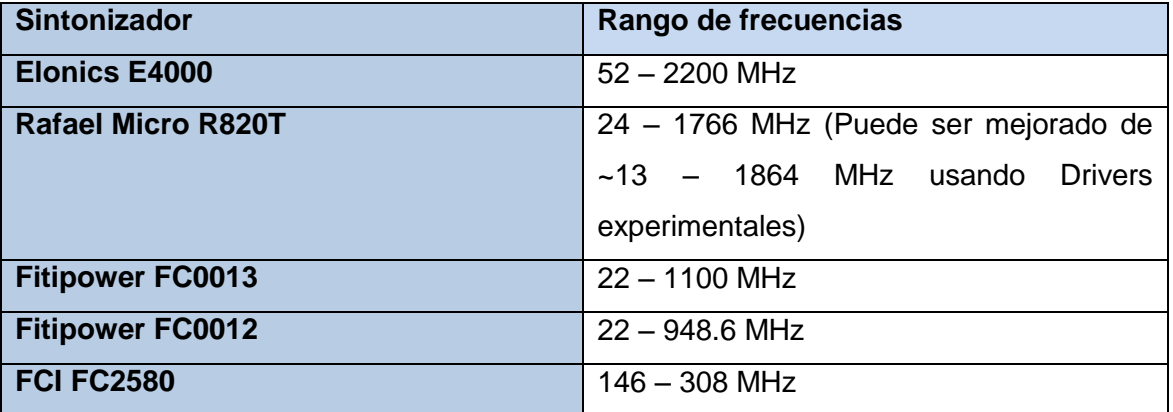

A continuación de muestran los rangos en frecuencia de diferentes sintonizadores

**Tabla 4.1 Algunos sintonizadores usados en SDR (Fuente: [\[11\]\)](#page-126-0)**

Como se puede ver en la tabla 4.1 los sintonizadores Rafael Micro R820T y ELonicsE4000 son los que operan en un mayor rango en frecuencia. La máxima frecuencia de muestreo del RTL-SDR es de 3.2MS/s (3.2 millones de muestras por segundo), sin embargo el RTL-SDR es inestable al usar esta tasa y puede desechar muestras. La máxima frecuencia en la cual no se desechan muestras es de 2.4MS/s, se puede tener éxito usando frecuencias de muestreo de 2.8MS/s y 3.2MS/s en puertos USB 3.0.

Dado que estos radios están implementados para la recepción de televisión digital, la impedancia de entrada es de 75 Ohm. La conexión entre radio y antena puede ser con cables RG6 de 75 Ohm o con cables RG58/RG59 de 50 Ohm, las pérdidas por usar cableado de 50 Ohm son mínimas (aproximadamente 0.177dB). Comparación entre alguno Radios Definidos Por Software:

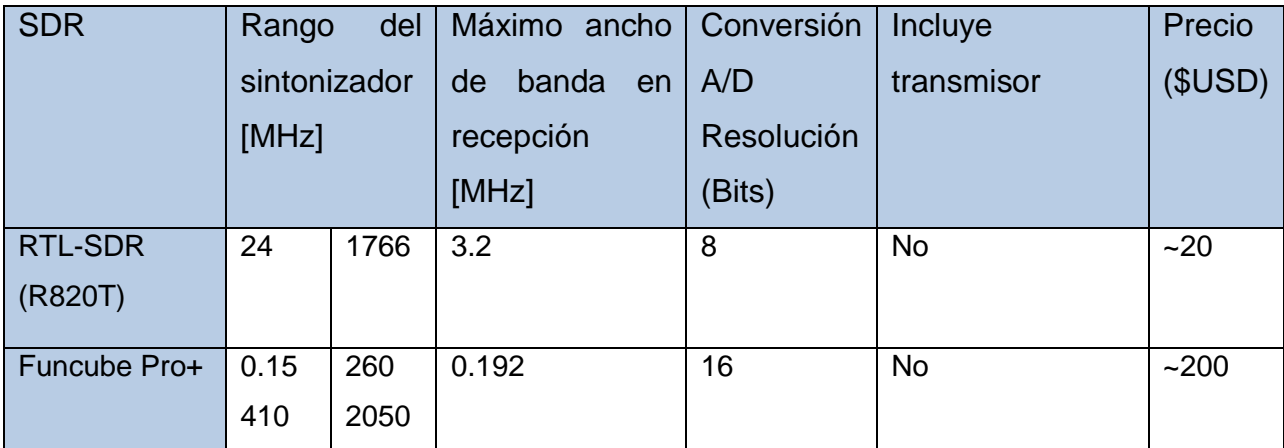

## 54 RADAR PASIVO BASADO EN RADIO DEFINIDO POR SOFTWARE PARA VIGILANCIA AÉREA

| Airspy         | 24  | 1800 | 10 | 12 | <b>No</b> | 200 |   |
|----------------|-----|------|----|----|-----------|-----|---|
| <b>SDRPlay</b> | 0.1 | 380  | 8  | 12 | <b>No</b> | 300 |   |
|                | 430 | 2000 |    |    |           |     |   |
| <b>HackRF</b>  | 30  | 6000 | 20 | 8  | Si        | 300 |   |
| <b>BladeRF</b> | 300 | 3800 | 40 | 12 | Si        | 400 | & |
|                |     |      |    |    |           | 650 |   |
| <b>USRP1</b>   | DC  | 6000 | 64 | 12 | Si        | 700 |   |

**Tabla 4.2 Comparación entre distintos Radios definidos por Software**

Los componentes principales internos del RTLSDR se muestran en la figura 4-3, el vendedor especifica que el rango del sintonizador es de 24MHz a 1766MHz, sin embargo en el datasheet se especifica que el rango esta entre 42MHz y 1002MHz.

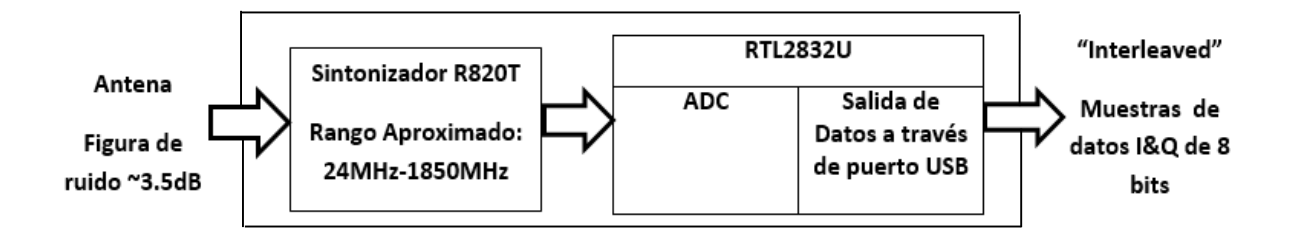

**Figura 4-3 Principales bloques del RTLSDR.**

En el interior del sintonizador R820T se encuentra un oscilador local (LO) que se encarga de convertir la señal RF recibida en una señal de frecuencia intermedia (IF), la resolución del sintonizador es de 1Hz. Tambien se tiene control de ganancia en el amplificador de bajo ruido (LNA) y en el amplificador de ganancia variable (VGA) correspondientemente a la entrada y salida del sintonizador R820T

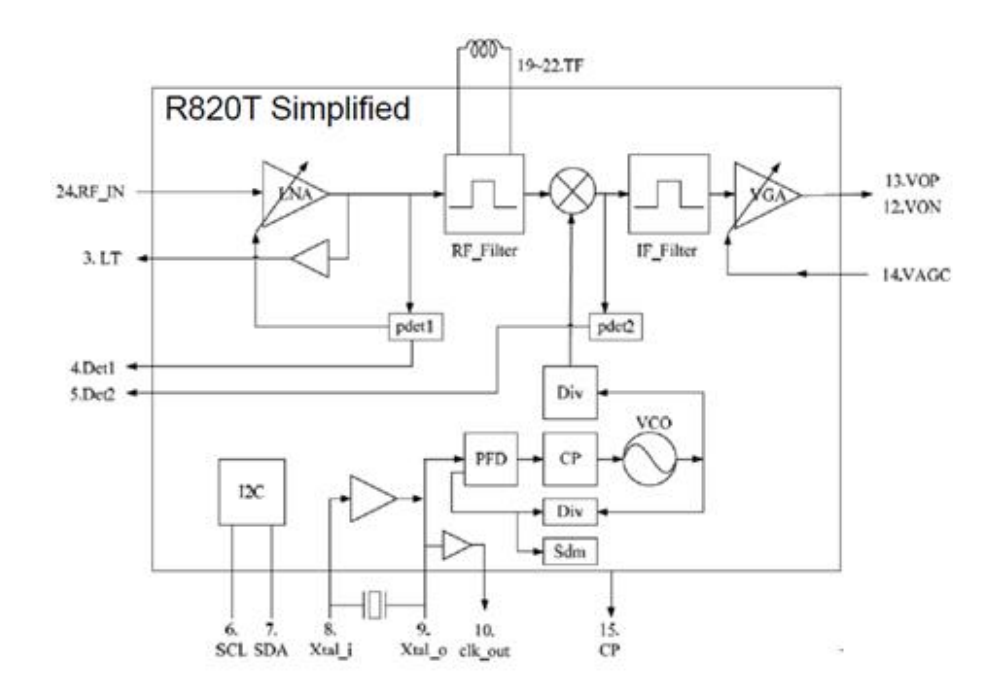

**Figura 4-4 (Fuente: [\[10\],](#page-126-1) Componentes del sintonizador R802T)**

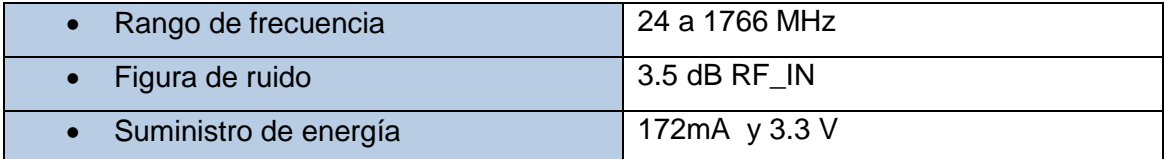

#### **Tabla 4.3 Características del sintonizador R802T Fuente[:\[11\]](#page-126-0)**

En el Chip RTL2832U se tiene una etapa de procesamiento digital, incluyendo filtrado y disminución de la tasa de muestreo de la señal entregada por el R820T. El convertidor analógico-digital entrega una cadena de datos "Inphase / Quadrature" de 8 bits, el formato de salida alterna un valor Inphase (parte real) seguido por un valor Quadrature (parte imaginaria):

 $x_{1}$ real,  $x_{1}$ Imaginario,  $x_{2}$ real, $x_{2}$ imaginario, … … … ,  $x_{n}$  real, $x_{n}$  imaginario

Para un mayor entendimiento en el funcionamiento del RTL-SDR, es necesario explicar con profundidad las señales de cuadratura y el proceso de muestreo de cuadratura que nos va a dar información sobre la magnitud y fase de la señal.

## **4.4 Señales de cuadratura**

Las señales de cuadratura son usadas en muchos campos de la ciencia e ingeniería y es necesario conocer bien sus características principales para poder entender el funcionamiento de los sistemas modernos de procesamiento digital. Señales de cuadratura (también llamadas señales complejas) son usadas en muchas aplicaciones de procesamiento digital de señales como:

- Sistemas digitales de comunicaciones
- Sistemas de radar
- Manejo del lóbulo de radiación de antenas.
- Modulación de banda única lateral.

Estas aplicaciones caen dentro de la categoría conocida como procesamiento de cuadratura, por lo tanto es una herramienta muy útil en la medición coherente de la fase en una señal sinusoidal. Una señal de cuadratura es una señal de dos dimensiones cuyo valor en un instante de tiempo puede ser especificado por un número complejo que tiene dos componentes; una parte real y una parte imaginaria.

En el procesamiento de señales por convención en el dominio de frecuencia a la parte real se denomina en fase ("Inphase") y la parte imaginaria del espectro se denomina componente de cuadratura ("quadrature").

### **4.4.1Muestreo de cuadratura**

El muestreo de cuadratura es un proceso en el cual se digitaliza una señal analógica  $x(t)$ inicialmente centrada en una frecuencia  $f_c$  Hz y esta es trasladada en el espectro para posteriormente quedar centrada sobre cero Hz (Banda Base) [\[23\].](#page-127-0)

Para trasladar (convertir en frecuencia) la señal  $x(t)$  se debe mezclar con la señal compleja  $e^{-j2\pi f_c t}$  y después se realiza una digitalización con una frecuencia de muestreo  $f_{\!s}$ , en la figura 4-5 se ejemplifica el muestreo de cuadratura:

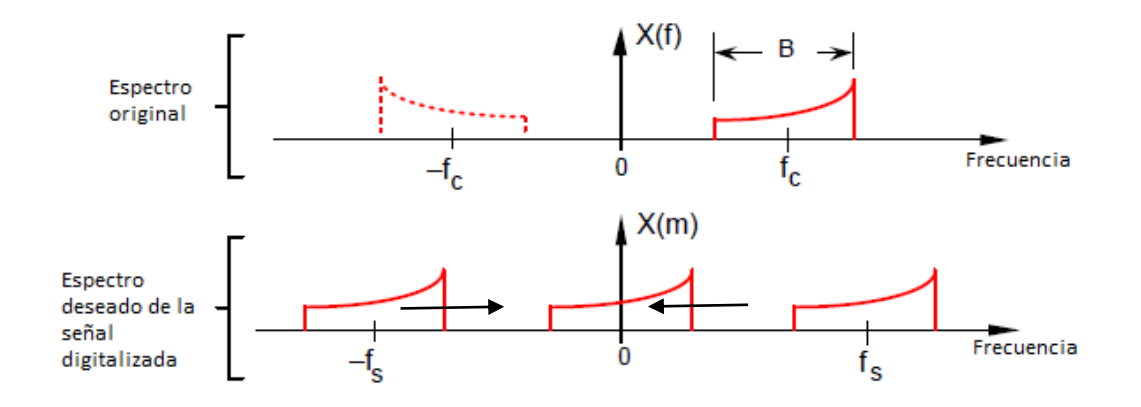

**Figura 4-5 Muestreo de cuadratura [\[23\].](#page-127-0)**

En la figura 4-6 se muestra un diagrama de bloques de un muestreado de cuadratura conocido como demodulador I/Q, se tiene un arreglo de dos osciladores sinusoidales con una diferencia en fase de 90º que permiten trasladar a banda base el espectro en fase y el espectro de cuadratura, cada espectro I/Q es filtrado y digitalizado para finalmente obtener a la salida la secuencia compleja I(n)-jQ(n).

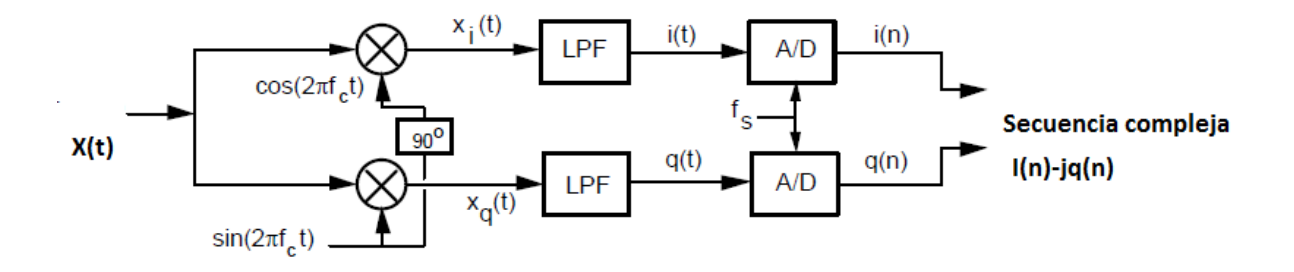

**Figura 4-6 Bloques que componen un muestreado de cuadratura [\[23\]](#page-127-0)**

En la figura 4-7 se muestra como al mezclar una señal  $x(t)$  con una señal  $\cos 2\pi f_c t$  en realidad se está multiplicando por  $\frac{e^{j2\pi f_c t}}{2}$  $\frac{\pi f_c t}{2}$  y  $\frac{e^{-j2\pi f_c t}}{2}$  $\frac{1}{2}$ , la parte real obtenida se traslada hacia  $2f_c$  y al origen. Como solo nos interesa la parte real de la señal centrada en el origen es necesario utilizar un filtro paso bajas y posteriormente digitalizarla con un convertidor Analógico-Digital.

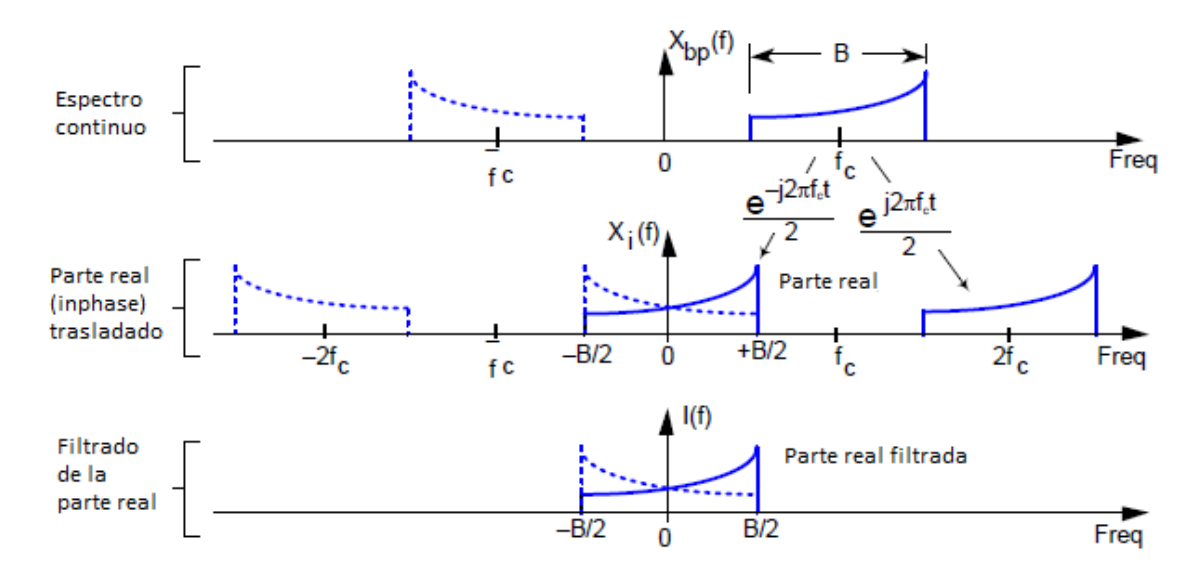

**Figura 4-7 Proceso que se lleva a cabo en el camino superior del diagrama de bloques en la figura (4-6) [\[23\].](#page-127-0)**

De manera similar se puede recuperar la componente imaginaria al mezclar la señal  $x(t)$ con una señal  $\sin 2\pi f_c t$ , esto es multiplicar por  $j\frac{e^{-j2\pi f_c t}}{2}$  $\frac{2\pi f_c t}{2}$  y  $-j \frac{e^{j2\pi f_c t}}{2}$  $\frac{1}{2}$ .

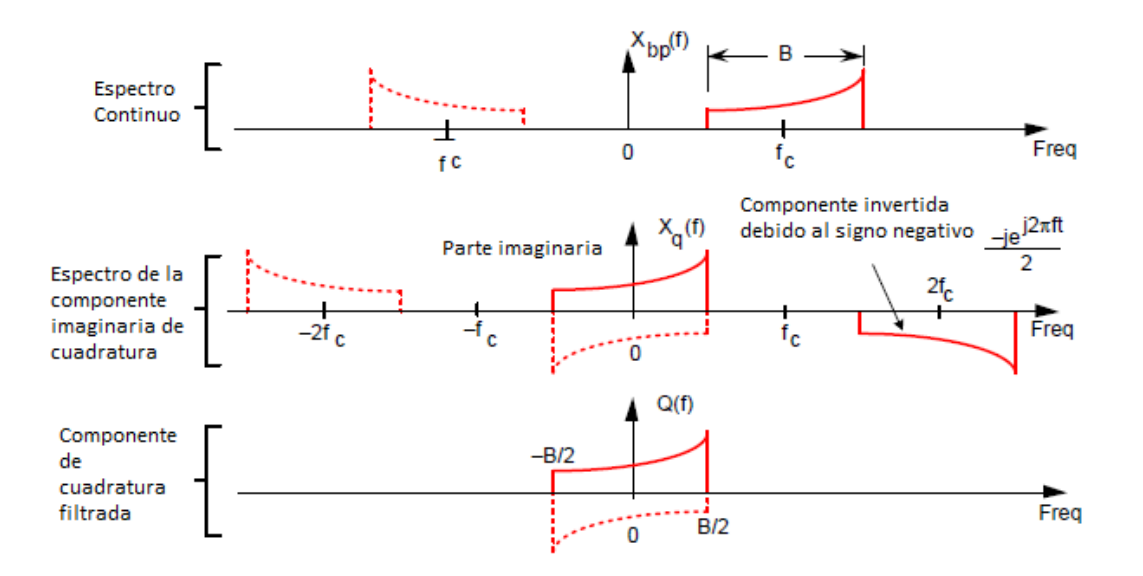

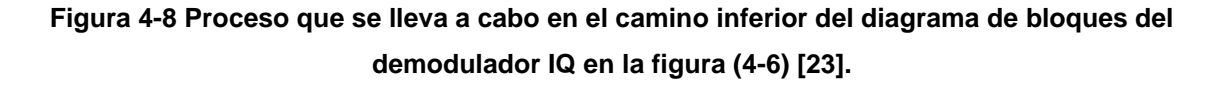

A la salida del demodulador de cuadratura se obtiene  $I(f) -jQ(f)$ .

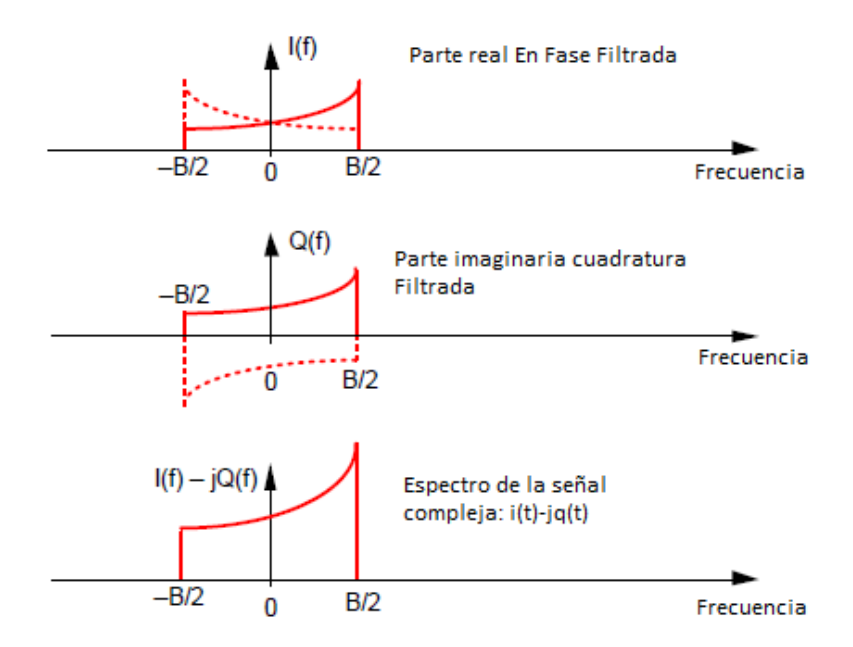

**Figura 4-9 A la salida del demodulador de cuadratura se logra recuperar la información "InPhase" y "Quadrature" [\[23\].](#page-127-0)**

El operador –  $j$  es utilizado para rotar 90 $^{\circ}$  en sentido horario la componente de cuadratura  $Q(f)$ . Esto se puede apreciar con más claridad en el plano complejo de 3 dimensiones de la figura 4-10.

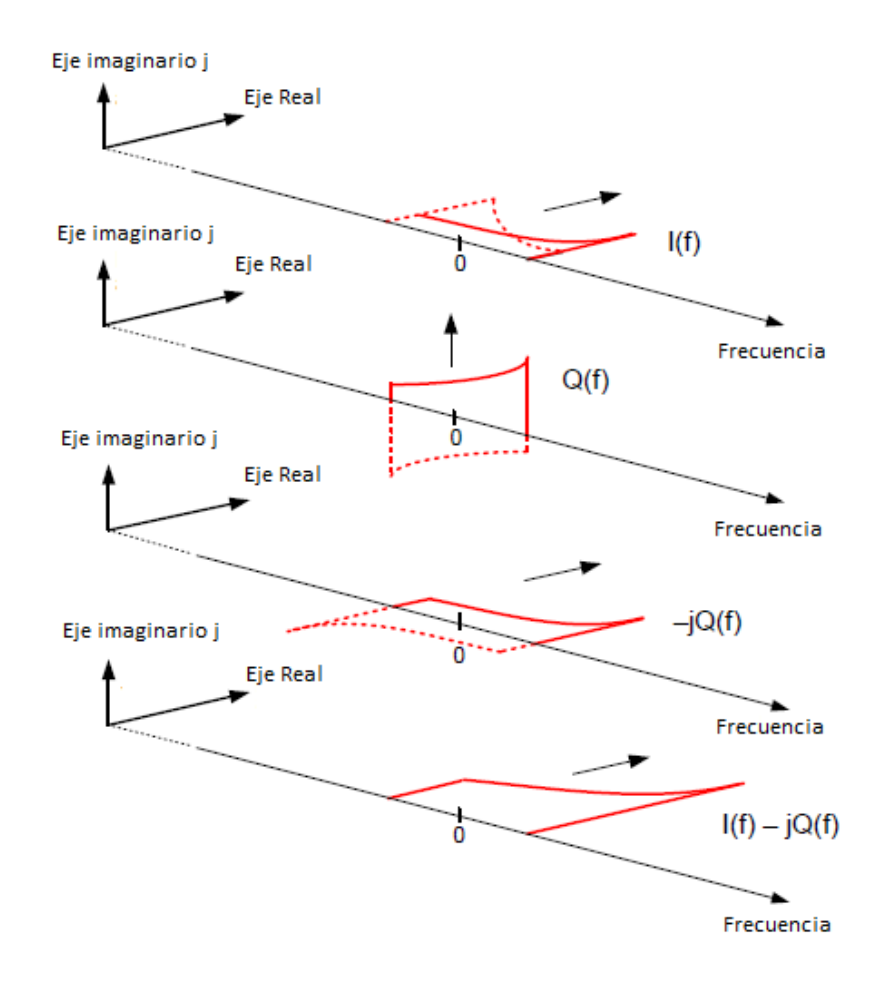

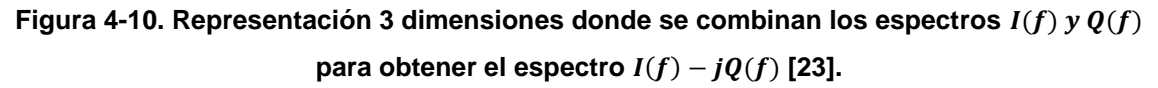

En el espectro complejo de la figura 4-11 se muestra el objetivo al cual se quiere llegar, una versión digitalizada de la señal compleja demodulada.

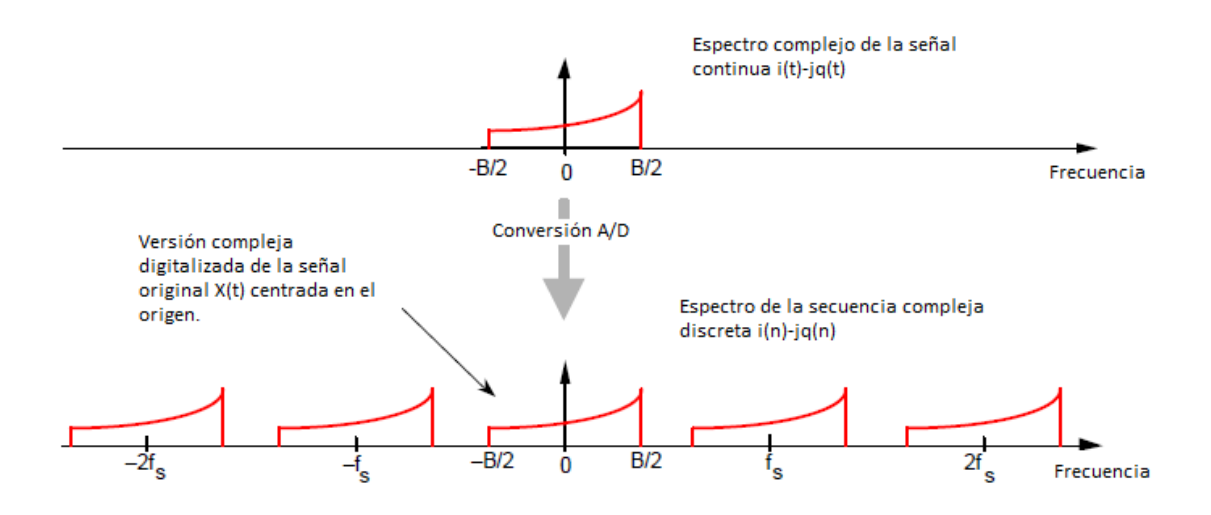

**Figura 4-11 Espectro digitalizado después de una demodulación de cuadratura [\[23\].](#page-127-0)**

#### **4.4.2 Ventajas del esquema de muestreo de cuadratura:**

- La frecuencia de muestreo de los convertidores de señal Analógico/Digital, es la mitad del muestreo que requiere una señal real.
- En muchas implementaciones de Hardware se ahorra energía al tener bajas tasas de muestreo.
- Dada una frecuencia de muestreo, se pueden obtener capturas de señales análogas en un amplio ancho de banda.
- Una secuencia de cuadratura hace que el procesamiento de la FFT se vuelva más eficiente debido a que se cubre un mayor rango de frecuencias.
- Procesamiento coherente al conocer la fase de la señal.
- Muestreo de cuadratura facilita la medición de la magnitud y fase de una señal durante la demodulación.

## **4.5 Receptor multicanal coherente basado en radios definidos por software RTL SDR**

Para poder adquirir las señales  $x_0(t)$  y  $x_r(t)$  es necesario tener un receptor coherente multicanal que se puede implementar a partir de por lo menos dos radios definidos por software (RTL SDR), cada canal debe tener mantener una coherencia en fase para poder ser usados posteriormente en algoritmos de procesamiento de señales, aplicaciones de este tipo de sistemas pueden ser:

- Estimar la dirección de llegada de un objetivo
- Estudiar el comportamiento de un arreglo de fase por medio de receptores.
- Receptores multicanal que usan salto en frecuencia como GSM
- Múltiples receptores FM para aplicaciones específicas.
- Aplicaciones científicas que requieran receptores con fase coherente.
- Agregación de ancho de banda (Para espectros continuos y no continuos)

Para construir el receptor coherente es necesario que la señal del oscilador sea la misma para todos los radios definidos por software RTLSDR (en este caso dos) como lo describe Juha Vierinen en su implementación de un radar pasivo [\[20\].](#page-127-1) Esto se puede lograr al desoldar el oscilador de 28.8 MHz en uno de los radios y hacer que reciba esta señal de reloj por medio de un cable coaxial de 50 ohms de otro radio que si tenga su propio oscilador, es decir una configuración maestro-esclavo.

Posteriormente cada RTLSDR se coloca en un Hub (de esta manera se pueden controlar los dos radios desde un puerto USB de una PC), es necesario usar un HUB con entradas USB 2.0 de alimentación externa ya que cada RTLSDR consume hasta 185mA.

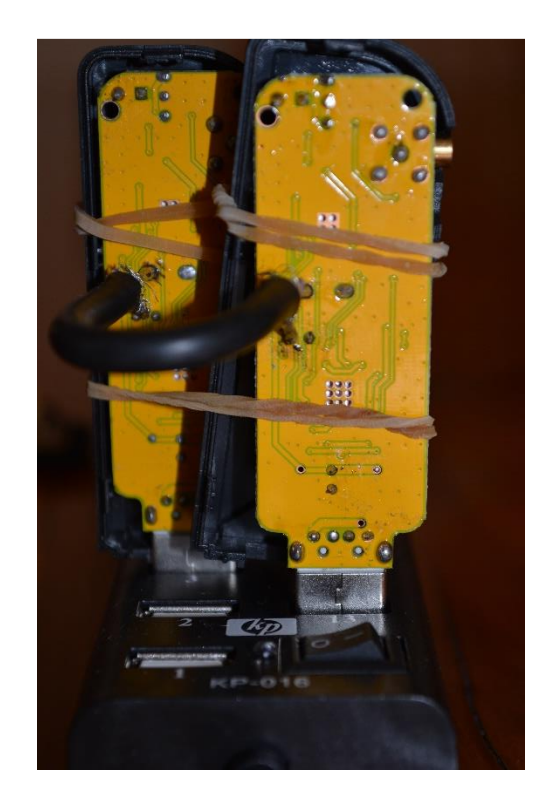

**Figura 4-12. Cable coaxial utilizado para sincronizar ambos RTLSDR.**

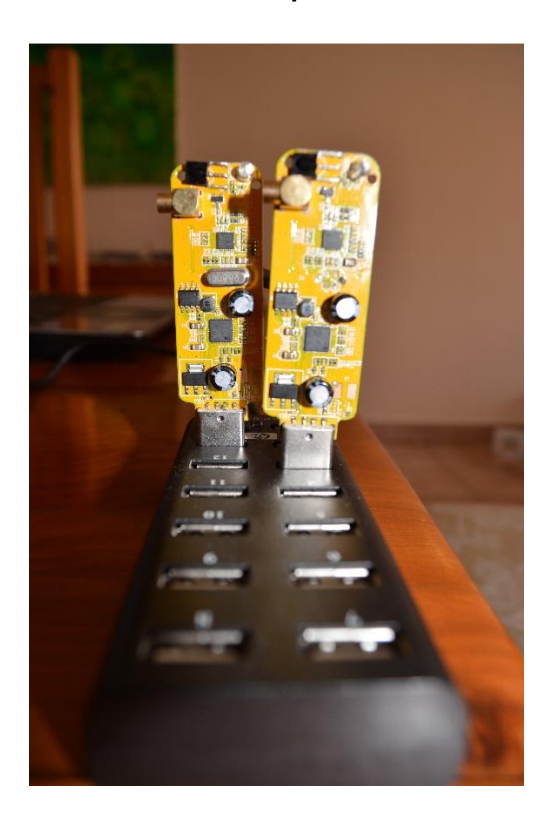

**Figura 4-13 ambos radios son conectados a un hub**

EL controlador USB de la PC al cual el HUB está conectado requiere soportar una alta tasa de transferencia, un simple cálculo de la tasa de transferencia requerida usando 2 radios definidos por software que se conecten a un solo puerto de una PC daría:

$$
8 \frac{bit}{sample} * 2 \frac{Msamples}{s} * 2SDRs = 32 \frac{Mbits}{s}
$$

Lo cual es menor que la velocidad teórica máxima de un puerto USB 2.0 que es de 480Mbits/s.

## **4.6 Verificar que ambos RTLSDR tengan una tasa de muestreo coherente.**

Al correlacionar ambos canales la operación de correlación debe dar un valor máximo cuando encuentre la similitud y si es que hay, también el retardo que hay entre muestras de cada señal. Los retardos entre muestras son usados para corregir el tiempo de adquisición de muestras de cada receptor, de tal manera que una sincronización en tiempo es obtenida.

Para que cada receptor se active al mismo tiempo y empieza la adquisición de datos, se utiliza el software de distribución libre GNU Radio Companion [\[12\].](#page-126-2) Este software permite desarrollar sistemas de radio basados en programación Python, en esta tesis se va a usar GNU Radio Companion<sup>4</sup> para la adquisición de muestras de cuadratura, filtrado y disminución de la frecuencia de muestreo.

 $\overline{a}$ 

<sup>4</sup> En esta tesis el software de licencia libre GNU Radio fue utilizado en la distribución IOS Ubuntu.

Para esta prueba se va a adquirir una señal con modulación FM y con una portadora de 127.65MHz, esta señal es usada por aviones comerciales para mandar información de control para tráfico aéreo. Para adquirir las señales, se utilizaron los siguientes parámetros:

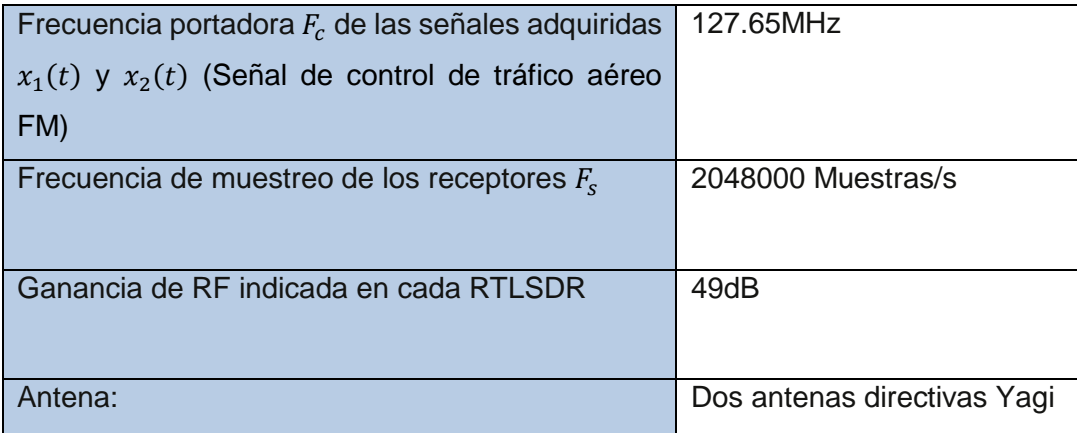

#### **Tabla 4.4 Parámetros utilizados para correlacionar la misma señal pero recibida por dos canales distintos.**

En el esquemático de la figura 4-14 se muestran los bloques utilizados para adquirir información IQ de una portadora FM de 127.65MHz en cada radio.

De izquierda a derecha se utiliza el bloque RTL-SDR source con dos canales y una frecuencia de muestreo 2048000 [Muestras/s], posteriormente cada señal pasa por un filtro digital paso bajas para tratar de eliminar el ruido y un eliminador de señal DC, por último se usa el bloque de "Wave File Sink" para mandar la información IQ al software Baudline [\[14\]](#page-127-2) donde se podrá correlacionar cada señal.

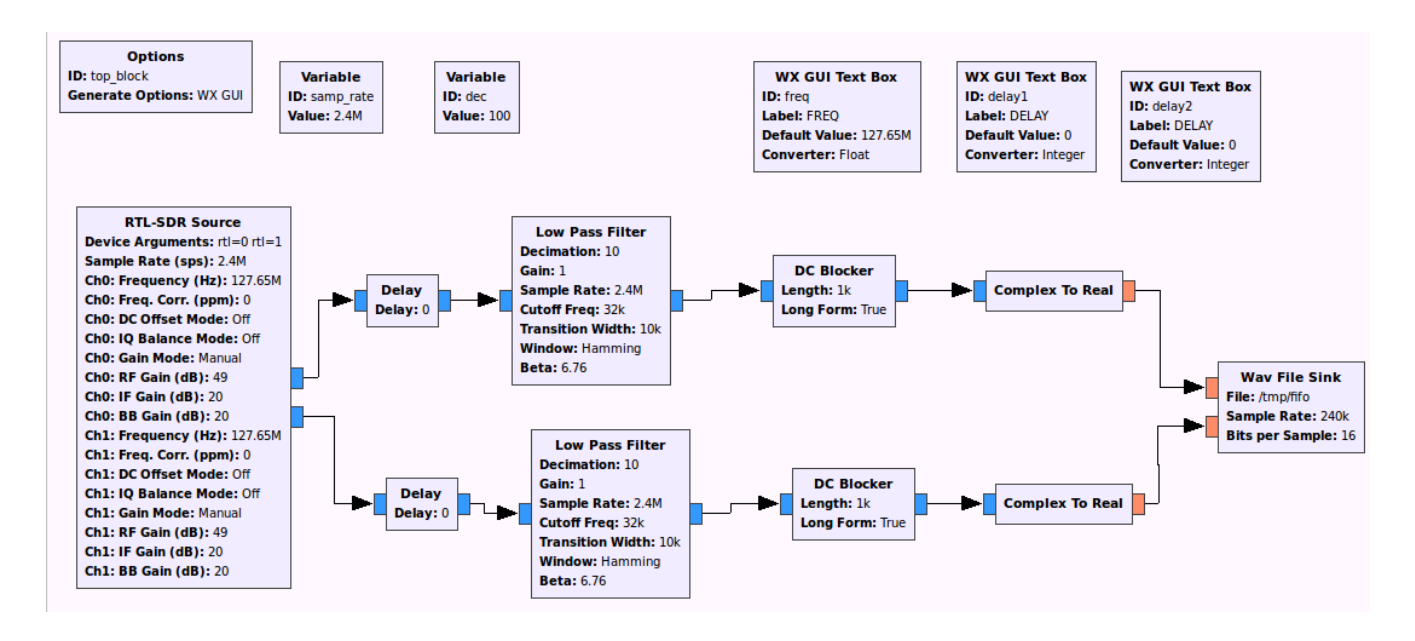

**Figura 4-14 Esquemático de GNU RADIO COMPANION donde cada bloque está basado en lenguaje de programación Python.**

El resultado de correlacionar cada señal se muestra en la figura 4-15:

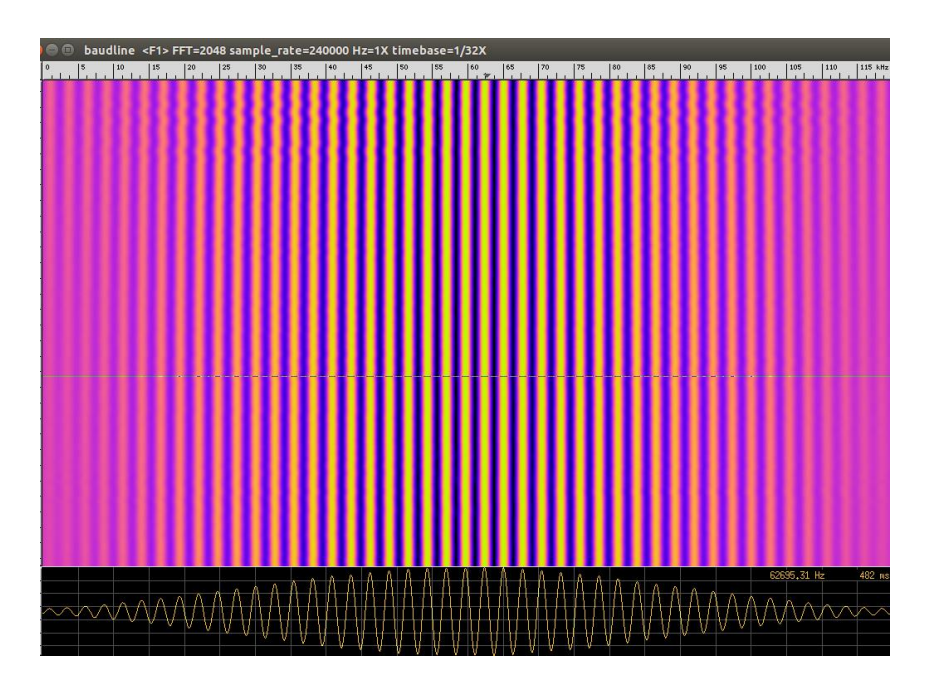

**Figura 4-15 Resultado de correlacionar en la interfaz gráfica de Baudline la misma señal FM 127.65MHz usada para tráfico aéreo en dos canales del receptor coherente en tiempo real.**

Se puede observar que las señales están correlacionadas al tener un valor central máximo de tal manera que existe coherencia en la tasa de muestreo de cada canal. En la figura 4- 16 se muestra el resultado de desconectar la antena de uno de los radios:

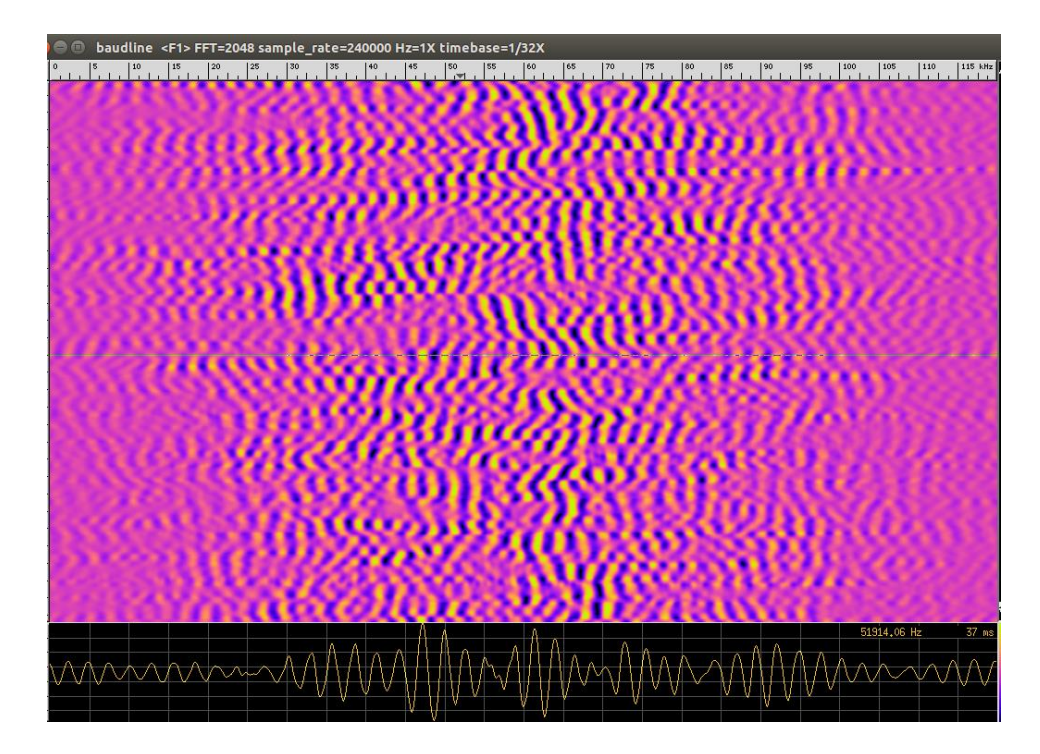

**Figura 4-16 Resultado de desconectar una de las antenas directivas del receptor coherente.**

Como se puede observar en la figura 4-16 ya no hay un valor central máximo debido a que se está haciendo la operación de correlación entre la señal aérea FM con portadora 127.65MHz y una señal de ruido. En esta prueba el receptor multicanal coherente basado en radios RTLSDR resultó exitosa y abre un gran rango de aplicaciones que usualmente son implementadas con hardware mucho más caro.

Las desventajas de usar radios RTLSDR es su pequeño rango dinámico (dado por 8 bits por muestra), inestabilidad con temperatura y diferencias de ganancia de RF que puede presentar cada uno de los radios RTLSDR.

Máximo tres radios RTLSDR pueden compartir la señal de reloj de un solo RTLSDR, más de tres radios ocasiona que se pierda la sincronización y se debe usar una señal de reloj externa para todos los radios.

# **5. CAPÍTULO V: PRUEBAS DE CAMPO**

En este capítulo se presenta la aplicación SDR de vigilancia cooperativa para el seguimiento de aeronaves ADS-B que servirá para poder corroborar los resultados entregados a la salida del filtro acoplado en la primera prueba de campo utilizando como transmisor de oportunidad una radiodifusora de FM, posteriormente se muestra una segunda prueba usando una radiodifusora de televisión digital ATSC.

La importancia de este capítulo es demostrar la capacidad de detección al usar radios SDR de bajo costo y comprobar como la señal digital de ATSC puede brindar una mayor resolución con respecto a otras señales de radiodifusión mostradas en el capítulo tres.

## **5.1 Vigilancia cooperativa para seguimiento de aeronaves ADS-B**

Para poder corroborar los resultados obtenidos por el filtro acoplado en la primer prueba de campo se va a utilizar la tecnología de vigilancia cooperativa para seguimiento de aeronaves también conocida por sus siglas en inglés como ADS-B (Automatic Dependent Surveillance-Broadcast), esta tecnología permite a un avión transmitir periódicamente información de "broadcast" sobre su posicionamiento (altitud, GPS, coordenadas geográficas, velocidad, etc), todo esto usando el esquema de señalamiento "Mode-S".

El esquema "Mode-S" es un modo de interrogación para transpondedores de aeronaves, cuando un avión recibe una solicitud de interrogación la aeronave responde usando los siguientes parámetros:

- Frecuencia de transmisión: 1090MHz
- Modulación por posición de pulso.
- Tasa de transmisión de 1Mbps.
- Mensajes cortos: 56 microsegundos.
- Mensajes largos: 112 microsegundos.

Mensajes cortos contienen la siguiente información:

- Tipo del mensaje
- Identificador único de la aeronave (secuencia de 24 bits)
- Verificación de redundancia cíclica CRC

Mensajes largos contienen la siguiente información:

- **Altitud**
- Posición (latitud, longitud)
- Dirección
- Velocidad

El formato de señalización Modo-S está formado por un pulso de sincronización de 8 microsegundos y por 56 o 112 microsegundos de datos como se muestra en la figura 5-1:

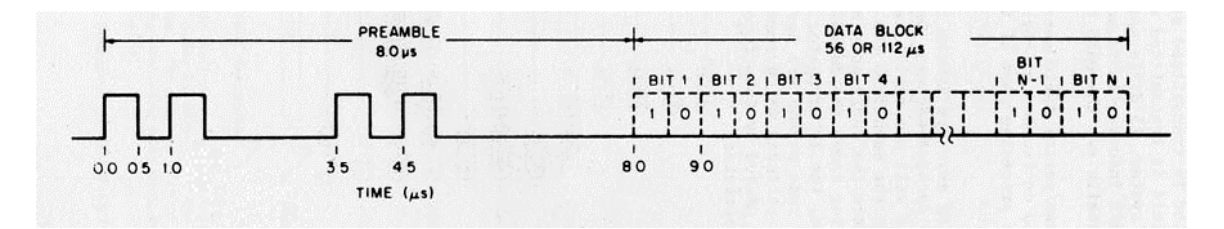

**Figura 5-1 Formato de los mensajes utilizados en ADS-B**

El radio RTL-SDR es capaz de demodular y decodificar esta información, existen varias aplicaciones [\[16\]](#page-127-3) que toman la información de ADS-B para después mostrar en una interfaz gráfica la posición geográfica de aeronaves que se encuentren alrededor de la antena receptora colineal la cual tiene una frecuencia de resonancia a 1090 MHz.

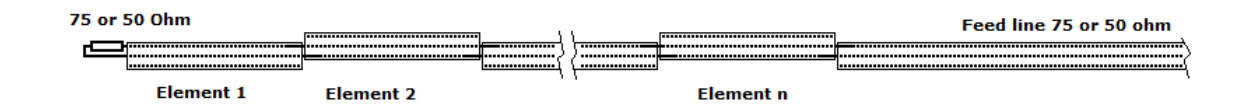

**Figura 5-2. Antena Colineal [\[16\]](#page-127-3)**

La antena Colineal es formada a partir de varios elementos dipolo<sup>5</sup>, para aumentar el área de cobertura se debe aumentar el número de elementos dipolo, la antena usada en esta tesis está conformada por 16 elementos.

En la figura 5-3 se muestran una interfaz gráfica de MATLAB donde por medio de una interfaz de "Google map" se puede representar el posicionamiento geográfico de varias aeronaves comerciales al usar ADS-B en tiempo real:

 $\overline{a}$ 

<sup>5</sup> En el diseño de la antena colineal se tomó en cuenta la velocidad de fase en el dieléctrico del cable.

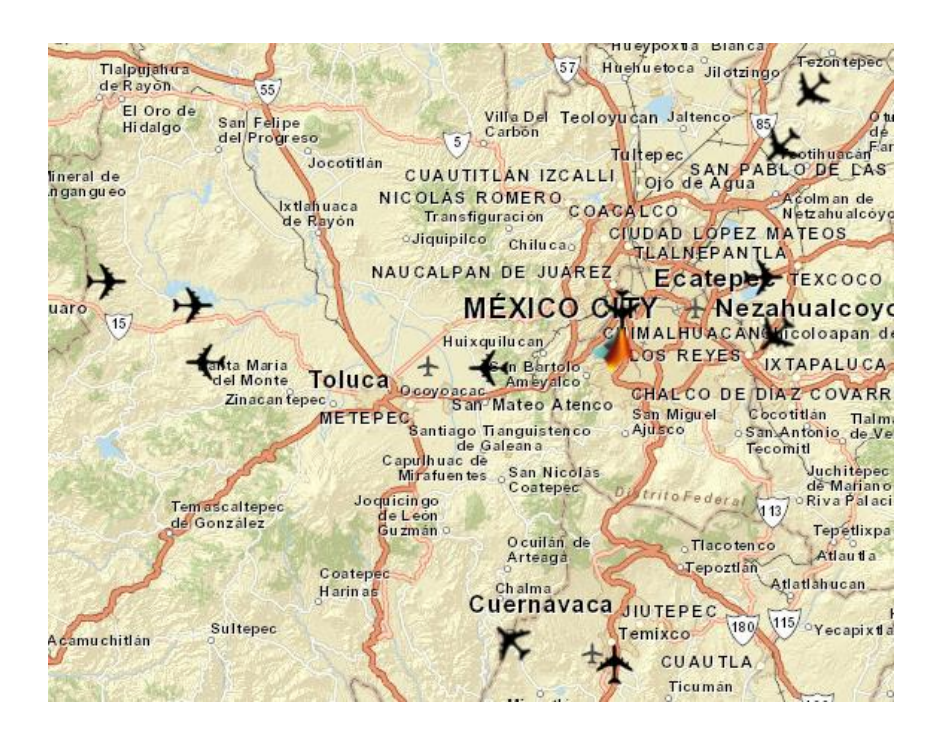

**Figura 5-3 Usando ADS-B y una conexión a internet, se puede desplegar un mapa que indica las aeronaves que están sobrevolando en tiempo real.**

También se puede obtener información más detallada de cada aeronave como se muestra en la figura 5-4:

| C City<br>Coordinates |             |                    | City             | Select<br>$\backslash \rho$ |               |                           |                         |                           | Number of short messages |     |                  | 399     |  |
|-----------------------|-------------|--------------------|------------------|-----------------------------|---------------|---------------------------|-------------------------|---------------------------|--------------------------|-----|------------------|---------|--|
|                       |             |                    | Latitude         | 19.36825                    |               |                           | Number of long messages |                           |                          | 732 |                  |         |  |
|                       |             |                    | Longitude        |                             |               | $-99.22346$               |                         | Number of Decoded Packets |                          |     | 1131             |         |  |
|                       | <b>Stop</b> |                    |                  |                             |               | <b>Start Data Logging</b> |                         |                           |                          |     | Launch Map       |         |  |
|                       | Current     | <b>Aircraft ID</b> | <b>Flight ID</b> |                             | Latitude(deg) | Longitude(deg)            |                         | Altitude(ft)              | Speed(knots)             |     | <b>Direction</b> | U/D     |  |
| 1                     |             | 0D0140             |                  | 19 4851                     |               | $-100$ 1620               | 38000                   |                           | 484                      |     | E (105)          | $-64$   |  |
| $\overline{2}$        |             | 0D0848             | <b>VOI980</b>    | 19.3491                     |               | $-100.0852$               | 29950                   |                           | 450                      |     | W (272)          | 1024    |  |
| 3                     | √           | A66AC3             | <b>VOI813</b>    | 19.3378                     |               | $-99.6754$                | 26100                   |                           | 400                      |     | W (270)          | 1408    |  |
| 4                     | √           | 4CA922             | VB3490           | 19,2300                     |               | $-99.0276$                | 19875                   |                           | 380                      |     | SW (205)         | 640     |  |
| 5                     |             | 0D0081             | AU307            | 19.5362                     |               | $-99.0294$                | 30650                   |                           | 439                      |     | SW (218)         | $-1472$ |  |
| 6                     |             | 0D02C8             | <b>VOI785</b>    | 19.8201                     |               | $-98.8571$                | 37725                   |                           | 413                      |     | SW (208)         | $-3456$ |  |
| $\overline{7}$        |             | 0D0775             | AU2921           | 19.0261                     |               | $-99.1700$                | 27725                   |                           | 377                      |     | N(13)            | $-2048$ |  |
| 8                     |             | A68E8B             | VOI632           | 19.3779                     |               | $-99.7385$                | 37975                   |                           | 491                      |     | E (105)          | $-64$   |  |
| 9                     |             | A9741D             | <b>VOI718</b>    | 19.5140                     |               | $-98.8845$                | 12575                   |                           | 294                      |     | E(74)            | 1472    |  |
| 10                    |             | 0D0315             |                  | 18.8558                     |               | $-99.4078$                | 20900                   |                           | 446                      |     | NW (321)         | $-1216$ |  |
| 11                    |             |                    |                  |                             |               |                           |                         |                           |                          |     |                  |         |  |
| 12                    |             | A4FC9A             | <b>MAA6845</b>   | 19.4032                     |               | $-99.1318$                | 9075                    |                           | 168                      |     | NE (58)          | $-1536$ |  |
| 13                    | ✔           | 000000             |                  |                             |               |                           |                         |                           |                          |     |                  |         |  |
| 14                    |             | A69242             | <b>VOI718</b>    | 19.5390                     |               | $-98.7870$                | 15200                   |                           | 310                      |     | E(75)            | 2752    |  |
| 15                    |             | 0D08DF             | AU3753           |                             |               |                           |                         |                           | 321                      |     | SW (236)         | 3072    |  |

**Figura 5-4 Información de posicionamiento, velocidad e identificaciones de varias aeronaves comerciales.**

Otra interfaz ADS-B de gran utilidad y de licencia libre para sistema operativo Linux es "Dump1090", la figura (5-5) muestra la posición geográfica de 9 aeronaves siguiendo rutas aéreas comerciales en la ciudad de México:

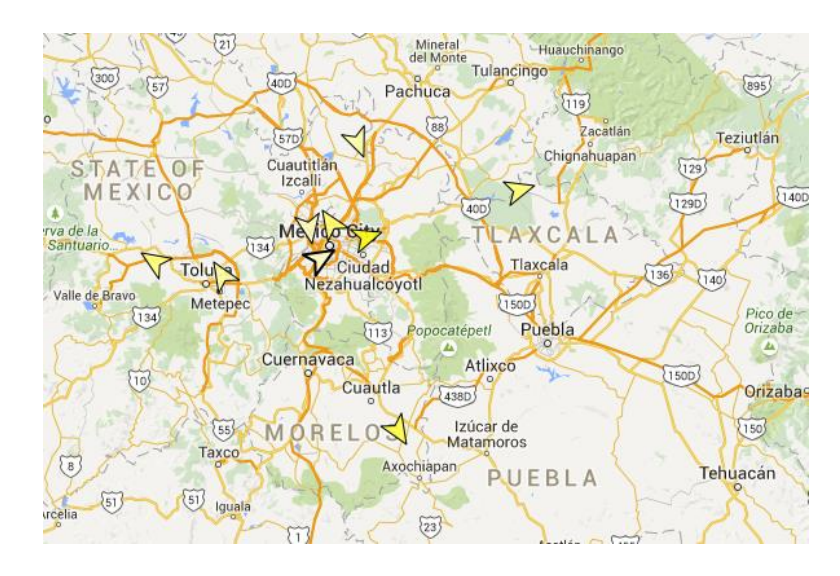

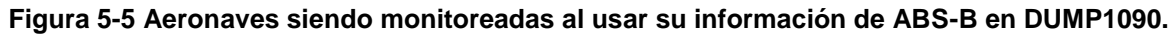

La información correspondiente a cada aeronave es desplegada en una ventana terminal de linux (# de vuelo, altitud, velocidad, latitud, longitud, numero de mensajes recibidos, etc.)

| Hex    | Flight         | Altitude  | Speed    | Lat    | Lon       | Track     | Messages Seen |                   |
|--------|----------------|-----------|----------|--------|-----------|-----------|---------------|-------------------|
| aa7409 |                | $\bullet$ | $\theta$ | 0.000  | 0.000     | $\bullet$ | $\mathbf{1}$  | 10 <sub>sec</sub> |
| 0d07bc |                | 8075      | $\Theta$ | 0.000  | 0.000     | $\bullet$ | 179           | 0 sec             |
| aadd2a |                | 7375      | $\Theta$ | 0.000  | 0.000     | $\bullet$ | 201           | 0 sec             |
|        | a65d45 VOI799  | 13000     | 284      | 19.757 | $-98.982$ | 189       | 70            | 0 sec             |
| 0d02c8 |                | 17600     | $\Theta$ | 0.000  | 0.000     | $\Theta$  | 16            | 2 sec             |
| 0d083b |                | 10225     | $\Theta$ | 0.000  | 0.000     | $\theta$  | 467           | 0 <sub>sec</sub>  |
| 0d055f |                | 21275     | 352      | 19.406 | $-99.930$ | 303       | 26            | 21 sec            |
| 0d0856 |                | 26000     | $\Theta$ | 0.000  | 0.000     | $\bullet$ | 109           | 0 sec             |
| ac8cf0 |                | 13125     | $\Theta$ | 0.000  | 0.000     | $\bullet$ | 195           | 12 sec            |
|        | a3271a DAL368  | $\bullet$ | $\Theta$ | 0.000  | 0.000     | $\bullet$ | 17            | 13 sec            |
|        | 0d05ad AIJ2155 | 9675      | 197      | 19.426 | $-99.205$ | 170       | 303           | 0 sec             |
| 0d06de |                | 8500      | $\Theta$ | 0.000  | 0.000     | $\bullet$ | 582           | 0 sec             |
| 0d002f |                | 7000      | $\Theta$ | 0.000  | 0.000     | $\theta$  | 150           | $2$ sec           |
|        | 0d0775 AIJ2921 | 22400     | 318      | 19.593 | $-99.175$ | 327       | 959           | 0 sec             |
| a9741d |                | 7025      | $\Theta$ | 0.000  | 0.000     | 0         | 448           | 1 sec             |
| 0d00f3 |                | $\Theta$  | $\Theta$ | 0.000  | 0.000     | $\Theta$  | 755           | 0 sec             |
| a27f0a |                | 41000     | $\theta$ | 0.000  | 0.000     | $\theta$  | 207           | 1 sec             |
| 0d0140 |                | 16075     | $\Theta$ | 0.000  | 0.000     | $\bullet$ | 638           | 0 sec             |
| 0d0315 |                | 35000     | $\Theta$ | 0.000  | 0.000     | $\theta$  | 91            | 46 sec            |
| 0d0182 |                | 17500     | $\Theta$ | 0.000  | 0.000     | $\bullet$ | 737           | 0 sec             |
|        | a68e8b VOI632  | 36975     | 496      | 19.493 | $-98.885$ | 72        | 545           | 1 sec             |
|        | 0d08df AIJ3753 | 26000     | 422      | 0.000  | 0.000     | 239       | 1047          | 0 sec             |
|        | 4ca922 VB3490  | 29925     | 416      | 18.614 | $-98.792$ | 148       | 904           | 0 sec             |
|        | a699b0 VOI981  | 7375      | 164      | 19.419 | $-99.100$ | 58        | 1368          | 0 sec             |
|        | 0d0081 AIJ307  | 14925     | 269      | 19.378 | $-99.635$ | 324       | 1205          | 0 sec             |

**Figura 5-6 información de ADS-B usando DUMP1090**

Además de utilizar dos radios que componen el receptor multicanal, también se va a usar un tercer radio RTL-SDR para obtener información de ADS-B. La estrategia a seguir es la siguiente:

- Demodular la información de ADS-B y escoger posibles aeronaves comerciales que estén en la dirección de apuntamiento hacia las antenas receptoras, ya sea aviones que se aproximen o se alejen.
- Después usando el receptor multicanal, apuntar una de las antenas directivas para adquirir la señal de radiodifusión de referencia  $\,x_0(n)\,$  (Preferentemente radio FM o televisión digital ATSC) y al mismo apuntar una segunda antena hacia una aeronave para adquirir la misma señal (FM o ATSC) pero retardada y desplazada en frecuencia, o sea  $x_r(n)$ .
- Posteriormente en Octave/Matlab se crean dos vectores complejos a partir de los archivos generados que contienen información IQ de  $x_0(n)$  y  $x_r(n)$ correspondientemente.
- Cada vector se va a dividir en bloques denominados como ventanas de tiempo o de integración, el filtro acoplado va a evaluar (Correlacionar en tiempo y frecuencia) cada uno de estos bloques que corresponden a las señales  $x_0(n)$  y  $x_r(n).$
- A la salida del filtro acoplado se va a obtener la función de ambigüedad en donde podremos ver el retardo entre señales  $x_0(n)$  y  $x_r(n)$  que está asociado al rango en distancia de la aeronave, así como el desplazamiento en frecuencia Doppler que está asociado con su velocidad.
- Por último se va a comprobar que el rango en distancia y velocidad obtenida por el filtro acoplado correspondan con el rango en distancia y velocidad obtenida por la tecnología ADS-B.

## **5.2 Prueba de detección aérea usando como transmisor de oportunidad una señal de FM.**

En esta prueba se utiliza como transmisor de oportunidad una señal de FM  $x_0(t)$  con frecuencia portadora de 96.1 MHz, las antenas utilizadas para los dos receptores del radar pasivo fueron calculadas para la banda VHF usando las relaciones de longitud de onda de la figura 5-7 para una antena Yagi.

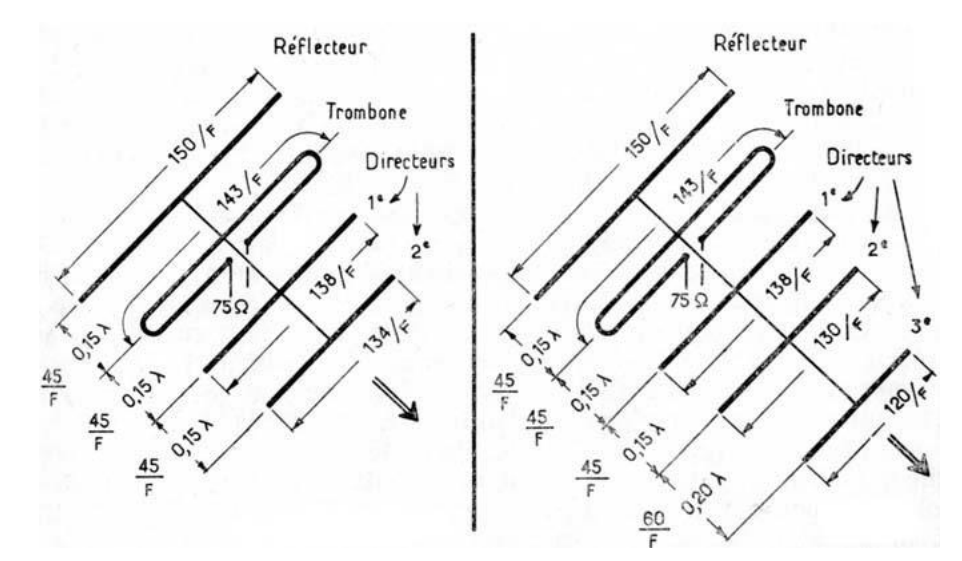

**Figura 5-7. Ejemplo de relación-longitud de onda para cada elemento de una antena Yagi [\[22\].](#page-127-4)**

Después de calcular el prototipo con medidas aproximadas, se utilizó el software MMANA-GA[L \[17\]](#page-127-5) para optimizar el diseño de la antena teniendo en cuenta una máxima directividad, una impedancia de 75 Ohm y una razón "Front to Back" lo más grande posible.

En la tabla se muestran las dimensiones de los elementos y la distancia entre ellos:

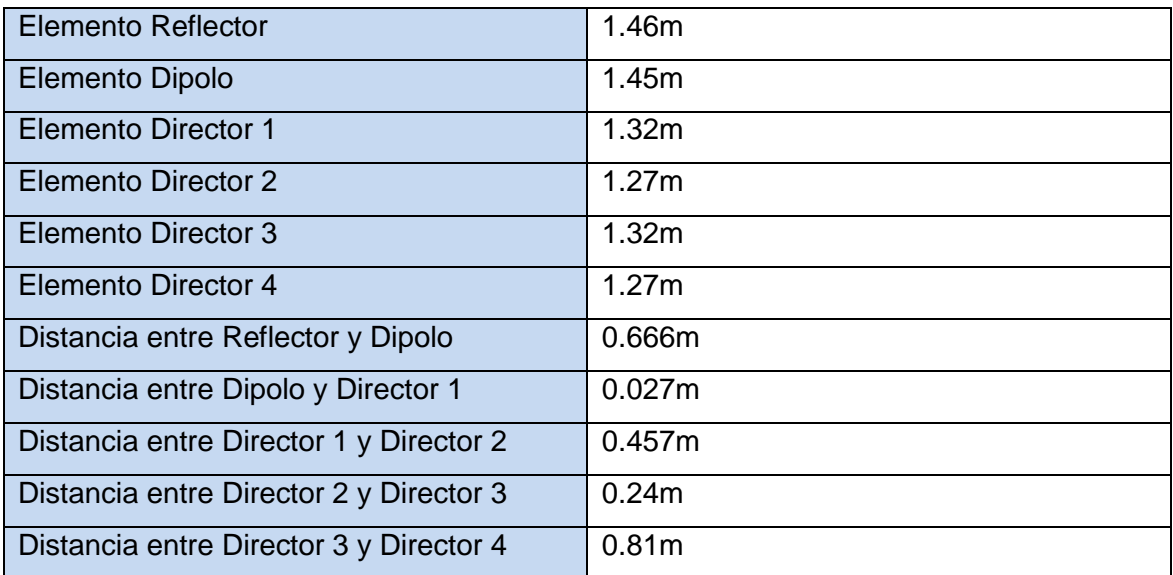

 **Tabla 5.1 Dimensiones de diseña para las antenas Yagi usadas en los receptores**

Resultados de simulación usando las dimensiones de la tabla 5.1 a 100MHz:

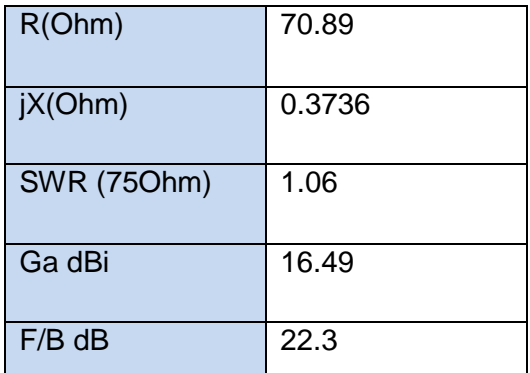

 **Tabla 5.2 Parámetros obtenidos al calcular y optimizar las antenas Yagi de 100MHz.**

MMANA-GAL basic v. 3.0.0.31

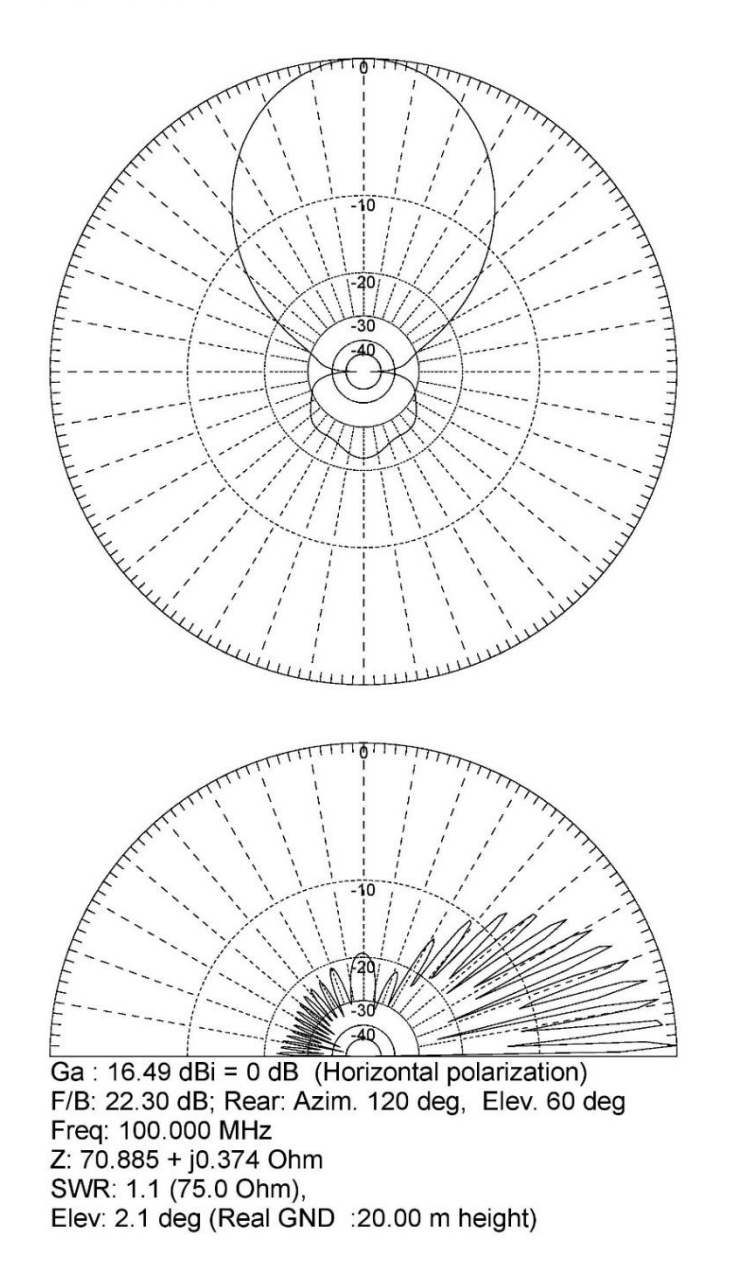

**Figura 5-8 Patrón de radiación en azimut y elevación de las antenas usadas en los** 

**receptores del radar pasivo.**

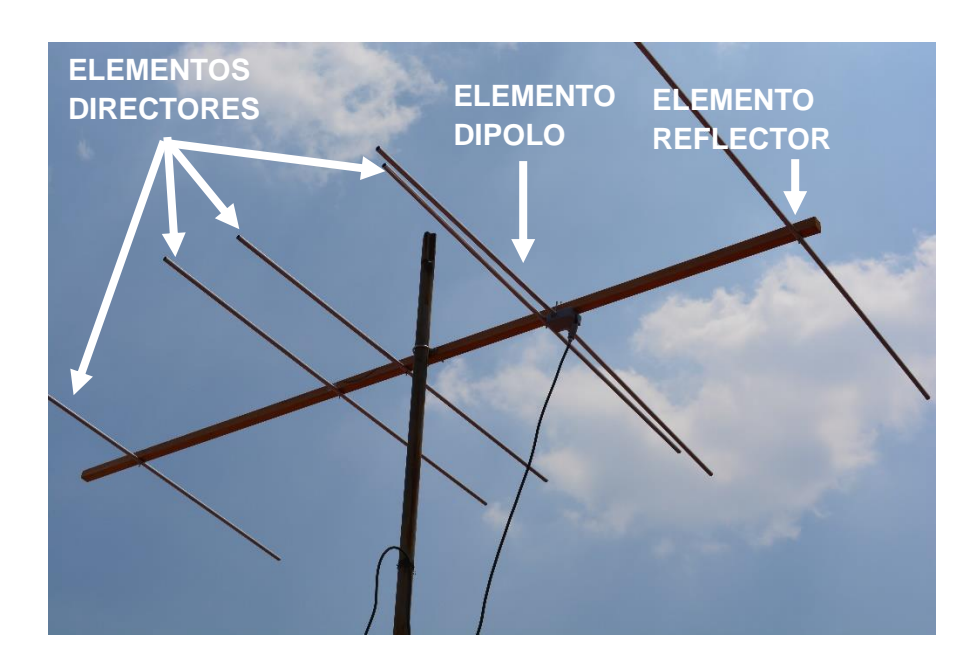

**Figura 5-9 Antena receptora encargada de adquirir la señal FM reflejada**  () **por una aeronave.**

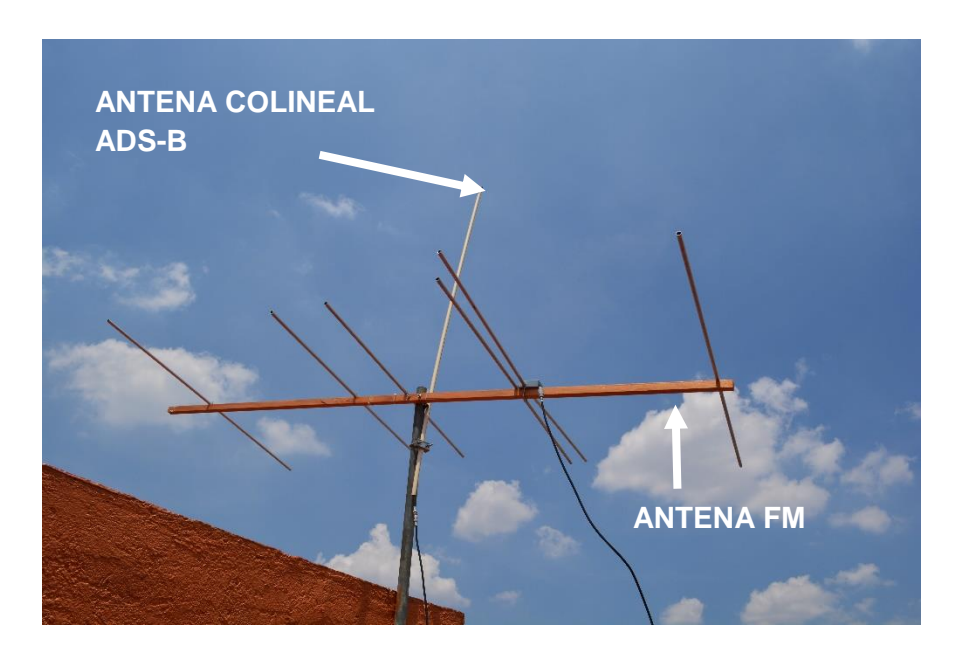

**Figura 5-10 Antena receptora encargada de adquirir la señal transmitida FM**   $x_{\mathbf{0}}(t)$  directamente desde una radiodifusora y antena colineal receptora de paquetes de **'ADS-B'.**

En esta prueba el primer paso es identificar una aeronave que se aproxime o se esté alejando de la posición del radar pasivo, en este caso usando mensajes de ADS-B se escoge una aeronave que se está aproximando hacia el radar pasivo como se ejemplifica en la figura 5-11:

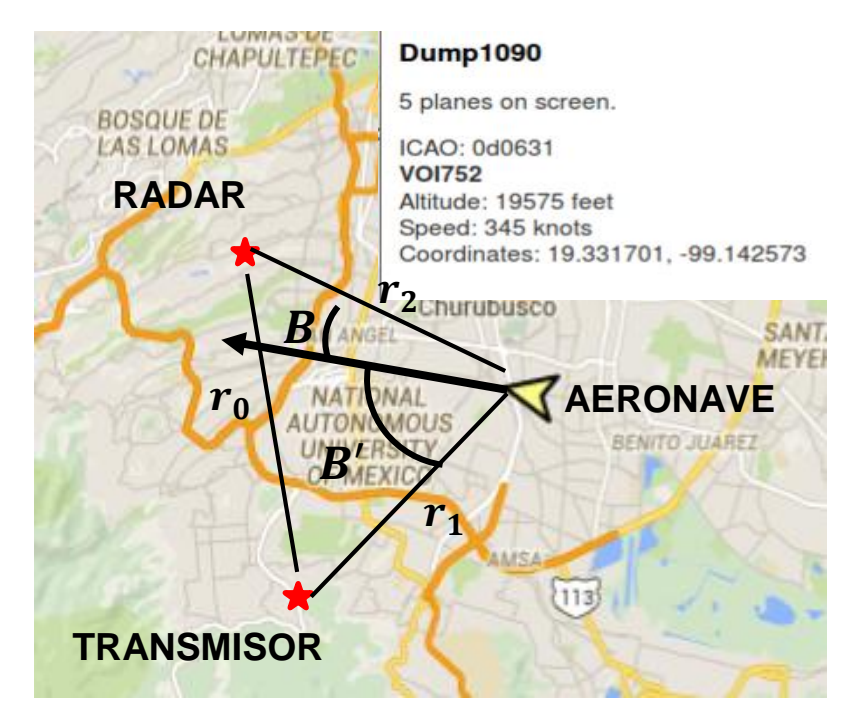

**Figura 5-11 La interfaz gráfica de DUMP1090 muestra una aeronave que se aproxima hacía del radar pasivo.**

Al obtener las coordenadas mostradas en la figura anterior, se puede saber que la aeronave a detectar se encuentra aproximadamente a 11 km y tiene una velocidad de 177.48 [m/s] (638 [km/hr]), estos datos se van a comparar con los resultados obtenidos a la salida del filtro acoplado.

Los datos anteriores de velocidad y rango en distancia se mencionan en la siguiente tabla junto con otros parámetros importantes:

| Descripción del escenario                         |                        |  |  |  |  |  |
|---------------------------------------------------|------------------------|--|--|--|--|--|
| Distancia del transmisor<br>hacia<br>el el        | <b>11 km</b>           |  |  |  |  |  |
| receptor $r_0$                                    |                        |  |  |  |  |  |
| Distancia $r_2$ del receptor hacia el             | Aprox. 11 km           |  |  |  |  |  |
| (Parámetro previamente<br>objetivo                |                        |  |  |  |  |  |
| obtenido usando ADS-B a partir de la              |                        |  |  |  |  |  |
| latitud y longitud.                               |                        |  |  |  |  |  |
| <b>Velocidad</b><br>del<br>objetivo<br>(Parámetro | 177.48 m/s=638.92km/hr |  |  |  |  |  |
| previamente obtenido usando ADS-B                 |                        |  |  |  |  |  |
| para corroborar el resultado a la salida          |                        |  |  |  |  |  |
| del filtro acoplado)                              |                        |  |  |  |  |  |
| Frecuencia portadora                              | 96.1 MHz               |  |  |  |  |  |
| Tipo de Avión y sección transversal $S_0$         | Airbus A320, $250m^2$  |  |  |  |  |  |
| Características del receptor:                     |                        |  |  |  |  |  |
| Atenuación directa hacia el transmisor            | Aprox. - 20dB          |  |  |  |  |  |
| Tiempo de integración del Radar $(T)$             | 1s                     |  |  |  |  |  |
| Ancho de banda del receptor B                     | <b>200kHz</b>          |  |  |  |  |  |

**Tabla 5.3 Parámetros utilizados en la detección de una aeronave.**

Mediante el ancho de banda utilizado por la señal de oportunidad se puede obtener la resolución sobre el eje de tiempo en la función de ambigüedad de esta prueba:

$$
\frac{1}{B} = \frac{1}{200000} = 5 \mu s
$$

Esto quiere decir que el mínimo retardo que puede ser identificado entre la señal  $x_r(t)$  y la señal  $x_0(t)\,$  es de 5 $\mu$ s. El retardo en tiempo se puede expresar como un rango en distancia al ser multiplicado por la constante de velocidad de la luz:

$$
\frac{c}{B} = \frac{3*10^8}{200000} = 1.5[km]
$$

Por lo tanto cada celda sobre el eje de rango en distancia representa 1.5 km. La resolución en velocidad asociado con la frecuencia Doppler puede ser expresada de la siguiente forma:

$$
\frac{c}{Tf_c} = \frac{3 * 10^8 [m/s]}{1 [s] * (96.1 [MHz])} = 3.12 \frac{m}{s}
$$

También es importante conocer la función de ambigüedad real que va a tener esta señal FM y así analizar una posible ambigüedad que enmascare una detección, en la figura 5- 12 se muestra la función ambigüedad grabada de una de señal FM con portadora igual a 96.1 MHz.

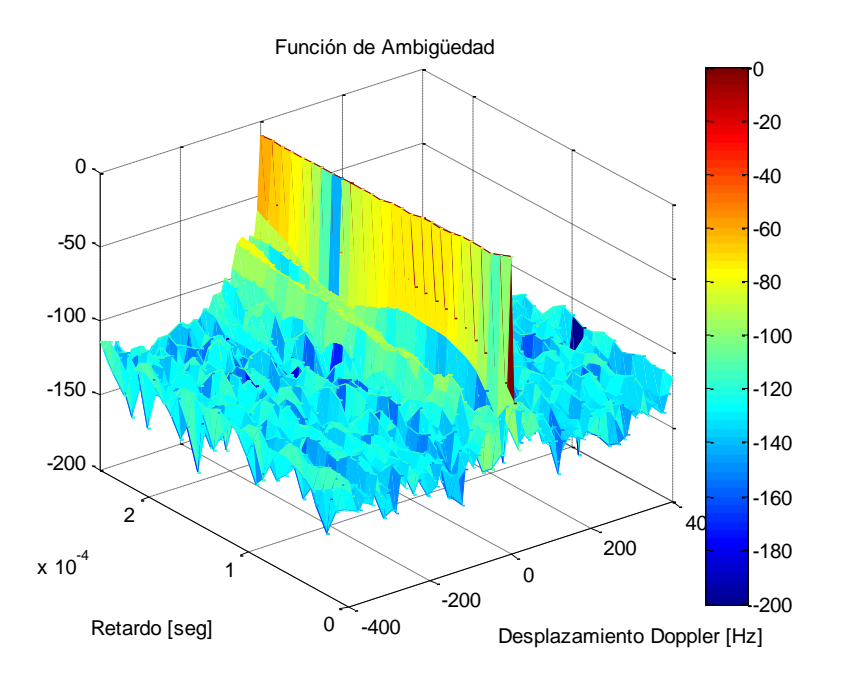

**Figura 5-12 Función de ambigüedad de la señal de oportunidad recibida directamente desde una radiodifusora FM.**

La distribución a lo largo del eje de retardos  $\tau = 0$  de la señal de FM en la figura anterior presenta una posible ambigüedad debido a que la espiga generada por una detección va a tener una forma similar pero en una escala reducida, esto quiere decir que la distribución generada por un objetivo va a tomar más de un valor sobre el eje de retardos. Sin embargo también se puede observar que la distribución tiene un gran potencial para resolver con precisión el desplazamiento Doppler causado por algún objetivo.

Al mismo tiempo que se monitorea la posición y velocidad de la aeronave mostrada en la figura 5-11 con mensajes de 'ADS-B', también se adquiere la información de cuadratura de la señal de FM  $x_0(t)$  y la señal de FM reflejada  $x_r(t)$  al utilizar radios definidos por software RTL-SDR y el software de GNU Radio Companion cuyo esquemático se muestra a continuación:

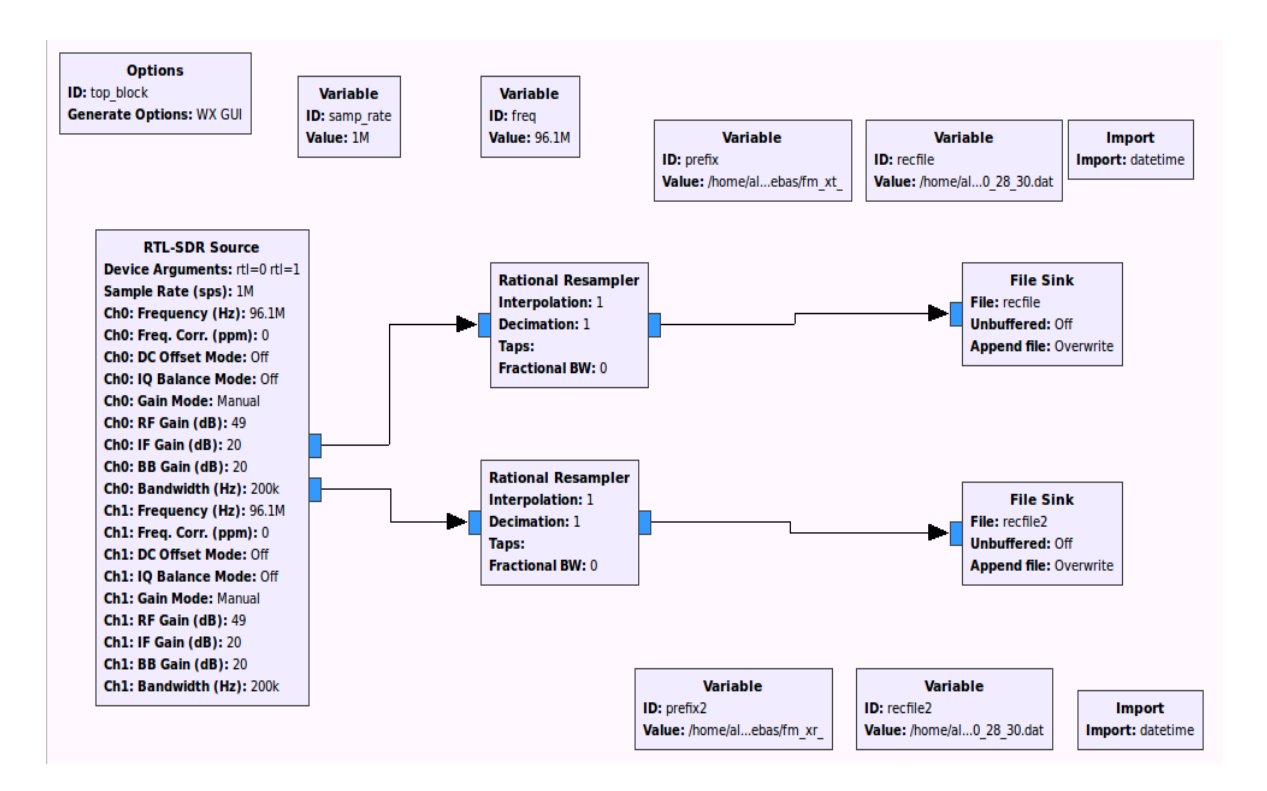

**Figura 5-13 Esquemático de GNU Radio Companion utilizado para adquirir la información**  de cuadratura de las señales  $x_0(n)$  y  $x_r(n)$ .

Los valores de cuadratura de la señal de FM  $x_0(t)$  y la señal de FM reflejada  $x_r(t)$  son guardados como valores complejos en dos archivos binarios, posteriormente utilizando el código del apéndice A se extrae la información de cuadratura y se guarda en dos vectores que corresponden a las señales  $x_0(n)$  y  $x_r(n)$ .

El resultado de correlacionar las señales complejas  $x_0(n)$  y  $x_r(n)$  usando el código del apéndice (B1) se muestra en la siguiente figura:

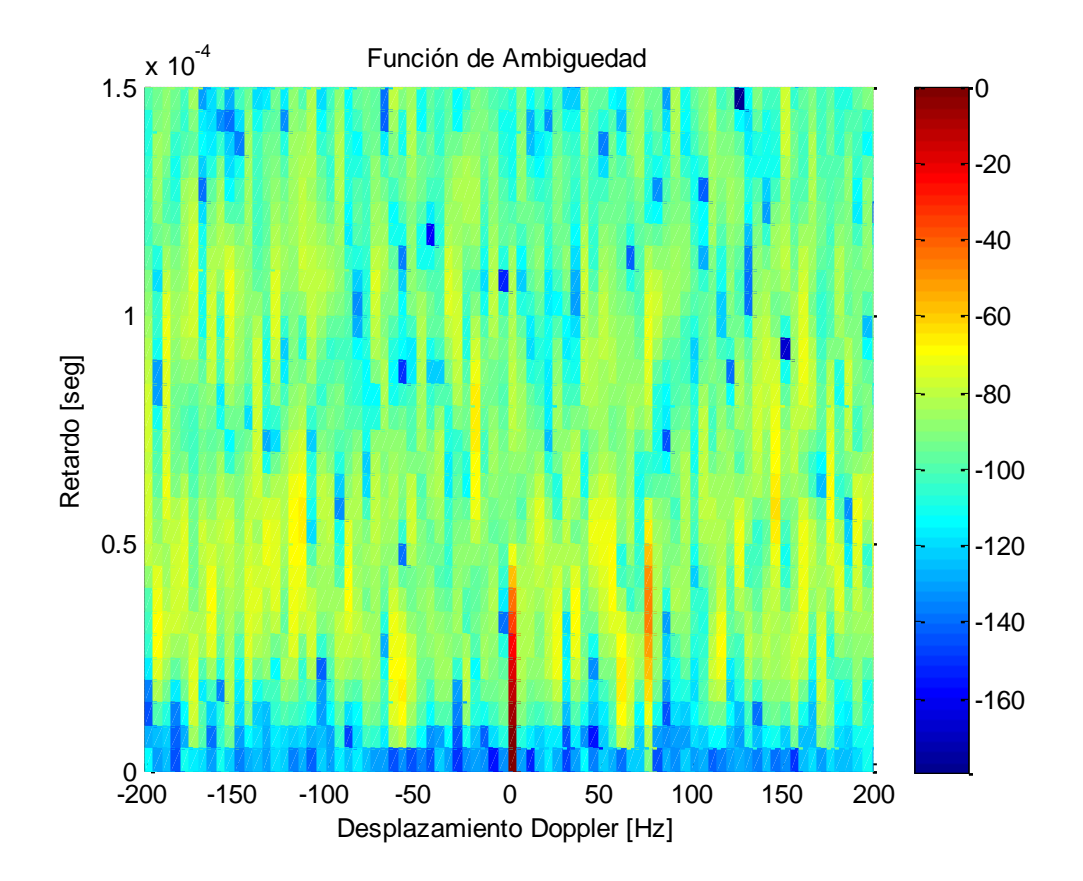

**Figura 5-14 Función de ambigüedad obtenida a la salida del filtro acoplado.**

La figura anterior puede ser un poco ambigua en la detección de algún objetivo, por lo que es necesario un corte trasversal sobre el eje de retardos  $\tau = 0$  donde se puede hacer un mayor análisis debido a que hay una mayor resolución.

En la figura 5-15 se observan dos espigas que están por encima del pedestal de ruido, la espiga que se encuentra en  $\varphi = 0$  Hz es causada debido a la autocorrelación de la señal directa de FM recibida en las dos antenas, la espiga ubicada en  $\varphi = 75 Hz$ representa una correlación que está ocurriendo entre la señal FM directa  $\mathit{x}_0(n)$  y la señal reflejada  $x_r(n)$  posiblemente por la aeronave a detectar.

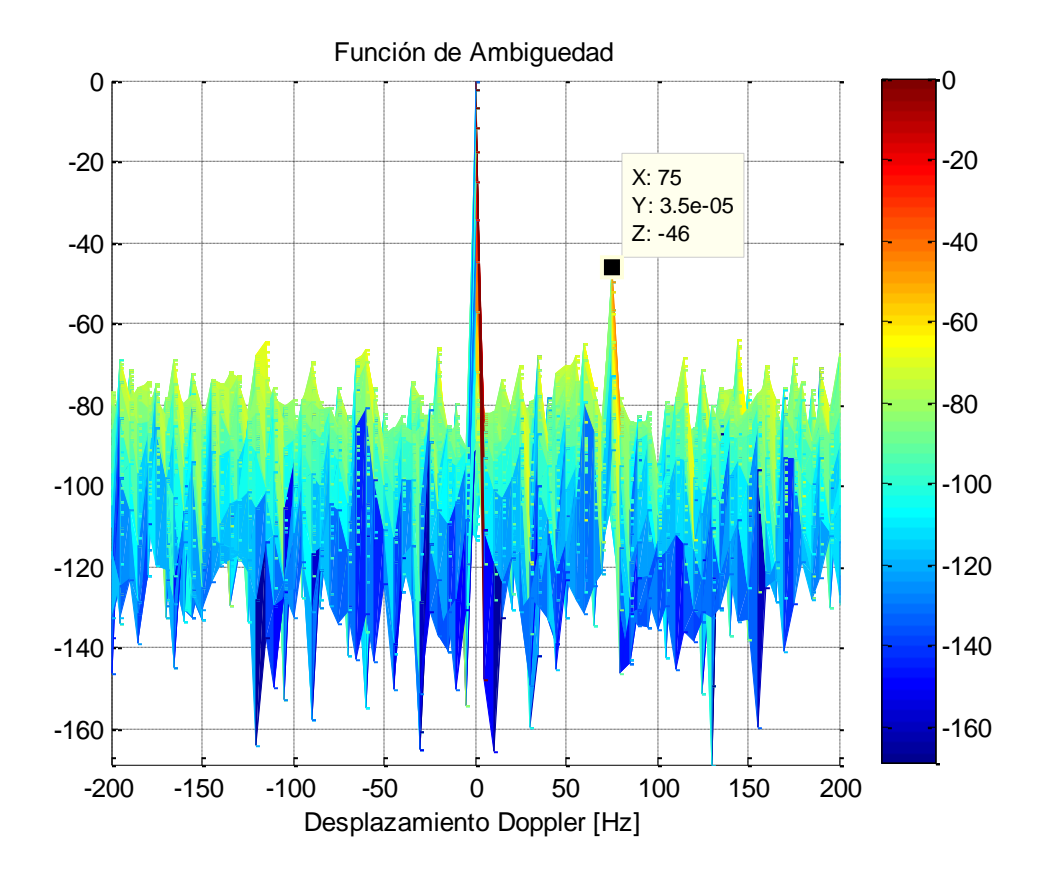

**Figura 5-15 Espiga con un valor de**  $f_d = 75Hz$ ,  $\tau = 35\mu s$  y un nivel de -53.2 dB

El hecho de que el nivel de referencia de -46dB de la espiga causada por la aeronave en la figura anterior esté por encima del pedestal de ruido y que el desplazamiento Doppler  $\varphi = 75 Hz$  sea un valor admisible asociado a una velocidad de una aeronave comercial, es muy probable que esta espiga represente la detección del avión que se aproxima hacia el radar pasivo.

Aunque esta espiga está distribuida a lo largo del eje en desplazamientos Doppler, también se puede identificar que presenta un valor máximo que corresponde a  $t_d = 35 \mu s$ .
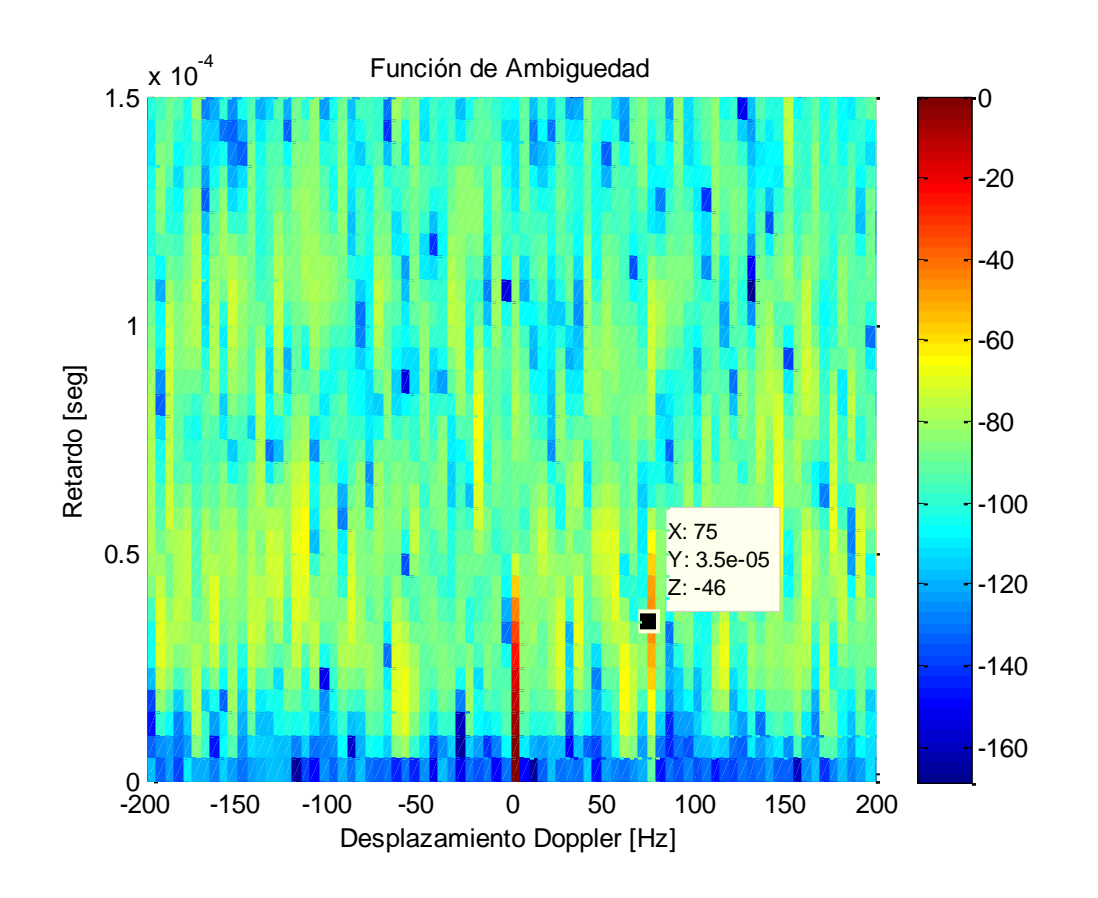

Figura 5-16 La distribución de la posible detección presenta un máximo en  $t_d = 35 \mu s$ 

Como se tiene una configuración Biestática, es necesario usar las formulas (23) y (26) para poder expresar el retardo  $t_d$  como rango en distancia  $r_2$ y el desplazamiento Doppler  $f_d$ como velocidad  $v$ :

$$
r_2 = \frac{c t_d (ct_d + 2r_0)}{2(ct_d + r_0 (1 - \cos \theta)} = \frac{c (35 \mu s)(c (35 \mu s) + 2 (11000))}{2(c (35 \mu s) + 11000(1 - \cos(56)))} = 11 K m
$$

El ángulo  $\delta$  ejemplificado en la figura 5-17 se puede calcular al considerar que la aeronave está volando sobre una trayectoria horizontal al usar el parámetro de altitud igual a 6 km entregado en los mensajes de ADS-B y el rango en distancia  $r_2$  proyectado sobre el suelo (medido en Google Earth).

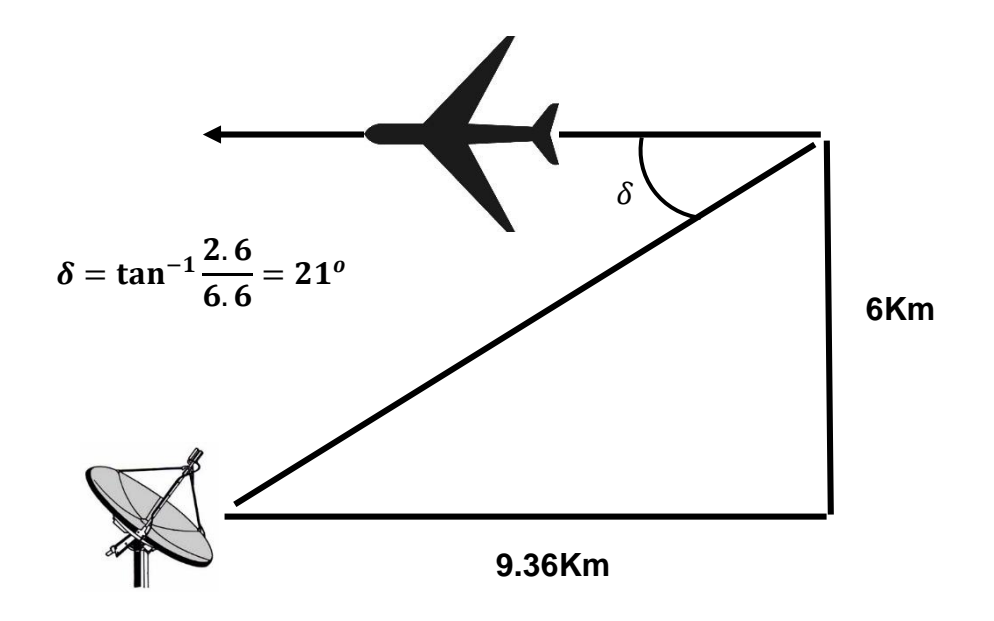

**Figura 5-17 A partir del rango en distancia r2 y la altitud se puede obtener el ángulo .**

Usando la configuración biestática que se muestra en la figura 5-11 y el software de Google Earth, se obtiene que aproximadamente el ángulo  $\beta = 18^\circ$  y el ángulo  $\beta' = 53.8^\circ$ . Por lo tanto:

$$
V = \frac{\lambda f_B}{\cos \delta \left(\cos \beta + \cos \beta'\right)} =
$$

$$
\frac{(3.12m)(75Hz)}{(\cos(32.66^o))(\cos(18^o) + \cos(53.8^o))} = 180.26 \frac{m}{s} = 648.9 \frac{km}{hr}
$$

Teóricamente el nivel del pedestal de ruido de la figura 5-15 se puede calcular como:

$$
\frac{1}{TB} = \frac{1}{(1[s])(200kHz)} = 5 * 10^{-6} = -53dB
$$

Donde T es el tiempo de integración y B es el ancho de banda de la señal FM usada en esta prueba, como resultado se obtiene -53dB con respecto a la espiga generada por la señal directa aunque en la figura 5-15 el nivel del pedestal de ruido está por debajo de los -60dB.

Usando la ecuación (10), la razón entre la potencia reflejada de la señal FM  $x_r(t)$  y la potencia de la señal directa FM  $x_0(t)$  es:

$$
\frac{P_R}{P_0} = \frac{{R_0}^2 S_0}{(4\pi) {R_1}^2 {R_2}^2}
$$

$$
\frac{Pr}{P_0} = \frac{1}{(4\pi)} \frac{250 * (11000)^2}{(9550 * 11000)^2} = 2.18 * 10^{-7} = -66.6dB
$$

Al usar una antena directivas que adquiera  $x_r(t)\;$  y que presente un nulo o atenuación de -16dB en dirección del transmisor de oportunidad, la diferencia de potencias se vuelve - 66.6dB+16dB=-50.6 dB que es un valor similar al nivel de la espiga ocasionada por la aeronave. El resultado de esta prueba demuestra la viabilidad para detectar el rango en distancia de una aeronave y su velocidad usando radios definidos por software de bajo costo.

El aumento en ancho de banda causa que el nivel del pedestal disminuya de acuerdo a la relación 1/TB, esto implica que la atenuación de la antena encargada de recibir  $x_r(t)$  pudiera no tener tanta atenuación en dirección del transmisor de oportunidad y aun así la espiga ocasionada por un objetivo sería visible. A partir de esto se puede concluir que el aumento de ancho de banda B disminuye el pedestal en la función de ambigüedad, lo cual ocasiona un aumenta en la sensibilidad o un mayor rango de detección del radar pasivo.

### **5.3 Prueba de detección aérea usando como transmisor de oportunidad una señal de televisión digital ATSC.**

En esta prueba se utilizó como transmisor de oportunidad una radiodifusora de televisión digital ATCS ubicada en el cerro Pico Tres Padres en el estado de México (Al Norte del DF), la banda en frecuencia de esta señal es de 632-638 MHZ (canal 41) y transmite con una potencia de 400KW. También se usaron dos antenas de televisión digital, una para adquirir la señal ATSC  $x_0(n)$  que proviene desde la radiodifusora y otra para adquirir la señal digital ATSC  $x_r(n)$  reflejada por una aeronave:

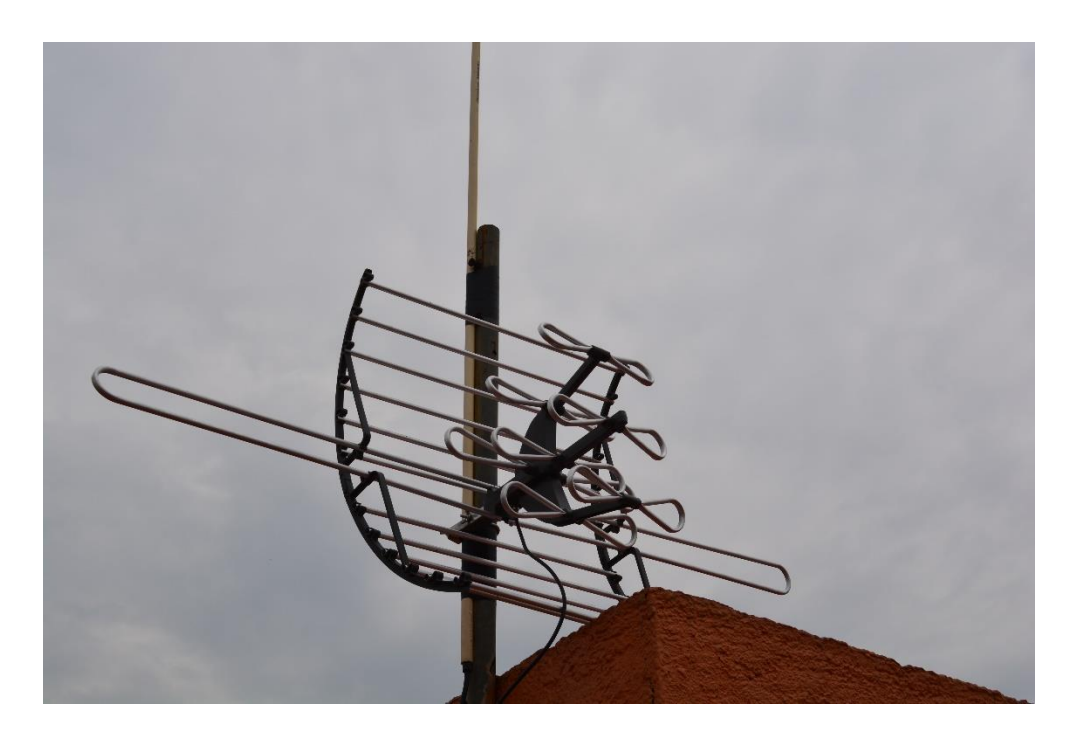

**Figura 5-18 Antena directiva para televisión digital**

En el desfile militar aéreo del 16 de septiembre se buscó detectar aviones militares, esto para aprovechar su baja altitud y su trayectoria cercana a la posición del radar pasivo.

Los aviones militares a diferencia de los comerciales no usan transponedores de interrogación para enviar mensajes de ADS-B, sin embargo en esta prueba al usar una señal de ATSC se tiene una mayor resolución y una función de ambigüedad idónea que permitirá interpretar con mayor facilidad cualquier detección a la salida del filtro acoplado.

En la configuración biestática usada en esta segunda prueba se intentara detectar una aeronave que se aleja del radar pasivo como se muestra a continuación:

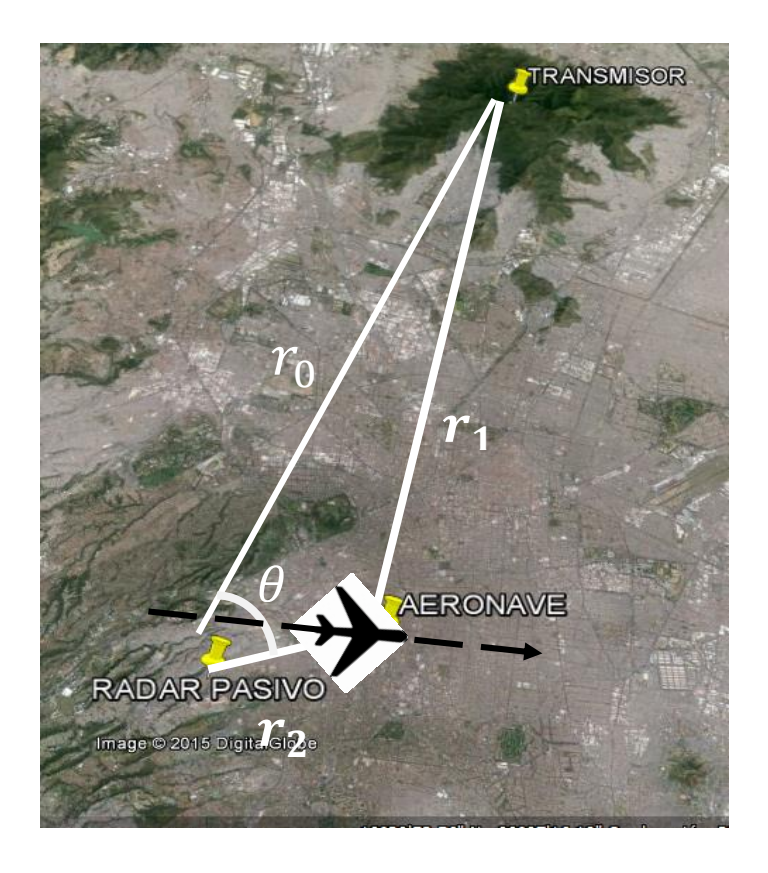

**Figura 5-19 Configuración biestática para la segunda prueba de detección usando un transmisor de televisión digital ATSC.**

El ángulo entre las dos antenas del radar pasivo es aproximadamente  $\theta = 50^\circ$ .

Aunque el ancho de banda total  $B$  utilizado por una señal de televisión digital ATSC es de 6 MHz, el máximo ancho de banda del radio RTLSDR es de 3.2MHz. Por cuestiones de velocidad de procesamiento en el filtro acoplado, el ancho de banda utilizado fue de 1MHz. Entonces se tiene una resolución de:

$$
\frac{1}{B} = \frac{1}{1000000} = 1\mu s
$$

O también al expresarlo en distancia:

$$
\frac{c}{B} = \frac{3 * 10^8}{1000000} = 300 \, [m]
$$

La resolución en velocidad asociado con la frecuencia Doppler puede ser expresada de la siguiente forma:

$$
\frac{c}{Tf_c} = \frac{3 * 10^8 [m/s]}{1 [s] * (635 [MHz])} = 0.47 \frac{m}{s}
$$

Donde T=1 es el tiempo de integración. La función de ambigüedad correspondiente a una señal de televisión digital ATSC es la que se mostró en la figura 3-15, el resultado de correlacionar la señal digital ATSC  $x_0(n)$  que proviene desde la radiodifusora y la señal digital ATSC  $x_r(n)$  reflejada por la aeronave se muestra a continuación:

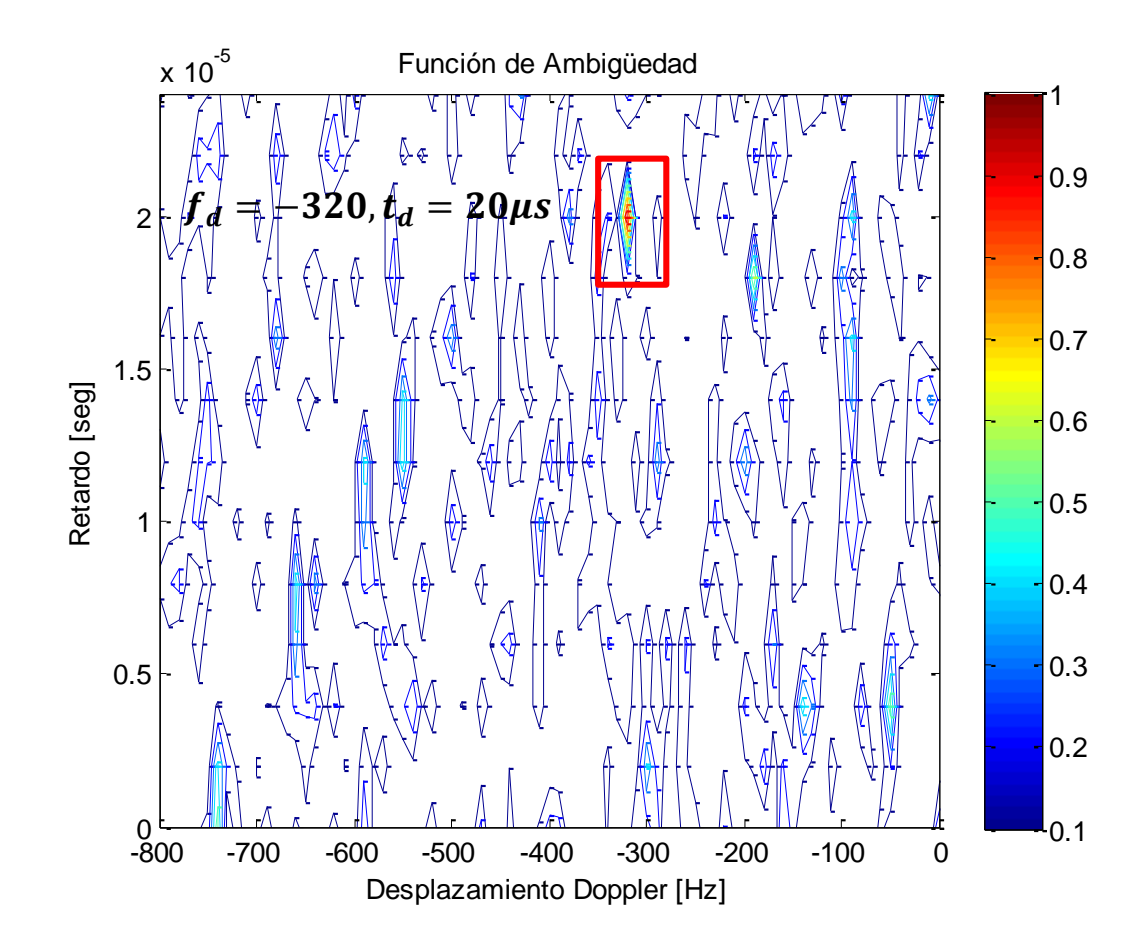

**Figura 5-20 A la salida del filtro acoplado se obtiene una detección que indica un**  desplazamiento Doppler de  $f_d$ =-320 Hz y un retardo  $\tau_d = 20 \mu s$ 

.

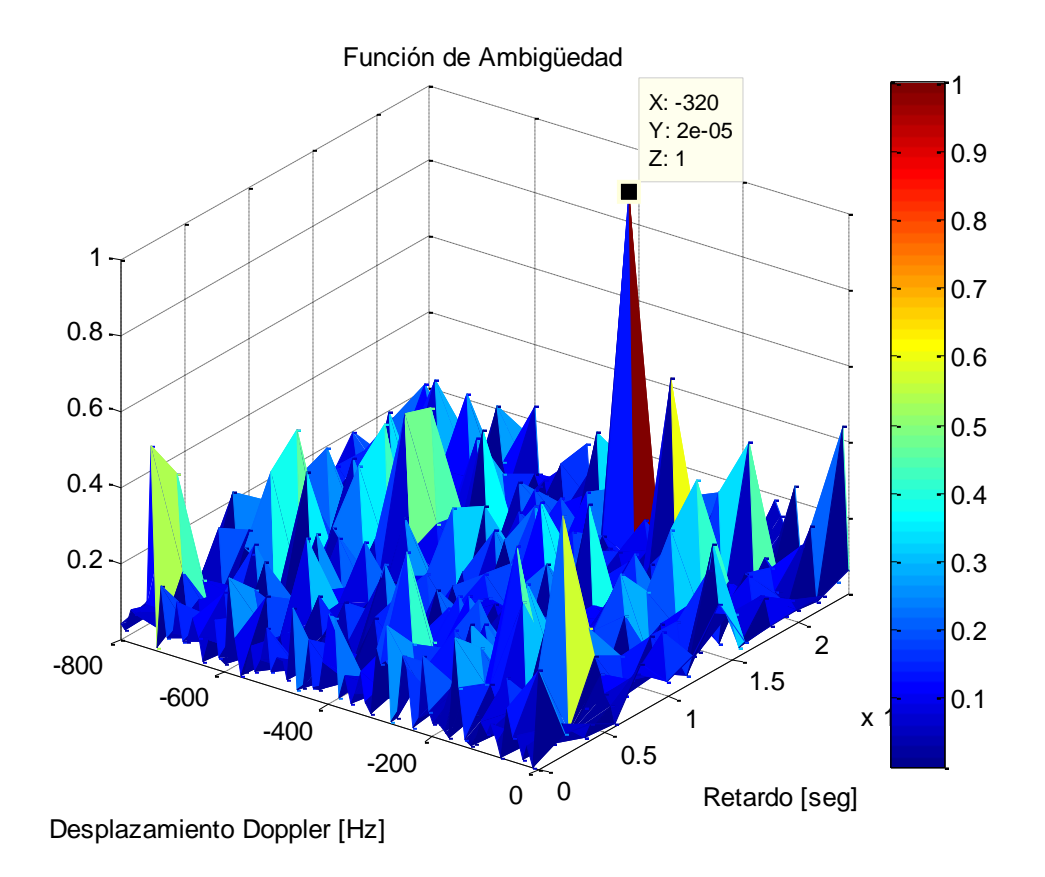

#### **Figura 5-21 La espiga que representa una detección está muy por arriba del pedestal de ruido y de otras espigas que podrían considerarse falsas detecciones.**

Calculando la distancia  $r_2$  con la ecuación (23), donde  $r_0 = 27$  [km],  $\theta = 50^\circ$  y c la velocidad de la luz:

$$
r_2 = \frac{c \ t_d (ct_d + 2r_0)}{2(ct_d + r_0(1 - \cos \theta)} = \frac{c (20 \mu s)(c (20 \mu s) + 2 (27000))}{2(c (20 \mu s) + 27000(1 - \cos(50)))} = 4.44 Km
$$

Aproximando  $\delta = 21^{\circ}$  ,  $\beta = 35^{\circ}$  y  $\beta' = 92^{\circ}$  en el cálculo de la velocidad con la ecuación (26), tenemos que:

$$
V = \frac{\lambda f_B}{\cos \delta \left(\cos \beta + \cos \beta'\right)} =
$$

$$
\frac{(.47m)(320Hz)}{(\cos(21^o))(\cos(0^o) + \cos(50^o))} = 197.5 \frac{m}{s} = 711 \frac{km}{hr}
$$

El hecho de que la frecuencia Doppler obtenida en esta prueba sea mayor que en la prueba pasada se debe a que la señal ATSC tiene una frecuencia portadora más grande, es por eso que  $f_d$ =-320 Hz es un valor aceptable y corresponde a una aeronave alejándose.

Al comparar el resultado de la primera prueba con la segunda prueba, se comprueba que la señal digital ATSC tiene un mejor desempeño como onda de oportunidad en un radar pasivo debido a su resolución y a que no hay distribuciones que representen falsas detecciones (ambigüedades) que puedan enmascarar algún objetivo.

# <span id="page-119-0"></span>**6. CONCLUSIONES:**

Con el uso de dos radios definidos por software de bajo costo RTLSDR se logró adquirir información de cuadratura de la señal recibida directamente por el transmisor y la señal eco al ser reflejada por una aeronave. También usando un filtro acoplado se logró identificar el retardo en tiempo y el desplazamiento en frecuencia entre señales con lo cual se puede determinar el rango en distancia al que se encuentra la aeronave y su velocidad.

El presupuesto usado en este proyecto se muestra a continuación:

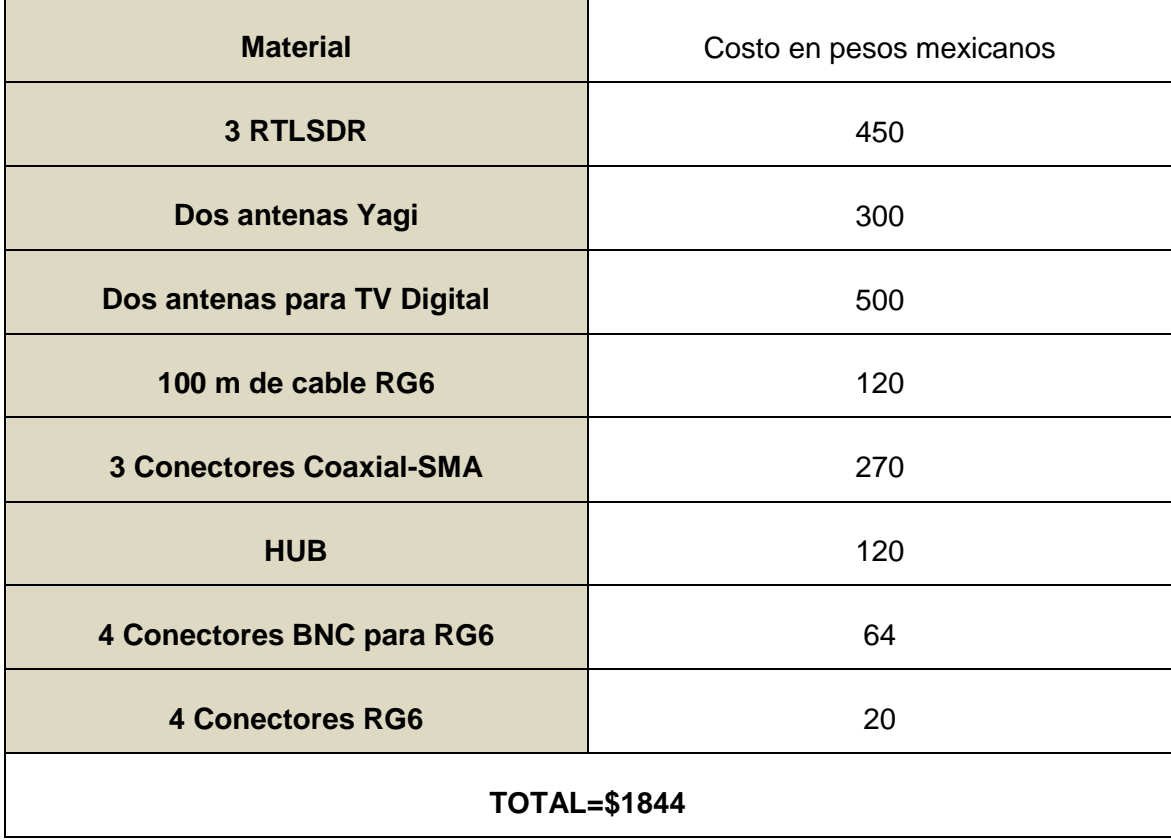

En la siguiente tabla se muestra una comparación entre los valores entregados por el mismo avión comercial (mensajes de ADS-B), y los valores entregados por el filtro acoplado de velocidad y rango en distancia de la primera prueba de radar usando la señal FM como transmisor de oportunidad.

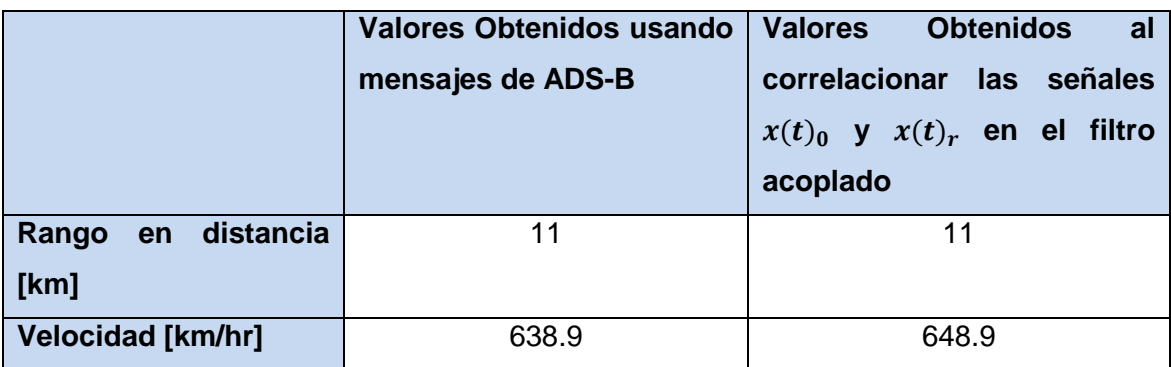

#### **Tabla 6.1 Comparación entre los datos obtenidos a partir de mensajes de ADS-B y los resultados a la salida del filtro acoplado.**

Al comparar los resultados de velocidad y rango en distancia obtenidos por el filtro acoplado con la información de broadcasting de ADS-B se tiene una aproximación muy cercana. La pequeña diferencia en resultados puede deberse principalmente a que no siempre hay recepción de mensajes ADS-B, por lo que hay periodos en que la información que se tiene puede estar desactualizada, también hay que tomar en cuenta que los ángulos  $\delta, \beta, \gamma, \beta'$  son aproximaciones y por lo tanto sería necesario utilizar en futuras investigaciones algún método que permita obtener con más exactitud la trayectoria que sigue una aeronave.

El hecho de que se estén usando radios de bajo costo ocasiona una disminución en el potencial de detección que puede tener un radar pasivo propuesto en esta tesis. Cuando se evaluaron las señales  $x(n)_0 y x(n)_r$  en diferentes tiempos de integración no siempre se pudo detectar el objetivo y había momentos en que no se tenía detección alguna de la aeronave comercial. Una manera de mejorar este problema es con el uso de radares con mayor resolución en bits en la conversión analógico/digital ya que los radios RTLSDR cuentan con solo 8 bits.

También esta tesis pudo dar a conocer características y utilidad de distintos transmisores de radiodifusión como señales de oportunidad para un radar pasivo. Se mostró que señales de radiodifusión como radio FM y Televisión Digital son las mejores propuestas como formas de onda de un radar pasivo, También se pudo conocer como hay parámetros que intervienen en el desempeño de detección:

- El producto tiempo-ancho de banda, TB (donde T es el tiempo de integración del radar y B es el ancho de banda del receptor).
- La directividad de las antenas receptoras.

### **6.1 Recomendaciones e ideas a futuro**

El problema más significativo de usar transmisiones de oportunidad para un radar pasivo es el pedestal que se forma en la función de ambigüedad y como este pedestal puede llegar a enmascarar la detección de una aeronave. Esto puede ser controlado al garantizar que el producto tiempo-ancho de banda y la atenuación de interferencia entre las señales  $x_0(t)$  y  $x_r(t)$  sea grande. Idealmente dos antenas son necesarias para detectar objetivos, una que reciba la señal directa y otra que este escaneando una región de interés, es posible el uso de una sola antena sin embargo esto limita el desempeño y aumenta el número de restricciones en los parámetros mencionados anteriormente.

Esta Tesis expone las bases teóricas a partir de las cuales se pueden hacer más estudios a futuro en este campo, como experimentar con señales de banda ancha como las utilizadas en telefonía celular LTE para aplicaciones en detección a corta distancia.

Otro punto importante es que en este trabajo el análisis de las señales de cuadratura no se hizo en tiempo real, si se busca hacer una implementación práctica de este tipo de radar pasivo entonces se debe usar otro algoritmo de detección como el propuesto por el Dr. Daniel Michał Kamińsk [\[19\],](#page-127-0) donde afirma que con una sola antena puede hacer auto-correlación de la señal, detectar objetivos y evitar el uso de la función de ambigüedad ya que necesita muchos recursos de cálculo. El software GNU Radio Companion utilizado para la adquisición de las señales tiene mucho potencial en el desarrollo de sistemas de radiocomunicación definidos por software, teniendo como alternativa la implementación de todo el sistema del radar pasivo en un script de GNU Radio Companion y así poder detectar en tiempo real un objetivo.

# **Referencias**

- [1] Kuschel, H., Heckenbach, J., O 'Hagan, D., Ummenhofer, M.: 'A hybrid multi-frequency passive radar concept for medium range air surveillance' . Proc. of Third FHR Focus days on PCL, Wachtberg, Germany, 3–4 May 2011, p. CD
- [2] Mobile Military Radar website: 'Silent Sentry–Innovative Technology for Passive, Persistent Surveillance'Product Brochure., 2005. Availableat:http://www.mobileradar.org/Documents/Silent\_Sentry.pdf
- [3] Cassidian website: 'Passive Radar to See Without Being Seen, 2013. Availableat:http://militaryaircraftairbusds.com/Portals/0/Images/DefenceAndSp ce/Passive%20radar\_To%20see%20without%20being%20seen.pdf
- [4] P. M. Woodward, Probability and information theory, with applications to radar. Pergamon Press, 1953.
- [5] Notas del curso de transmisión de señales digitales. Maestría en Telecomunicaciones, UNAM, 2013.
- <span id="page-125-0"></span>[6] M. A. Ringer, G. J. Frazer, and S. J. Anderson, "Waveform analysis of transmitters of opportunity for passive radar" Elect. and surveillance Res Lab., Salisbury, South Australia, Tech. Rep. TR-0809 AR No 010-901, Jun. 1999.

[7] J. M. Christiansen, "DBV-T based Passive Bistatic Radar "Norwegian Defense Research Establishment, Rep. No 2010/01262, [ 8 Jun. 2010].

# **Referencias Web:**

- [8] Nutaq.com, (2013). A short history of software-defined radio (SDR) technology. [online] Available at: http://nutaq.com/en/blog/short-history-software-defined-radio-sdr-technology# [Accessed 26 Jul. 2015].
- [9] S. Cass. (2013, Jun 25). A 40\$ defined software radio [Online]. Available: [http://spectrum.ieee.org/geek-life/hands-on/a-40-softwaredefined-radio.](http://spectrum.ieee.org/geek-life/hands-on/a-40-softwaredefined-radio)
- [10]R820T High Performance Low Power Advanced Digital TV Silicon Tuner Datasheet. R820T. Rev. 1.2.Rafael Microelectronics. Nov. 2011.
- [11]rtl-sdr.com, (2015). About RTL-SDR rtl-sdr.com. [online] Available at: http://www.rtlsdr.com/about-rtl-sdr/ [Accessed 26 Jul. 2015].
- [12]Gnuradio.org, (2015). GNURadioCompanion GNU Radio gnuradio.org. [online] Available at: https://gnuradio.org/redmine/projects/gnuradio/wiki/GNURadioCompanion [Accessed 26 Jul. 2015].
- [13] Gnu.org, (2015). GNU Octave. [online] Available at: http://www.gnu.org/software/octave/index.html [Accessed 26 Jul. 2015].
- [14]Baudline.com, (2015). baudline signal analyzer FFT spectrogram. [online] Available at: http://www.baudline.com/ [Accessed 26 Jul. 2015].
- [15]Hdsdr.de, (2015). HDSDR Homepage. [online] Available at: http://www.hdsdr.de/ [Accessed 26 Jul. 2015].
- [16]rtl-sdr.com, (2013). RTL-SDR Tutorial: Cheap ADS-B Aircraft RADAR rtl-sdr.com. [online] Available at: http://www.rtl-sdr.com/adsb-aircraft-radar-with-rtl-sdr/ [Accessed 26 Jul. 2015].
- [17] Hamsoft.ca, (2015). MMANA-GAL MM HamSoft. [online] Available at: http://hamsoft.ca/pages/mmana-gal.php [Accessed 26 Jul. 2015].
- <span id="page-127-1"></span>[18] Faculty-web.msoe.edu, (2015). [online] Available at: https://facultyweb.msoe.edu/prust/rtlsdr/rtlsdrResources/read\_complex\_binary.m [Accessed 5 Aug. 2015].
- <span id="page-127-0"></span>[19]Kaminski.up.lublin.pl, (2015). Daniel Michał Kamiński;. [online] Available at: http://www.kaminski.up.lublin.pl/RTL-SRD.html [Accessed 12 Aug. 2015].
- [20] Vierinen, J. (2015). Building your own SDR-based Passive Radar on a Shoestring. [online] Hackaday. Available at: http://hackaday.com/2015/06/05/building-your-own-sdr-based-passiveradar-on-a-shoestring/ [Accessed 26 Aug. 2015].
- [21]Radartutorial.eu, (2015). Fundamentos de radar. [online] Available at: http://www.radartutorial.eu/index.es.html [Accessed 24 Jun. 2015].
- [22]Radio.meteor.free.fr, (2015). *build one Yagi ANTENNA*. [online] Available at: http://radio.meteor.free.fr/us/yagi\_fm.html [Accessed 24 Sep. 2015].
- [23] Lyons, R. G. (2008). Quadrature signals: complex but not complicated. http://www.dspguru.com/info/tutor/quadsignals.pdf

### **A. Anexo: Código utilizado para extraer valores complejos de un archivo binario y guardarlos en un vector**

```
function v = read_complex_binary (filename, count)
  m = nargchk (1, 2, nargin);
  if (m) usage (m);
   end
  if (nargin \langle 2 \rangle count = Inf;
   end
   f = fopen (filename, 'rb');
  if (f < 0)v = 0; else
    t = fread (f, [2, count], 'float'); fclose (f);
    v = t(1,:) + t(2,:)*i;[r, c] = size (v);v = reshape (v, c, r);
   end
```
**Código 1: Fuente [\[18\]](#page-127-1)**

### **B. Anexo: Filtro Acoplado Receptor**

```
function M = match(xr, xt, fs, tau, phi, win)narginchk(3,6);
nx = length(xr);if nx~=length(xt)
   error('xt and xr must be the same length')
end
if nargin<4, tau = []; end
if nargin<5, phi = []; end
if nargin<6, win = []; end
if isempty(tau), tau =(0:1/fs:nx/fs); end
if isempty(phi), phi = (-fs:fs/50:fs); endif isempty(win), win = ones(nx, 1); end
if isstr(win)
win = lower(win);if strcmp(win, 'hanning')
```

```
win = 0.5*(1 - \cos(2^{*}pi*(1:nx))/(nx+1)));
elseif strcmp(win,'hamming')
  win = 0.54 - 0.46*cos(2*pi*(0:nx-1)/(nx-1));elseif strcmp(win,'blackman')
  win = (0.42 - 0.5 * cos(2 * pi * (0:nx-1)/(nx-1)) + ... 0.08*cos(4*pi*(0:nx-1)/(nx-1)))';
elseif strcmp(win,'boxcar')
  win = ones(nx, 1);else
   warning('Funny window argument - no window used');
  win = ones(nx, 1);end
end
ntau = length(tau);nphi = length(phi);xr = xr(:).*win;
xt = xt(:).*win;
phi = phi:);
M = zeros(ntau, nphi);for itau = 1:ntau,
```

```
n = round(tau(itau)*fs);if (abs(n) < n)if (n>=0)temp = xr(1+n:nx) .* conj(xt(1:nx-n));
    t = (n/fs:1/fs:(nx-1)/fs); else
    temp = xr(1:nx+n) .* conj(xt(1-n:nx));
    t = (0:1/fs:(nx+n-1)/fs); end
  M(itau,:) = (exp(-(1i)^*2^*pi^*phi^*t) * temp). end
end
M = abs(M).2;M = M / max(max(M));figure(1)
mesh(phi,tau,M), xlabel('phi'), ylabel('tau');
```
**Código 2: Fuente [\[6\]](#page-125-0)**

## **C. Anexo: Análisis Matemático Detallado**

C.1 Expresión matemática para obtener el rango de un objetivo usando un radar biestática [\[6\].](#page-125-0) En figura 3-7 se muestra una configuración biestática de un radar, tenemos que:

$$
r_1 + r_2 - r_0 = ct_d \tag{C.1}
$$

Donde  $c$  es la velocidad de la luz, se puede decir que:

$$
r_1^2 = (ct_d + r_0 - r_2)^2
$$
\n
$$
= c^2 t_d^2 + r_0^2 + r_2^2 + 2ct_d r_0 - 2ct_d r_2 - 2r_0 r_2
$$
\n(C 2)

De la geometría triangular  $r_0 - r_1 - r_2$ :

$$
r_1^2 = r_0^2 + r_2^2 - 2r_0r_2\cos\theta
$$
 (C 3)

Combinando la ecuación (C2) y (C3):

$$
c^2t_d^2 + 2ct_d r_0 - 2ct_d r_2 - 2r_0 r_2 = -2r_0 r_2 \cos \theta
$$

$$
2(ct_d - 2r_0 - r_0 \cos \theta) r_2 = c^2 t_d^2 + 2ct_d r_0
$$

$$
r_2 = \frac{ct_d(ct_d + 2r_0)}{2(ct_d - 2r_0 - r_0 \cos \theta) r_2}
$$
 (C 4)

La información presentada en este trabajo se obtuvo de diversas fuentes que se consideran fidedignas y se consignan puntualmente en las referencias. El uso dado a la información es de naturaleza estrictamente de investigación académica y de divulgación, sin fines de lucro o de otra índole. Se ha hecho también el mayor esfuerzo por acreditar debidamente datos, opiniones y contenidos presentados, por lo que cualquier error u omisión en ello, es del todo involuntario.

*México, D.F., Noviembre de 2015*

ALEJANDRO MOSQUEDA VARGAS

\_\_\_\_\_\_\_\_\_\_\_\_\_\_\_\_\_\_\_\_\_\_\_\_\_\_\_\_\_\_\_\_\_\_\_\_\_\_\_